Defining the Future of Recording

### www.eqmag.com

Joe Barresi, Butch Vig, Barry Conley, Joe Chiccarelli, Al Schmitt, David Z, Eddie Ciletti, Jeff Glixman, Frank Filipetti, JJ Blair, Ken Scott, Michael C. Ross, Jermaine Dupri, Ivan "Doc" Rodriguez & MON

## **TTER FAST** 84

**World Radio History** 

ER

## Sonic boom.

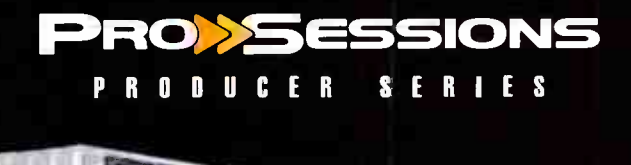

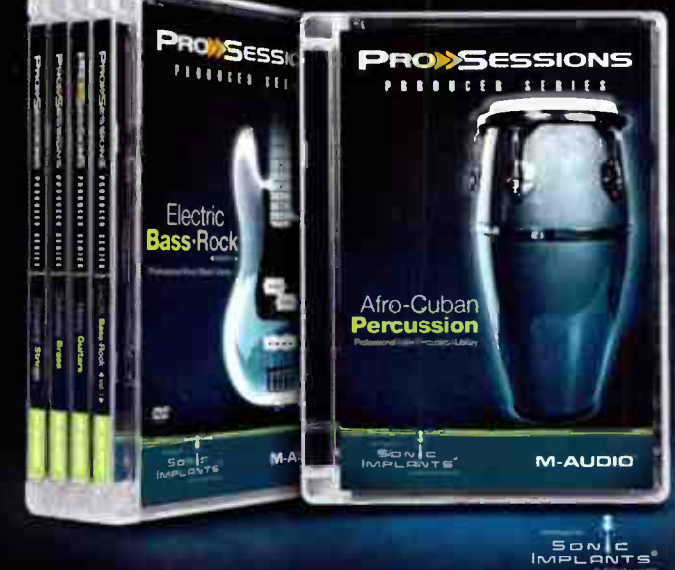

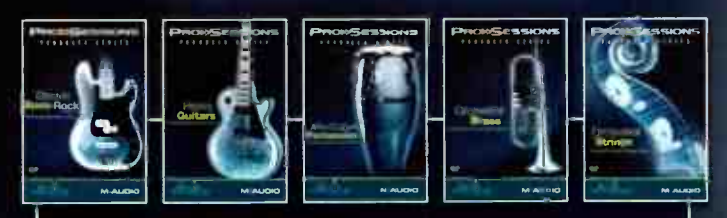

#### **Professional Instrument Collections**

ProSessions Producer by Sonic Implants is a comprehensive library of multi-format instruments drawn from the vaults of the renowned soundware developers at Scnic Implants. Every volume has been superbly sampled and programmed by the award-winning Sonic Implants design group and is compatible with EXS24, HALion, Kontakt, MachFive and Reason.

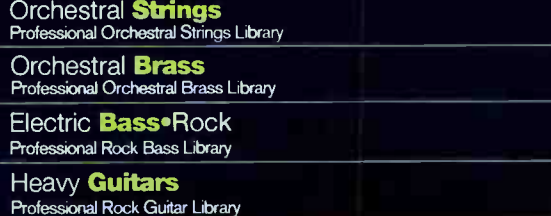

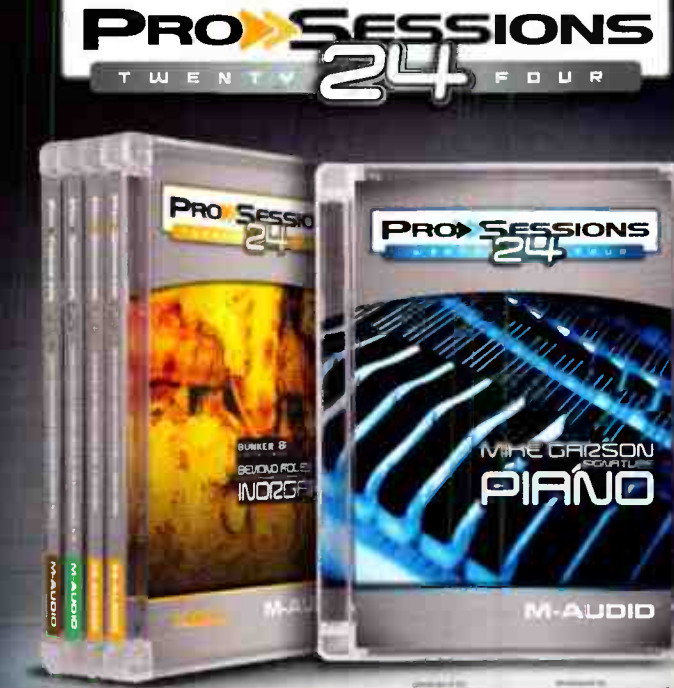

**BUNKER 8** CUSTER SONO

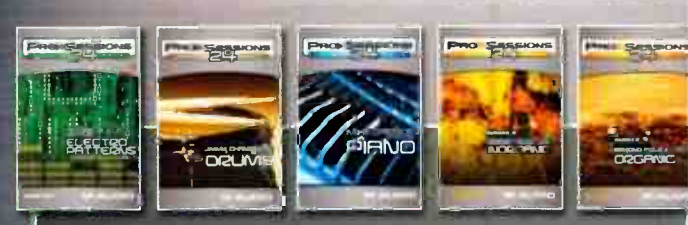

#### **HBL**

The ProSessions 24 series delivers loop lipraries created by some of today's top recording artists and producers. This all-star collection has also been recorded in 24-bit aud o for incredibly high fidelity. Whether you're looking for inspiring loops or an arsenal of sound effects, ProSessions 24 delivers incrediole quality.

- Antonio Dilillo Signature Electro Patterns Vol. 1
- Jimmy Chamberlin Signature Drums Vol. 1 24-bit Drum Loops
- Mike Garson Signature Piano 24-bit Prano Loops
- Bunker 8 Beyond Foley Vol. 1 Inorganic<br>24-bit Sound Effects Library

Bunker 8 Beyond Foley Vol. 2 - Organic<br>24-bit Sound Effects Library

**World Radio History** 

sound libraries | music software

www.m-audio com

**M-AUDIO** 

#### the truth is in the details

Which are exactly what our family of monitoring products delivers in spades- the details. All are equipped with our reference 24/192 DACs and our impeccable analog circuitry, making them the ideal transparent link between your mix and monitors. They have the power to reveal even the finest sonic details, which will empower your ability to hear and manipulate subtle, yet critical elements in your work.

m906 Our flagship - a full featured 5.1 surround monitor controller designed for integration into the world's most esteemed surround production facilities. From HD broadcast and film production to the finest recording and mastering studios, the m906 is now the standard for critical surround monitoring.

m904 The stereo version of the m906 - this is the ultimate high fidelty monitor controller for any audio production environment. With multiple speaker set outputs, complete I/O level callibration and reference headphone outputs, the m904 is at home anywhere transparent stereo monitoring is required.

> m902 The crossover smash hit headphone amplifier! Celebrated by audio engineers and audiophiles alike, the m902 is the perfect hybrid of a high performance headphone amplifier, reference DAC and stereo monitor controller. With a sound field so balanced and articulated, the music comes alive with clarity, nuance and detail.

> > Grace Design strives to further the art by helping you become more engaged with the creation and presentation of great music. Our new monitor controllers provide all the necessary details to make that happen.

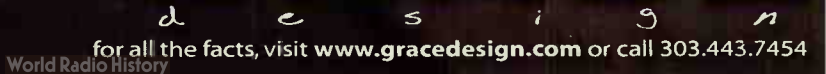

1 = k /

 $m$ 902  $\,$ 

m904

490S

**GIGHE CITY** 

 $\frac{1}{2}$  i.e. (

# $02/06$   $^7$  SET PHASETO STUN

JOE BARRESI talks turkey on phase, what it does and how you can do it, to add PUNCH to your tracks.

#### 18 WITH A BULLET

BUTCH VIG on OVERDUBBING GUITARS.

#### 10 EDDIE CILETTI'S TEN E-Q-TIPS

Ciletti's companion piece toTozzoli's deal on cleaning up lowend mud. Read it, live it, love it.

- <sup>12</sup> HOW TO RECORD KANSAS' " DUST INTHE WIND" Jeff Glixman?The guy who recorded this smoker's classic? Yeah. He dishes on doing it up: the right way.
- 14 A FEWTRICKS SOME OF WHICH IF ITELL YOU . . . I'LL HAVE TO KILL YOU David Z will kill you. We swear. We've seen him do it before.

#### 18 DON'T LETTHE DOORKNOB HIT YOU

December's cover boy Ken Scott tosses in tips on real and how to keep keeping it.

#### 22 TWO CENTS

Al Schmitt, between screaming at us to get off of his lawn, gave a piece of his mind.Two pieces to be exact.

#### 28 REMAINING JERMAINE

18 Number One records and one Grammy, just last year? You better believe it, baby.

#### **40 GOING DIGITAL, GONE DIGITAL**

Sugar Ray, L7, DwightYoakam, the Red Hot Chili Peppers? Barry Conley on doing for you what he did for them.

#### 40 DRUMS, CONSOLES, MICS, & MORE

Oh my. Joe Chiccarelli's talking. Shut up and listen. Listen.

#### **52 TOP OF THE HEAD TIPS**

JJ Blair's genius is of the worldwide renowned kind. And here? He's giving you?The hardest of the hardcore.

#### **52 FRANK FILIPETTI? WHY YES!**

In a completely Roger Maycockian universe a-listers like Filipetti talk forever about how they do the magic that they do. On Planet EQ? Well, just enough to save your session.

#### **68** THE HIP, THE HOP, & EVERYTHING IN BETWEEN

Ivan " Doc" Rodriguez. Listen to the radio, and you're likely to hear his hits. Read this article and you're likely to learn how he did them.

> $\sim$  Lots  $_{\rm MORE}$

#### On the cover

Oupri and Cartier collaboratad in creating spec ally designed, fimited edition eyewear to benefit the Hurricane Relief Fund. The glasses are valued at \$1,500.

#### Better Faster Smarter

COVER: Photography: Albert Sanchez/wreps.com, Make-up/Hair: Rashida Carbo, Styling: Crystal Streets for the Blynn Group, Assistant Stylist: Arell Hughes, Blazer: Duncan Quinn, Shirt: Duncan Quinn, Sweater: J. Lindeberg, Jeans: 5Er;<br>Sneakers: Adidas, Evewear: Jermaine Dupri for Cartier, Watch: Cartier, Earrings: Cartier

**World Radio History** 

#### COMPLETELY SIMPLE, SIMPLY COMPLETE

 $111111$ 

#### What You Need...

A Mixer — to connect all your gear including mics, instruments, studio monitors, headphones and your computer ( hey it's a Yamaha, no problem).

A Computer Interface — that's really easy to setup (we put a USB interface right in the mixer, so you're already done).

DAW Software — to record MIDI and audio, notate your songs and work with digital video (Cubase takes care of that nicely, right?).

#### Cubase LE

A Suite of Soft Synths & Effects—Cubase comes with its own VST effects (and we teamed up with IK MUltimedia and Sonic Reality to bring you the most complete software suite ever).

•••

.....---- "... ............" .  $\sim$ S . S S. S. 'S. S

• Mic preamps & inputs for connecting all your analog gear

MVV USB MIXING STUDIO

- Insert I/0s for adding compressors and effects
- Individual channel controls for shaping your sound
- Aux sends & returns for adding reverbs and delays
- Stereo 2-track/USB return with volume control
- Stereo master, control room & headphone outputs

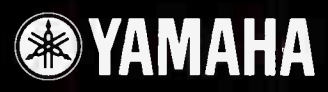

#### Is What You Get!

A mixer with high-quality mic preamps Built-in stereo USB I/O

**TUSB** 

-•••••••••

A suite of VST software synths VST Effects pack with Amplitube" software

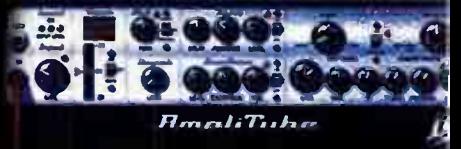

www.mpsn.com www.yamahasynth.com www.yamaha.com

**World Radio History** 

•  $\bullet$   $\bullet$   $\bullet$   $\bullet$ 

©2006 Yamaha Corporation of America. All rights reserved.

# Talk Bc

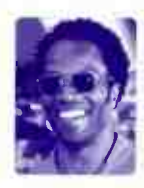

#### THE TIPPING POINT

It's a wild and wackily screwed up world we live in sometime. Toilets flow the other way down under, jazz is a " niche" market, and while no, might certainly mean no in many places, try telling that to someone who in the quest to have their stuff sound "just like it does on the radio" is trying to have their band make the loudest CD ever. And before I lose you completely: This letter is being written at a kitchen table sometime in mid-December so to a certain degree I am prognosticating about that wondrous world of the future called February that we may or not be right or wrong about.

Which is perfect in way. Perfect since this issue . . . this ENTIRE issue is one, long, lovely, super screed on going BACK to the drawing board. Back to the board with the able assistance of our resident and invited panel of experts who will try to breathe some life and breadth into whatever the hell it is you are doing sitting behind that board or perched in front of your DAW for solid hour after solid hour.

How, what, why, where?

Well, last year this time, this very issue we ran 100 TIPS. And you dug it so much, when you weren't telling us how much you hated/loved us for slights real and/or imagined, that you said so and loudly proclaimed that you would nail it to your bathroom wall for repeated readings. Or something. And so we did it again. And because we are mighty defenders of the righteous cause we DOUBLED the tips, QUADRUPLED the tip givers, and covered and overlaid the production process with sage advice both ridiculous and sublime.

So while JERMAINE DUPRI, snubbed for producer of the year, but maintaining a large bed of cash at home to cry himself to sleep at night on, is our cover cat, this issue has the proverbial IT ALL. That is, everyone who is anyone giving away the secrets to the store in the name of engaging, entertaining, enraging, educating, and a bunch more E words not fit for a family publication, YOU.

And just in time for Valentine's Day. Now isn't that sweet?

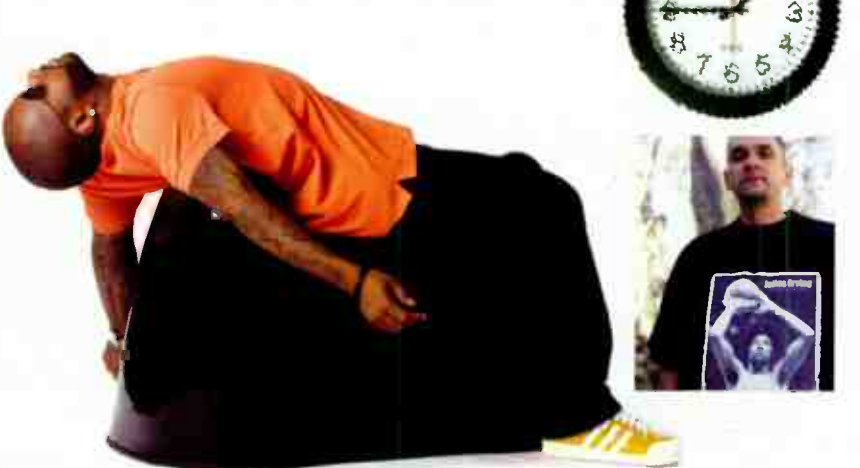

Vol. 17 No. 2 February 2006

#### u\_i'u w.eqrnag.com

Editor in Chief: Eugene " Stax" Robinson, erobinsonemusicplayercom Managing Editor: Debbie Greenberg, dgreenbergemusicplayercom Editor at Large: Craig Anderton, canderton@musicplayer.com Technical Editor: John Krogh, jkrogh@musicplayercom Contributors: Donnell Alexander, Joe Barresi, JJ Blair, Mr. Bonzai, Justin Broadrick, Glenn Bucci, Donnell Cameron, Joe Chiccarelli, Eddie Ciletti, Scott Colburn, Anthony Colins, Barry Conley, Dan Daley, Jermaine Dupri, Frank Filipetti, Jeff Glixman, Cliff Goldmacher, Michael Goodman, Tim Green, Jason Lally, Roberto Martinelli. Roger Maycock, Dave Rat, Carmen Rizzo, Jim Roberts. Ivan " Doc" Rodriguez, Michael C. Ross, Darren Rust, Al Schmitt, Ken Scott, Andy Sneap, Bart Thurber, Rich Tozzoli, Ron Vento, Butch Vig, Ken Walden, David Z

Art Director: Doug Gordon, dgordon@musicplayer.com Staff Photographer: Paul Haggard, phaggard@musicplayer.com

Publisher: Vicki Hartung, vhartung@musicplayer corn Director of Sales/West Coast Advertising Sales: Steve McGill Tel: 650-513-4502, Fax: 650-513-4646; smcgill@musicplayercorn East Coast/Europe Advertising Sales: Joe McDonough Tel: 212-378-0492, Fax: 212-378-2158; jmcdonough@musicplayer.com Advertising Sales Manager/Northwest Sales: Denck Joy Tel: 650-513-4403, Fax: 650-513-4646; djoyemusicplayercom Manager of Specialty Sales: Joanne McGowan Tel: 650-513-4376, Fax: 650-513-4646; jmcgowan@musicplayer.com Specialty Sales Rep: Christine Vela Tel: 631-223-3562, Fax: 631-673-5955; cvela@musicplayer.com Specialty Sales Asst.: Darlene Labrecque Production Manager: Amy Santana Imaging Technicians: Joe Ging, Martin Ruiz

#### MUSIC PLAYER NETWORK

Vice President: Louise Rogers Editorial Director: Michael Molenda Financial Analyst: Bob Jenkins Marketing Manager: Laney Erokan Sales Administration & Promotions Manager: Lauren Gerber Sales Assistant: Molly Corman Circulation Manager: Heather Harmon Assistant Circulation Managers: Rosario Perez, Maribel Aleman Circulation Assistant: James Kaltreider Web Editor: Max Sidman Graphic Designer: Damien Castaneda Reprint Coordinator: Cindy Zauss, Tel: 909-698-1780

#### Corporate

President and CEO: Steve Weitzner Executive Vice President and CFO: John Day Executive Vice President, Corporate Sales & Marketing: Jeff Patterson

Senior Vice President, Audience Marketing and Development: Bill Amstutz

Senior Vice President, CMP Integrated Marketing Solutions: Joseph Braue

Senior Vice President and General Counsel: Sandra Grayson Senior Vice President, Manufacturing: Marie Myers Senior Vice President, Communications: Alexandra Raine Senior Vice President, Corporate Marketing: Kate Spellman Vice President, Group Director of Internet Business: Mike Azzara

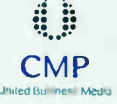

CMP Entertainment Media President: Tony Keefe CMP Controller: Doug Krainman

Please direct all advertising and editorial inquiries to: EQ, 2800 Campus Drive, San Mateo, CA 94403 16501 513-4400; Fax 16501 513-4661; eg@musicplayer corn

Please direct all subscription orders, inquiries, and address changes to: 888-266-5828, outside the U.S. 937-280-0011, eqmag@sfsdayton.com

Back Issues: Back Issues are available for \$10 each by calling (800) 444-4881; outside the US call (785) 841-1631

EQ (ISSN 1050-7868) is published monthly by CMP Entertainment Media. EQ is a trademark of CMP Entertainment Media. All material published in EU is copyrighted (©) 2005 by CMP<br>Entertainment Media. All rights reserved. Reproduction of material appearing in EU is<br>prohibited without written permission. POSTMASTER: 369, Vandalia OH 15377-0369. Publisher assumes no responsibility for return of unsolicited manuscripts, photos, or artwork. All product information is subject to change; publisher assumes no responsibility for such changes. All listed model numbers and product names are manufacturers' registered trademarks

Periodicals postage paid at San Mateo. CA and at additional mailing offices.

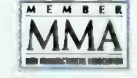

**World Radio History** 

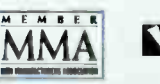

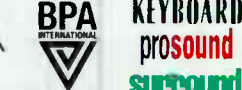

prosound

Sound Forge 8

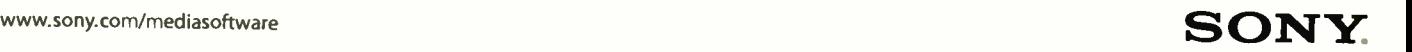

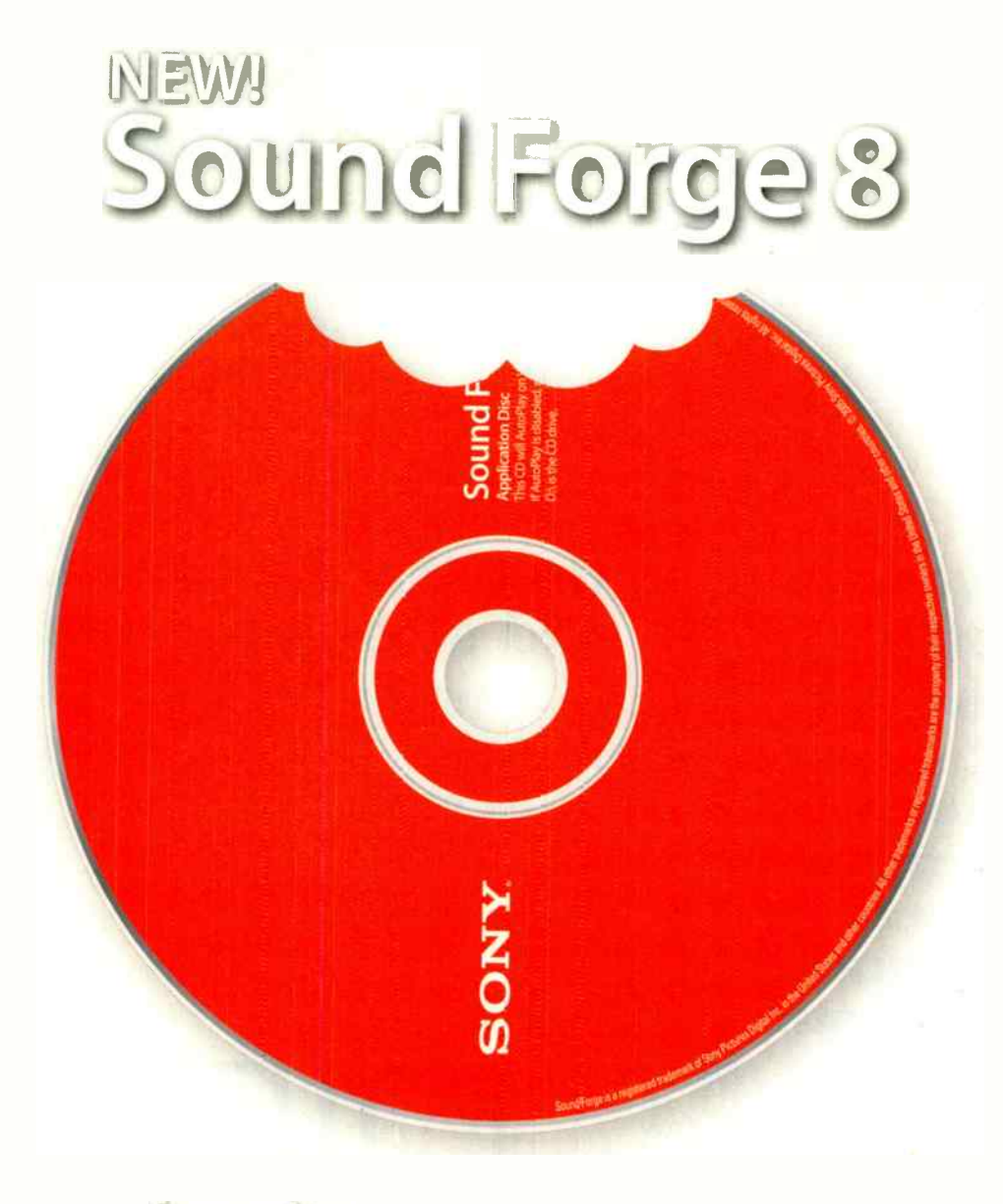

## wour iavorite audlo-editing scriware JUST GOT TASTIER!

Bite into Sound Forge' 8 software, and enjoy the full-bodied production experience that only the industry's leading digital audio editor can deliver. Savor its extensive feature set and relax knowing you're using the audio editor that sets the standard for power, efficiency, and rich wholesome goodness. Version 8's new bold flavor comes from an exclusive blend of down-home scripting functionality, sweet VST effect and ASIO driver support, satisfying batch processing and other secret ingredients.

To further tempt your palate, Sound Forge 8 now comes with a heaping side of CD Architect<sup>-</sup> 5.2, freshly spiced with CD-text support. The industry's leading audio editor coupled with the industry's favorite CD creation and mastering application - it's a tantalizing taste combination that's tough to beat.

#### LIKE NO OTHER

100 x TWO + SOME

# 200+ DIU

If everybody's got their 2 cents and we talk to everybody in the painful process of pulling from the deep, dark recesses of their secret minds what about their process makes their process so great well the way we figure it that's, um...wait...carry the 2...add the sine wave to the differential and you get...0000hhh...we're not so strong in the math department...0K, you get the square root of  $-2$ ? Wait, that's our yearly bonus. How about...

### 00+...TIPS, TRICKS, AND A THAT BEGINS WITH THE LETTER T and has everything to do with doing what you do better, faster, and stronger. Courtesy

Of... JOE BARRESI, Bart Thurber, BUTCH VIG, Carmen Rizzo, Scott

Colburn, BARRY CONLEY, Jim Roberts, Rich Tozzoli, CRAIG

ANDERTON,Tim Green, JOE CHICCARELLI, AL

**SCHMITT, DAVID Z, Darren Rust, Dave Rat, EDDIE** 

CILETTI, Cliff Goldmacher, JEFF GLIXMAN,

FRANK FILIPETTI, Ken Walden, Anthony

#### Collins, JJ BLAIR, KEN SCOTT,

MICHAEL C. ROSS, JERMAINE

**DUPRI**, and a cast of, well, a few more that's who.

### **IPENDOUSLY & DEVILISH** CLEVER TRICKS

by Craig Anderton

USB memory sticks are getting really cheap, especially the sub-32MB models. So create a text file with all your software authorization codes, passwords to websites where you get your updates, activation codes, serial numbers, and the like. Save this to your USB stick for backup — it's a pretty robust medium.

Your client wants a loud CD. You want something where you don't have to use a nom de plume like Alan Smithee to avoid embarrassment. Compromise time: Bring down the gain of entire sections that are loud,

without compressing them. Then bring up the level of the whole file, and add a bit of compression to bring up the average level. Mission accomplished.

Life was complicated enough when software was a work-in-progress, but now hardware has joined the "to be announced" club. Specifically, DVD-RW drives tend to be picky about the media they use, but firmware updates can make them more accommodating. Check the drive manufacturer's website for firmware updates, and follow installation instructions

ONES!

### SET PHASE TO S

How 'bout the word "Phase"??? Does anybody know what it is or does? Phase is a tricky thing to pinpoint...it can make your tracks tighter and have more punch, and it can create some really interesting effects too.

by Joe Barresi

To see if two tracks are in or out of phase, try panning them to the same position and hitting the phase switch on one of the tracks (assuming there is a switch). If the sound gets fuller or has more bottom end, then they are now in phase. Whenever I start a mix, I always bring up all the drum faders and check the phase on every track. I like to start with the kick and snare and compare them with the overheads, the toms, the room, etc. If there is a sample involved, listen to the kick against its sample, the snare

against its. For those of you who like to look at music, zoom in on the two tracks and see if the kick and kick sample have similarly shaped waveforms. If they look like opposites, then flip the phase on the one that needs it.

A neat way to make bass guitar fatter (besides checking phase with the phase switch) is to actually move the amp track ahead or the DI track behind a little so they are better in phase and time. Back in the olden days, we would put the Direct bass thru a delay line and move it a few milliseconds back to

be more in time with the amp sound. These days of DAWs, it's easy to slide a track ahead or behind to make it fit better. OR even better yet, try a box like the Little Labs IBP. It stands for In Between Phase and t's a box that lets you sweep the phase of the signal going through it from 0 to 180 degrees. What a great tool. My old Countryman phase shifter did sort of the same thing unt I it broke.

Speakers pushing and pulling can also be lumped in the phase category . . . although absolute polarity is probably a better NEXT PAGE

lo the letter. Otherwise, your drive might end up in worse shape than when it started. And make sure the electricity doesn't go out while you're updating, either. But if it does. . .

**4** Panic time! The lights are down<br>something's not right, and you Panic time! The lights are down, can't see what's going on with your pedals, your rack, or whatever. Got cell? Whip it out, and open it up. The screen will actually generate a fair amount of light, especially if you have a white screen or bright picture as a background.

extending it, as the material requires.

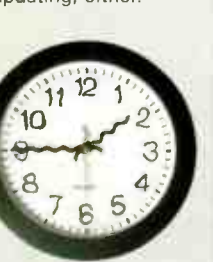

The "industry standard" for space between songs on a Red Book CD is two seconds. But it's a standard, not a law. Don't be shy about tightening up the space, or

When you want to add dynamics control to a tune, be aware that loudness maximization and multiband compression have different effects on stereo imaging. Multiband compression generally " spreads out" the soundstage a bit more, whereas loudness maximization tends to preserve the stereo imaging better.

Always listen to a CD all the way through in mono as well as stereo before sending it to the duplicators, just n case there are strange phase things happening that will come back to haunt you.

Making your own Red Book CD? Great. But when you place the markers that indicate the start of a song, don't butt them right up to the beginning. Instead, put them at least 15-20ms before the beginning. Some cheapo CD players overshoot the mark when seeking the start of a cut.

Have a picture book sitting around your studio with really beautiful images (for example, pictures of earth from space or Vargas pinups — whatever turns you on). When there's a creative block due to excessive time spent in left-brain mode, images can sometimes kick-start the right (creative/intuitivel side of your brain.

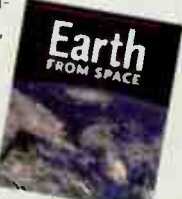

 $\overline{\mathbf{z}}$ 

With a dual-monitor setup, try not to mix LCD and<br>CRT screens. The CRT may need to be set to a "low-With a dual-monitor setup, try not to mix LCD and est common denominator" refresh rate, which can produce nasty flickering that will drive your eyes honkers after awhile.

**World Radio History** 

# 200+

term. A simple 9 volt battery can tell you a lot about a speaker's phase. Simply hook up the positive terminal of the battery to the positive terminal of the speaker, the negatives to the negatives. In theory, when the positive tip of the battery is touched, it should push the speaker outward. If the speaker is out of phase, it will appear to suck in. In a multi-speaker guitar cabinet, it is important that all the speakers are moving in the same direction.The mics in front of each speaker will be different if they are wired wrong, and the sound of the cabinet in the room will be odd and not as solid as it could be. I have seen situations where two cabs were wired out of phase, or an amp driving one is out, and when they are both running simultaneously, the sound disappears or gets very thin.

speakers while mixing or tracking, When listening to a set of the sound coming out can be fuller and tighter if the speakers are both pushing instead of pulling in. It's amazing how flipping the phase on a set of speakers will make the mix coming through them either tighter and more

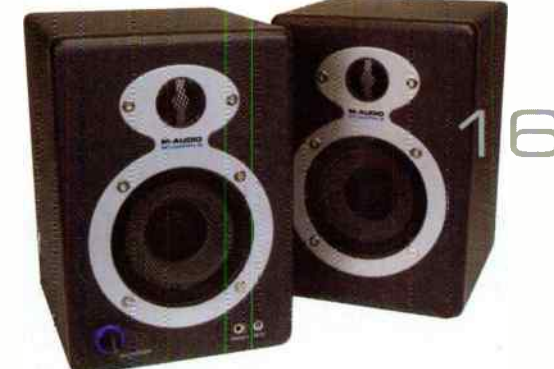

defined, or more distorted and soft on the bottom. This could be a result of a pin 2 pin 3 situation where the mix gets flipped through a piece of outboard gear, a 2-track (Studer/Ampex were opposite polarity), or simply an amplifier or speaker set that is opposite your console outputs. Try it with your favorite CD and see if you can hear the difference.

Sometimes intentionally putting something out of phase can make it bigger and more unique. On a 4x12 guitar cab with several mics on speakers, flipping the phase on a mic and blending it in can create some unique filtering effect that might make a sound cut through better in a mix. Flipping the phase on one side of a stereo pair can also make it appear to travel outside the

#### speakers ... a great effect on backing vocals and reverbs.

Leakage is also a big issue when dealing with phase . . . a mic on a drum kit is not just picking up the source in front of it...it's picking uo everything near it, and depending on the type of mic and patterr it has, can be a real challenge to isolate. Learn how to listen to leakage and fine tune those engineering skills to make multiple mics better in phase with each other. Sound Replacer isn't the remedy unless you are totally screwed.

Distant mics, whether they are<br>on drums, guitars, whatever Distant mics, whether they are can also be moved to be better in time and phase ... I've seen all xinds of solutions from measuring the distance from the snare to both overheads, the kick to two room mics, getting out a calculator to see what distance a certain waveform develops at, etc. The bottom line is that by flipping a phase switch, paying attention to better mic placement, and actually listening to what you are recording, your understanding of phase and your recordings can be greatly improved.

## BUTCH VIG: **OVERDUBBING GUITARS**<br>RWITH A BULLET

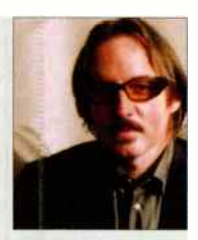

"I've got a technique I use when I overdub guitars. First, get a white noise tone generator (or just a loud hum from the guitar amp). Then send the microphone feed to the mixing desk and CRANK it through the headphones. Next, you'll want to carefully out the neadphones on and — as you move the mic around — you'll be able to hear the high and low frequencies change as you get phasing anomalies. Warning: Make sure the assistant engineer keeps the guitarist away, so he doesn't plug in and blow your ears out! I usually end up placing the mic where it seems like I can hear the maximum high and low end responses. When you are finally ready to overdub the guitar parts, if it still doesn't sound good, then to hell with it . . . forget everything I just told you, and place the mic where it looks cool!"

## They've given their lives to music. We owe them something in return...

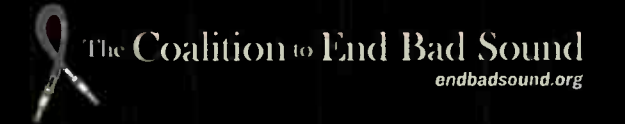

**World Radio History** 

## **IE CILETTI'S TEN E-Q-TIPS**

As a geek, people see my views as way outside the box: curds and whey too technical, if not restrictive or even distracting. But it's really just another perspective, scientific intuition if you will, or perhaps science instead of seance. Funny thing is, two people can say the same thing two different ways, one could be the key to unlocking a stubborn brain, the other won't ever get in the front door. But don't take my words for it, check out the Joe Chiccarelli/Ken Scott interview [December 2005, EQ]. It's the most right-on interview I've ever read. Rich Tozzoli also wrote in that same issue about cleaning up low-end mud. So here's the vin to his vana...

> KNOW THY SPACE: Pump a 40Hz tone into your control room and walk around with blue and white masking tape, making white marks where the tone is hot and blue where the tone is not. The results may suggest that you redefine the optimum listening position, especially helpful when struggling with low-end issues.

PROXIMITY EFFECT: Download the response curve of your fave directional mics and if they don't include proximity curves, ask the manufacturer for them. Using lots of close directional mics can build up track mud that's much easier to tame if you know freq range and how much to pull out

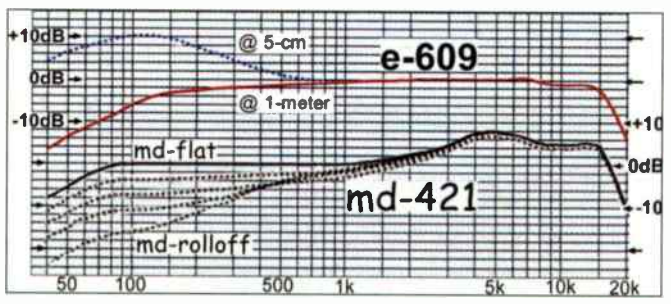

Sennheiser e609 response detailing proximity curve and MD-421 showing bass roll-off curves to compensate for same.

**BACK OFF:** Relative to my glorious Tip 20, get some distance between mic and sound source. If backing off increases unwanted leakage, make a house out of MiniTraps. Cozy!

Relative to Tips 20 and 21, try more omnidirectional mics, there's no proximity effect (and make more houses if necessary.)

HOW THE EAR HEARS: The ear always wants more bass (Google "The Equal Loudness Curve"), so be sure you can hear it, NOT by pumping it up in the mix but by listening on full range monitors or using a subwoofer (or getting your room in shape).

**BOOM SHA-KA-LA-KA: Next time you track drums,** zoom in on the waveform and take a close look at polarity and phase. Often times you can buy more punch and low end just by lining things up, not just polarity, but phase too. Lining up the kick won't necessarily line up the snare, so choose which drum needs the most help.

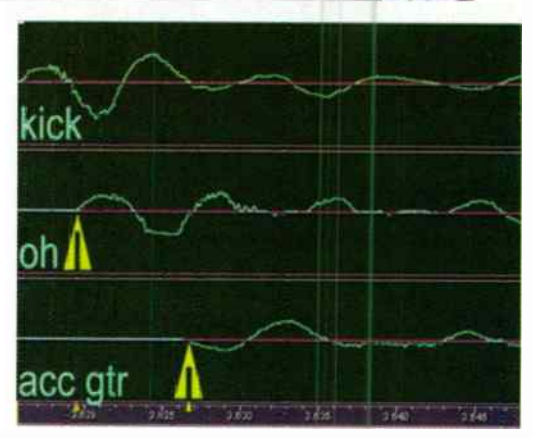

The speed of sound reveals itself in these three waveforms. At top, the initial impact of a kick drum and below, its leakage is delayed by the time it reaches the kit overhead mic, as well as a nearby acoustic guitar mic.

MUDDY WATERS: When managing tracks that are collectively muddy, it helps to have a subwoofer if only to reveal sub-sonics. Use a combination of a hi-pass filter (to remove the lowest of the low rumble frequencies) combined with subtracting via either a low shelf or wide bell curve in the 125Hz to 250Hz range. Drums and guitar are good candidates (even kick, because there's often more "down there" than you think or hear), especially if the goal is to make more space for the bass.

FOR METAL HEADS: Your biggest challenge will be getting drums to compete with chainsaw guitars. Refer to Tip 21 using the darkest mic possible - ribbon preferred or an original Sennhe ser e609 (not silver) from about three feet away. Then use a stereo pair from behind the cab to capture more room - this will make the guitars sound bigger without competing so much with

#### **Using lots of close** directional mics can build up track mud that's much easier to tame if you know freq range and how much to pull out.

the k<sub>t</sub>. To make more real estate for the lead vocal, without pushing it in the mix, use the vocal to drive a compressor side-chain input to nudge the guitars back. Use both high- and low-pass filters to make the guitars a bit smaller than you might like, but keep in mind that Mix buss compression (and mastering) will nump life back into them, wrapping them around drums and vox.

**ENERGIZE:** To get more energy from your tracks or mix. process in layers, using a peak limiter first, 6dB of limiting MAX! Don't just use a plug-in, but DO capture the processed track to make sure the limiter is doing its job. NEXT PAGE

10

## Like, say, I, 300 watts of clean, integrated power.

### Introducing Mackie's SAz High- Definition Active Loudspeakers.

Every year, millions of of musicians and audiences are exposed to bad sound. Whether the PA system is weak, under-powered, muddy and/ or distorted, bad sound translates into an unpleasant experience for all involved. But it doesn't have to be this way.

Introducing Mackie's new top-of-the-line SAz

countless new features in Mackie's

and tuning by the world-renowned EAW loudspeaker engineering team, these loudspeakers translate music exactly as you intend — louder, cleaner and more conveniently than anything in Mackie history. Not to mention making the competitions' loudspeakers sound, well... bad.

Series of High-Definition / High-Output Active Custom neodymium drivers: just one of www.endbadsound.org. Or visit your Mackie Loudspeakers. With bi- and tri-amplified designs revolutionary SAz Series, dealer and ask to audition an SAz Series loudspeaker for up to 1,300 watts, high-precision neodymium drivers, yourself. Together, we can end bad sound. Want to learn more? Visit our website at

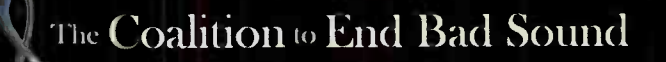

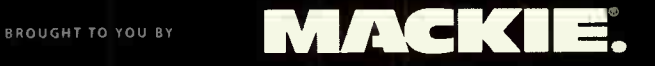

Help spread the word! Go to **endbadsound.org** to find out what you can do.

**World Radio History** 

# 2 00+

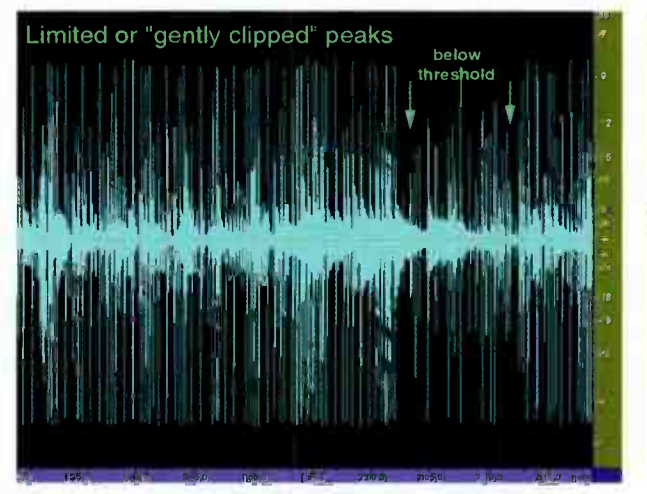

Drum overhead track that has been gently clipped/peak-limited. The dark space, top and bottom, allows room for compression.

**E32 DON'T RUSHTO BE NORMAL:** After #27, Take acvantage of the space cleared by limiting to compress (rather than rush to normalize), then re-aoply peak limiting if necessary.

**B-FRESH:** Take advantage of every fresh-eared opportunity<br>to tame tracks that are too bright, especially with metal, B-FRESH: Take advantage of every fresh-eared opportunity because your ears get used to treble so fast that it clouds your judgment. Also keep in mind that the best monitoring system is the one that sez, " your mix suck;" especially muddy systems.

 $\Box$  Feal FEAR NOT: Don't be afraid to mix in THE BOX because it allows the ultimate freedom to refine those subtleties that really maximize the universal playability of a mix.

Mastering is another hat to wear and with it, another per-HON-S-T HAT: Like tracking, OD-ing, and Mixing, spective — it often reveals stuff missed during the mix. If the first 12 steps improved the end result, mastering should be a whole lot easier. But no matter who masters your stuff, request honesty from the mastering engineer. It's easier to clean up individual "offensive" tracks than to "fix" them post mix (and compromise the whole mix in the process). And if you're the master-er, be honest with UR self.

#### Thank U fo lettin' me B mice elf again!

Eddie Ciletti worships the electron goddess at tangibletechnologv.com and teaches the geek language at iprschool.com.

### CLASSIC ROCK OVERDRIVE HOW TO RECORD KANS "DUST IN THE WI

Looking back at the recording of Kansas' "Dust in the Wind" reminds me of all the nights we spent criving for nours on the deserted highways of Kansas, heading out on the lorg plains : oward Colorado with the wind whipping past.

There was a lot of pressure heading into the studio in 1977 to record Point of Know Return, Kansas' follow up to the highly popular Leftoverture. With a huge head ning

tour on the horizon and guaranteed airplay promoting the tour, concert promoters were expecting another h t record. So, we were faced with getting this album done quickly.

Most of the songs for the album had already been se ected when Kerry Livgren, guitar st and major songwriter of Kansas, shared with us a song he recorded on a cassette recorder. This was the first time any of us had used a recorder to demo a song. Kerry came in with a similar version of "Dust in the Wind", vocal line, music, ano guitar parts intact. We listened and immediately went to work record ng the song for the album. Love it or hate it, 30 years later, "Dust in the Wind" is one of the greatest airplay songs of all time, st II playing gaily in every major U.S. city.

We recorded everything except the vocals and percussion in Studio B at Woodland Studios in Nashv Ile. " Dust in the Wind" featured Dave Hope, bass; Rich Williams and Kerry, acoustic guitar; Phi Ehart, congas; Steve Walsh, vocals; and Robbie Steinhardt, violins and viola.

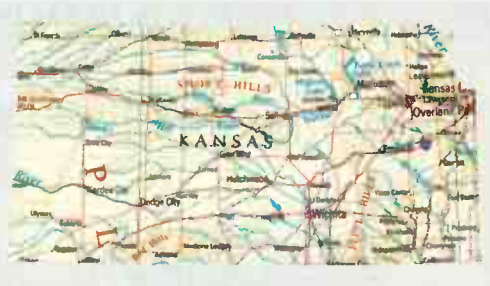

**33** In truth, since we didn't have lin three times. We then sped up the tape machine and tracked the lower parts twice. The track was cut through 1073 modules on a Neve 8048 and recorded to a Studer A80 VU tape machine using Ampex Grand Master multi-track tape.

by Jeff Glixman

As most listeners of the sang know, there are no drums on the recordirg. Instead we

used a click track. This was the first and only track I cut with Kansas using a click track. One of the dynamics in Kansas' music is tempo, just as in classical pieces. As a big performance band, Kansas liked to perform everything as much as it could. While " Dust in the Wind" is a bare, minimalist track, it is also one of the few Kansas songs that was constructed rather than performed in the studio.

The entire record was recorded and mixed in a little more than six weeks, so we were blazing through production. We really didn't have a lot of instruments. The guys shared one acoustic guitar, and Robbie played all the string tracks with one violin.

**34** Neumann U 87 microphones were used on the gui-<br>tars, hung slightly above the hole over the neck and recorded with no compression right into the Neve. The strings were overdubbed right after the guitars. On the suggestion of Terry Diane Becker, my co-engineer on Point of Know Return, violins were done from three feet back, using a Neumann M 49 microphone.

# BIR EANKI ER E E

# with a winning combination...

Integrated - recording - editing - mixing - mastering - audio & video

ual & quad processor workstations have taken digital audio and video to a new level, with nowerful native solutions such as Steinberg's Nuendo. able to handle hundreds of audio tracks and plug-ins on a single PC. And with Nuendo 3 there is finally an open architecture application with all the features needed to handle even the most demanding music and audio post projects with ease.

The new Euphonix System 5-MC DAW controller integrates fully with Nuendo 3.1 and other applications via the EuCon high-speed protocol to give audio post, music and video professionals a complete integrated professional production solution at an affordable price. System 5-MC **Integrated DAW Controller** 

Nuendo 3.1 **Digital Audio Workstation** 

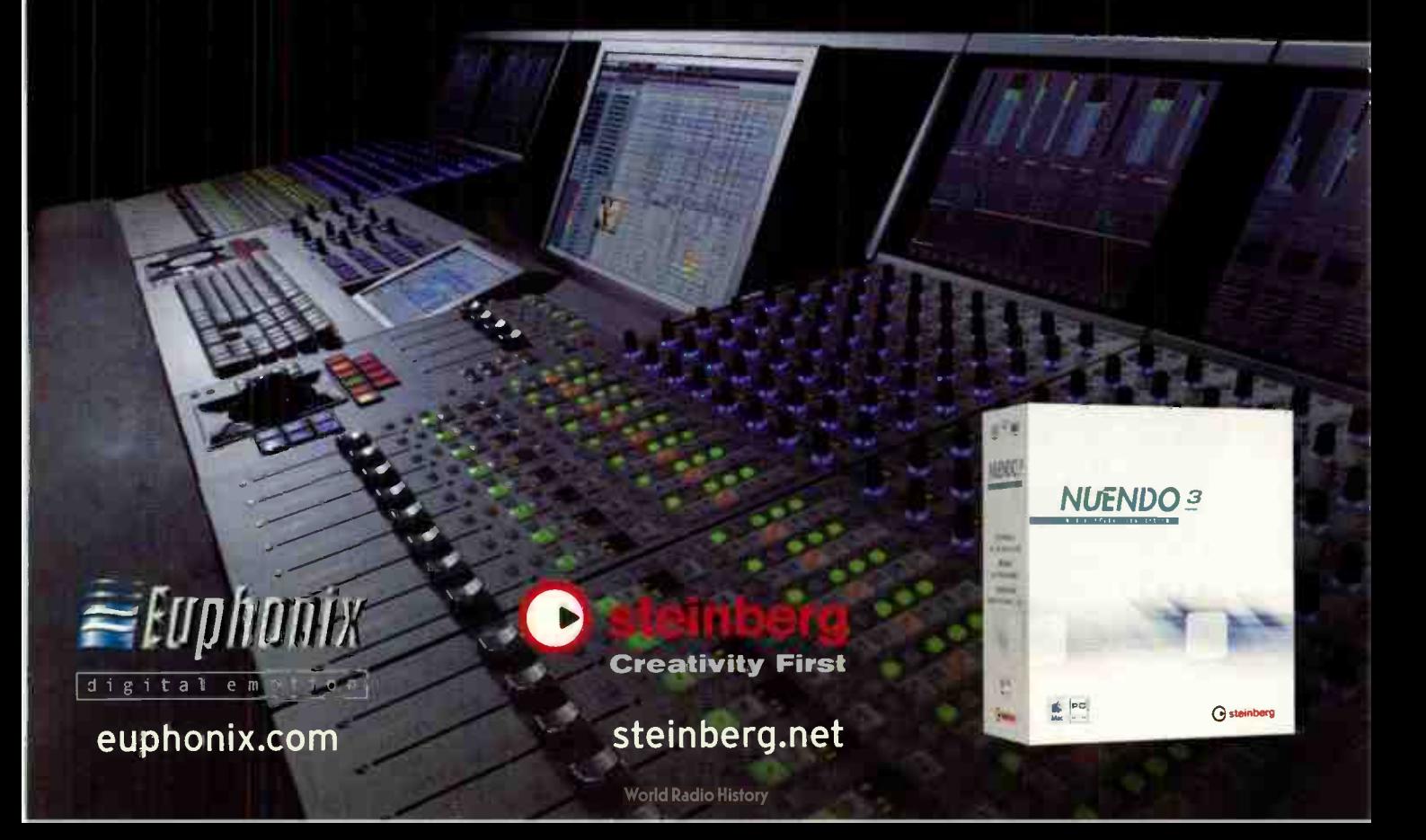

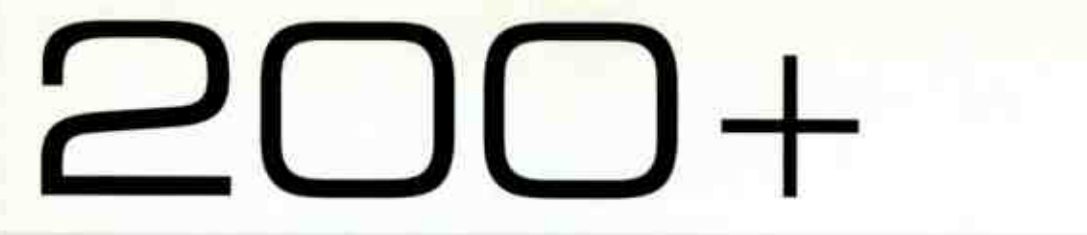

While shifting to Village Studios in Los Angeles for mixing, we prepared to record Steve's vocals and the conga overdub. Steve is a dynamic singer. Some singers have a great instrument in their voices, and others are great singers. Steve is blessed to have both. He was the easiest vocalist you could ever hope to record. Because of the gentleness of the song, I didn't want to cut the vocals with compression. Steve wanted to handle the mic, so I gave him a Shure SM 57, and he did the rest. He moved the mic in and away to match the emotion of the lyrics. It was really an unusual technique at the time. Making the vocal session even more unique was the fact that Steve had to stay in Phoenix to protect his voice from the pollution in Los Angeles, which was affecting his sinuses. He flew into Los Angeles one morning, recorded the track and flew back out that night.

Mixing in Studio B at the Village, I was looking for an intimate feel. I didn't want the production to detract from the lyrics and the vocal.

**35** II The final mix featured one guitar panned left, the second panned right and the high-strung guitar placed in the center. The violins were left-center-right, and violas were leftright, slightly in from 100 degrees. For me, the symmetry opened up a lot of space for the vocal and the detail of the (EMT plate) reverb. It's just a nice broad, deep sound.

Despite the pressures and difficulties in recording Point of Know Return, this song was straight-ahead and traditional, and so was the recording. Kansas was efficient in that regard. Maybe it was due to the time considerations; we never haa nearly as much time as we would have liked, but we were also pretty confident in our decision-making.

Jeff Glixman is a Grammy-nominated producer and executive vice president of StarCity Recording Company in Bethlehem, PA.

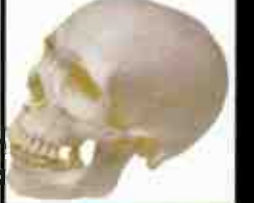

# **A FEW TRICKS SOME O<br>WHICH IF I TELL YOU...<br>I'LL HAVE TO KILL YOU**

Set four effects buses to four different delay units, each getting progressively longer. Equalize the returns of these delay units totally differently, such as getting smaller and smaller by filtering each more narrow as the delay gets longer. Great for solos and vocals.

Take a radio or a television and turn it to a NON channel so it's white noise. Run it through a gate and use the snare drum as the key input.

Adjust the gate so the snare triggers a white noise tale. You can adjust the length of this tale and it works better than reverb to give the snare some depth. You will

have to equalize the white noise to change its character.

Burn a cigarette hole in the bottom head of a snare drum to reduce boing. [Clear this with the drummer first!)

Put a lavalier mic [dynamic] inside the snare drum. You may have to cut and resolder the cannon connector to get it in.

Use a second Bass drum shell [with the heads taken off) in front of the Bass drum to act as an extension shell. Put a big diaphragm condenser mic in front of the second shell as well as the normal inside mic.

Flip the phase on the tom mics or the overhead to create more 3-D in the drum set. Also experiment with phase flipping on under or over snare mics.

Assign typically a percussion part (such as tamborine) to a reverb or effect send. Adjust the level of the send and then put the send into "PRE" Pull the track all the way down and off. What you're le't with is just the effect eturn. This is good for creating 3-D space in the mix. Great for strings or organ.

by David Z

Put a lavalier mic lijke a Sony ecm 50 I inside of an acoustic guitar. You can rig up a holder with a large paper clip and some duct tape. Susoend it so it faces the strings from the inside. Gives the acoustic a stringy sound

For great guitar distortion, take a Fender piggyback amp like a Bandmaster and Jnplug the cord from the "speaker" output in the back. Plug it

**STORED A** 

### **E BIG ASS 3**

by Craig Anderton

**46 The biggest bang-for-the-buck computer upgrade** is more RAM. Without enough RAM, your computer uses your much slower hard drive as virtual memory. You need at least a Gigabyte, but if you're really into it, install the maximum your system can handle. Don't know what kind of RAM your computer uses? Go to pny.com/configurator, search for your machine, and you'll find out what type of memory you need to get.

If you're recording in the field and can get away with<br>mono, split the signal into left and right channels, and turn down one of the channels about 10dB. If an overload occurs on the main channel, you can

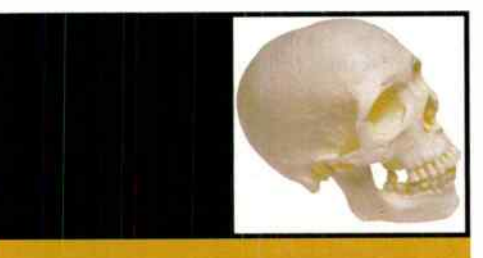

output. You must turn the amp up all the way as it will be extremely quiet. Use into the "extension speaker" a condenser mic and boost the gain you can hear the this way. signal. You will get a very powerful electric guitar sound

this way.<br>Take a piece of gear with nobs and meters on it, like something that tunes in old satellite dishes. Scrape or somehow erase all the writing in it. Set it up next to your other outboard gear and pretend you're adjusting it sometimes. No one will know what the hell it is and you'll get hired because you're the only one with that<br>piece of gear.

from the other channel. Use a digital audio editor to choose the right splice point (for best results, " bookend" the replacement section with high-level transients), and adjust the gain as needed.

likely use the signal

D

Most repairs these days are done through substitution, because the world is getting lazier and dumber. But you're ambitious and smart, so do the subs yourself and save both \$\$\$ and time. Buy replacements for mission-critical parts that will cause you the greatest grief if they fail: Power supplies and CPU fans are high on the list. 4april 1944

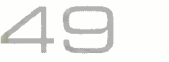

If you're running a computer without an uninterruptible power supply (UPS), well, don't say we didn't wam you. And no, we don't mean a surge suppressor, which is to a UPS as a fly swatter is to an Uzi. Don't cheap out; spend a little more and get the kind with a replaceable battery, as that will save you money in the long run.

200+

Got an idea for a melody line but you're away from home? E.T. phone home, and hum it into your answering machine.<br>Don't use ground lifters, unless you really know

what you're doing and the gear in question has a solid path to ground anyway.The ground connection is there for reasons that go beyond mere attempts to annoy you.

EC C Keep a set of nail clippers in the studio. Guitarists<br>C can be neurotic about their fingernails, and if one Keep a set of nail clippers in the studio. Guitarists breaks, they're going to want to trim it.  $\frac{1}{\sqrt{2}}$ 

Speaking of guitarists, keep a spare set of strings in the studio of the three most popular gauges (.008, .009, .010 for the high E). Or if business is bad,

don't keep a set of strings around, so the guitarist will have to go out and buy one while your clock is running.

Remember that recording and mastering is Remember that recording and mastering is<br>a service industry, and the customer is always right. That does not mean the customer isn't a jerk; it just means if they want their music to sound pedestrian, that's what you give them. However, you don't have to put your name on the album, either.

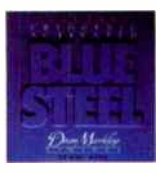

Using a laptop for portable music? It may be a temptation to use the onboard audio, but it's worth adding a small USB interface or PCMCIA card (e.g., Echo Indigo). You'll get higher levels, better quality, and when your hard drive does its thing, you won't hear sounds like small insects trapped in a conveyor belt.

It's a good idea to back up data to two<br>copies. It's a better idea to use media<br>made by different manufacturers for the two copies. If it's a good idea to back up data to two copies. It's a better idea to use media

You don't want equipment to get too cold or too hot. If you can't leave heat on in your studio, then leave on two 100-Watt incandescent light bulbs. They'll generate just enough heat to take off some of the chill.

Into using sample CDs? Copy them over to hard disk for faster access, and save any audio you use with your project. You don't want to call up the project in a few months only to find out that it refuses to play unless you find the right CD-ROMs and stuff them in your drive.<br>Every now and then, a track or program mater-5E3 V

ial will have a "rogue resonance," perhaps from bad acoustics, or a " perfect storm" of a singer's NEXT PAGE

**World Radio History** 

5

# 200+

voice coupled with a mic response peak in a room that accentuates the peak. To fix this, dial in a very narrow parametric bandpass response, push the gain up to max, turn down the monitors, and slooooowwwwwllllly sweep the EQ frequency. When you find frequencies that go into massively ballistic distortion, pull back on the gain to zero, then reduce it by a few dB. Ahhh ... much better.

If you're into rude noises, try guitar amp plug-ins on any-<br>thing, particularly drums. Use the plug-in in parallel with thing, particularly drums. Use the plug-in in parallel with the main sound, not in series. Or not, if you like really rude noises.

**11 The State of State Conducts** on the Bias's Vbox? Well, get Vbox. But if you can't wait, dupli-Want to do parallel processing, but you don't have cate the track you want to process in your DAW, process each track separately, mix them together into a subgroup, then assign the subgroup to your master output.

**62** If you're doing field recording, always have at least one spare, fully charged battery for whatever you use to If you're doing field recording, always have at least one record. Make that two, actually.

**63** We told you so, Part 1: No matter how many times we tell you how important it is to document your sessions, We told you so, Part 1: No matter how many times we some of you will still be too lazy to do it, and regret it later on. So if all else fails, create a " comments track" in your DAW project, feed a mic into it, and describe your session — gear used, presets, mic placement, whatever. See? Documenting isn't that hard.

We told you so, Part 2: No matter how many times we<br>tell you how important it is to back up your sessions, We told you so, Part 2: No matter how many times we some of you will still be too lazy to do it, and regret it later on. So here's the easy option: Install a big honkin' hard drive in your computer (surely there's room for a spare; if not, get a big honkin' external FireWire or USB drive) and copy your files over to it whenever you think of it. And you should think of it whenever you have something you don't want to lose.

**face it, the plot sucks and character devel-**<br>face it, the plot sucks and character devel-People don't read manuals because, let's opment is non-existent. But you're not

supposed to read it like you'd read War and Peace (or for some of you, comic books). Think of a manual as a buffet, where from time to time you go in and read a chapter or section. Do this with a highlighter in hand, and highlight all the sections that make you go " Huh, I didn't know that!" You'd be amazed how many cool little shortcuts and things you forget if you don't use something consistently.

**66** You have a zillion little gizmos — iPod, Minidisc, digital camera, and the like — each with their own AC adapter, You have a zillion little gizmos — iPod, Minidisc, digital

little special weird adapter cable, CD-ROM with drivers, non-standard format instruction manual, and so on. If you lose any of these, you're hosed. So, go to Office Depot, Staples, etc., and get one of those plastic drawer units with lots of little drawers. Dedicate one drawer per gizmo.

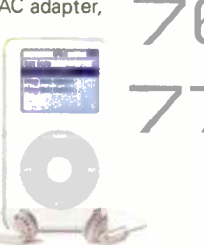

For all of you who missed it the first time around, when you want to set a delay time to one beat, here's the formula for music in 4/4 time: 60,000/tempo in BPM = Milliseconds per beat. For example, at 120 BPM, each beat lasts 500ms.

turn up the level in the phones 1dB just before the If you think the singer is on the verge of a truly great take, take. The tiny bit of extra volume can give that added, subtle psychological jolt that takes the vocal up a notch.

**69** If someone from the band wants to be<br>around when you mix, choose the bass If someone from the band wants to be player. Seriously. They'll sit quietly in the corner and leave you alone, and when they do have comments, they're invariably useful.

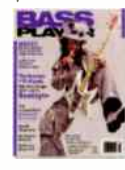

**70** No matter what anyone says, mix at reasonably low volume levels, and turn up the levels only as a last No matter what anyone says, mix at reasonably low minute reality check. The last thing you want while you mix are fatigued eardrums.

drum pedal squeaks, wa-wa pedals, stompbox Always have a can of WD-40 sitting around for bass footswitches, and other things that go squeak squeak squeak.

**72** If you work solo in the studio, buy a Frontier Design Group Tranzport now (assuming it supports your DAW of choice). You won't regret it, and you won't understand why it's cool until you have it. If that's too much of a budget buster, and you use Sonar 4 (or higher), Adobe Audition, or Cool Edit Pro, the ADS Red Rover gets the runner-up award. Why do you want a remote? Because then you don't have to jump back and forth between your keyboard, guitar amp, or whatever and the engineer's seat.

Put a comfy chair or couch in your studio just for casual listening . . . not in the sweet spot or anything, just someplace where you can hear the sounds in the background as you relax. It'll give you a different perspective on your mix.

When working with a laptop, never plug a dongle directly into the USB port. Always use a USB extension cord. If something applies pressure to the don-

gle and it breaks off at the base, not only is your authorization hosed, the motherboard on your computer will probably never be the same. And if you need to fix it, your budget won't be the same, either.

**75 When hooking USB devices into a Windows com-**<br>puter, use consistent port assignments for the various **76** Powered USB hubs with a transformer cost a bit more<br>than the self-powered kind, but some USB devices sim-When hooking USB devices into a Windows comdevices. Sometimes devices are " wedded" to a port when you install the drivers, and if you plug the device into a different USB port, it won't be recognized. Powered USB hubs with a transformer cost a bit more ply won't work with a self-powered hub.

**177 • Ukay, so you got a cheap Windows computer. But**<br>there's hope! Use a PCI audio interface card (or exter-Okay, so you got a cheap Windows computer. But nal USB/FireWire audio interface) instead of the onboard audio, and an AGP graphics card instead of the built-in low-rent graphics capabilities. Even a NEXT PAGE

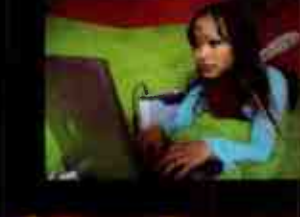

1

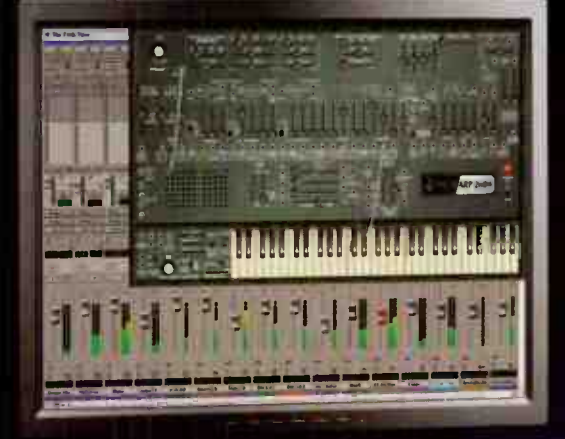

 $\sim$ 

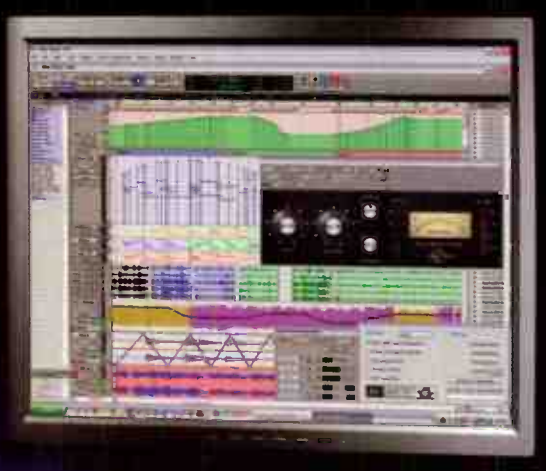

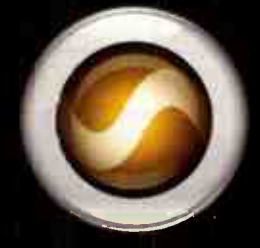

#### PRO TOOLS LE 7 SOFTWARE

The industry standard evolves . Instrument Tracks . Real-time MIDI processing . Enhanced groove options . Region Groups . Region Looping . Works with REX and ACID files . Improved host-processing efficiency . 10 sends per track . 32 internal mix busses . Streamlined Pro Tools menu structure . Tool Tips . See these features and many more at digidesign.com.

www.digidesign.com = 2006 Avid Technology, inc all rightstreseved Avid, Digidesign, Beat Detective, Pro Tools, and Pro Tools. Let are either trademarks or requirements or Avid and the end of the first of the first of the f

2 00+

> cheap AGP card will do. Just make sure you disable both the internal audio and internal graphics; if you forget to do that and your computer goes blue screen on you, don't panic — reboot into safe mode, disable the onboard stuff, then re- boot and let Windows "discover" the new cards and install drivers for them.

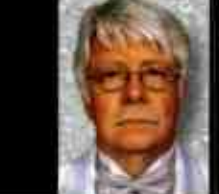

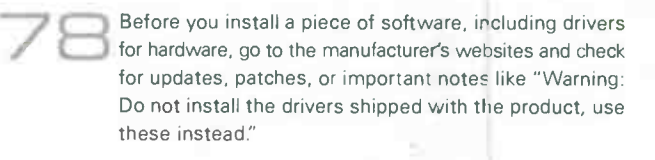

OORKNOB

I guess I'm trying to say that I can't come up

by Ken Scott

DON'T LET

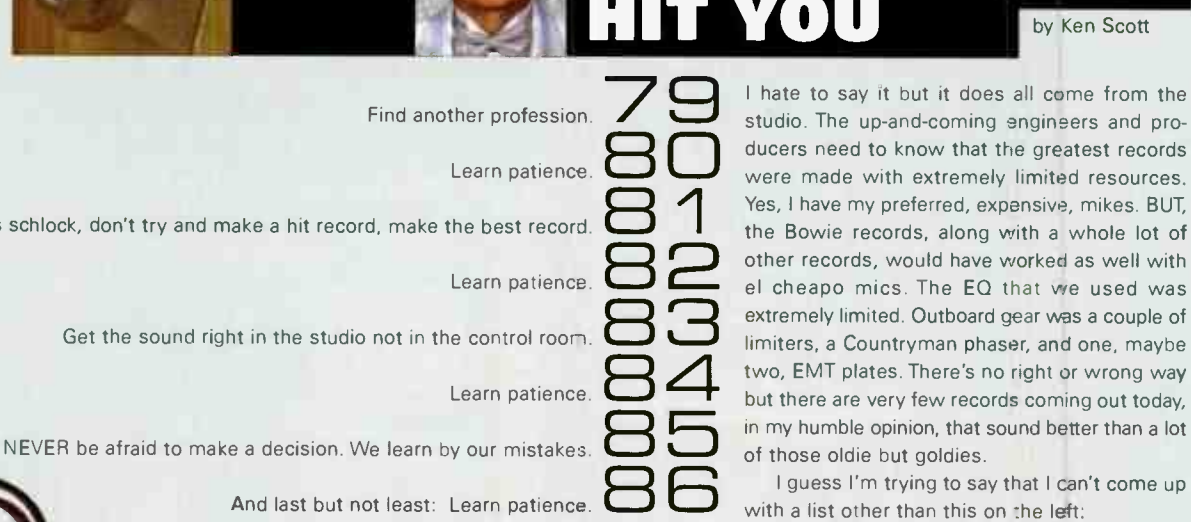

And last but not least: Learn patience.

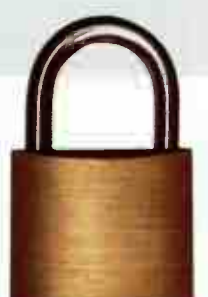

STUDIO, SAFE, STUDIO

#### by Anthony Collins

There is an epidemic going through the music

industry. No it's not an STD or computer virus, but something just as bad. Studios are fa:ling prey to eauipmen: theft. Audio gear is being stolen from studios not only to be sold, but also to be used by the thieves themselves. With so many smaller home studios starting up, and the prices of equipment so high, these culprits look for vulnerable studios that have the equipment they can sell or want for personal use.

Back in the early '90s it was primarily the larger studios that were being hit. Frequently these incidents went unreported, or not widely distributed to people in the music industry. Over the past year alone there have been more than 11 studios in the New York area that have been victimized. Most of the crimes were committed by so-called " clients": someone who's been in the studio before, or someone who knows the studio well. The epidemic has affected smaller studios as well as the larger ones.

#### How To Keep What's Yours

with a list other than this on the left:

The best way to keep studio equipment from " walking" is to make sure that strangers don't erter the facility. This is of course unrealistic. The very nature of a commercial studio requires it to be open to any and all business that comes through the door. However, there are many ways to secure your equipment and prevent it front leaving with your " clients."

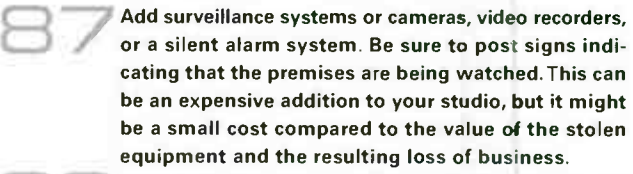

**E32 C33** Mount as much of your gear as possiole in steel equip-**89 Begister your equipment with the manufacturers.**<br>Always fill out your warranty cards and send them in Make it difficult to remove equipment from the studio. ment racks and secure it using security mounting screws. Register your equipment with the manufacturers. since they're your proof of ownership. In one incident, NEXT PAGE

# Unless your love is schlock, don't try and make a hit record, make the best record

## "There is no upgrade from this"

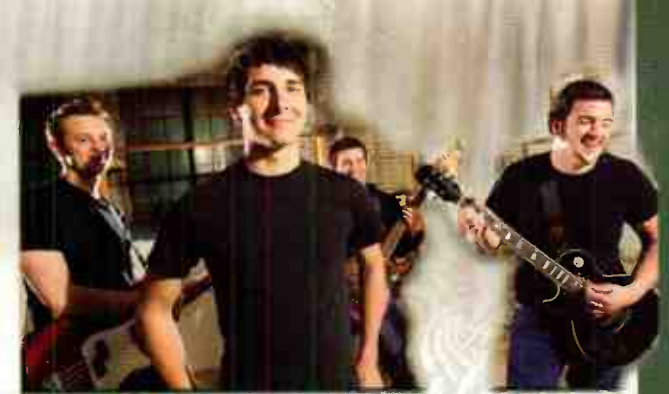

"I've been buying audio gear for years...I just bought a Millennia Origin, and for the first time, I feel like I've bought something I'll have for the rest of my life. Not to say I'll never want anything else, but for what the Millennia preamps offer, there's nothing better." Eric Ruud - Engineer/Musician

# ORIGIN STT-1

**Twin Topology Recording Channel Tube and Solid State HV-3 or M-2B Preamp NSEQ Parametric EQ TCL Opto-compressor** 

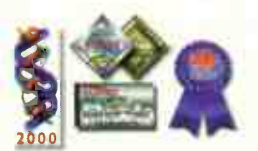

530-647-0750

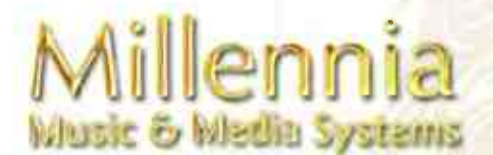

Millennia

WWW.mill-media.com

the serial numbers of microphones stolen from a studio in NYC were on file with the manufacturer When the thieves tried to sell the mics to a studio in North the studio that the mics were registered in New York City.  $\;$ Carolina, the owner called the manufacturer who t The manufacturer released all the information so the buyers could confirm these mics did belong to them, and the thieves got caught when they came back to NC to sell the rest of the equipment.

 $O O +$ 

 $\boldsymbol{\Theta}$  Mark all your equipment. Purchase an engraving tool and  $\boldsymbol{\Theta}$  mark all your equipment with your address, social secu-Mark all your equipment. Purchase an engraving tool and rity number, or some other type of identification.

Samma burglary, an insurance policy correctly written will experience to a **92** Make a record of all your equipment and keep it in a<br>safe place. This will be necessary for your insurance Insure your equipment. In the unhappy event of a help you quickly replace the stolen items and keep you in business, There are companies that specialize in insuring recording studios. They know the value of all your gear and can help in advising how best to protect it. Make a record of all your equipment and keep it in a company but it will also help you and police quickly know the extent of a theft. Take photos of all your equipment, front and back. Include the serial number of the gear if possible. Make a complete list of all of your equipment and

HOW HIGH IS HIGH?

include in the list the make, model, and serial number, the date purchased, price, and vendor you bought it from.

 $\begin{array}{c} \mathsf{b} \mathsf{c} \mathsf{c} \mathsf{c} \mathsf{c} \end{array}$   $\begin{array}{c} \mathsf{c} \mathsf{c} \mathsf{c} \mathsf{c} \end{array}$ Keep all original receipts with date of purchase. Keep them all in a safe place.

Join your community watchdog patrol group. Let them know when you are going to be away for any period time and ask them to report any unusual activity involving your studio (e.g., equipment being removed from your location with no notification).

Always be aware of customers calling the studio and leaving a cell phone number as a point of contact. Try and get an address with a landline phone number or mailing address for billing

Beware of clients booking sessions late at night. Always try to get some type of legal ID (e.g., drivers license).

Always back up your sessions when using a computer. Put your hard drive in a protected area (e.g., in a different location but, in a secure area, in a steel box). Store all your clients' sessions on a backup hard drive. Losing your equipment is replaceable. But lose your clients' trust? Not so easy to regain.

Anthony Collins is an audio engineer, technician, studio designer, and faculty member at NY's Institute of Audio Research.

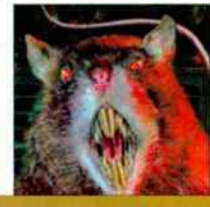

### DAVE RAT'S TOP 10 LIVE by Jason Lally SOUND SECRETS REVEALE

Dave Rat's been a staple in the touring band community for many years [Red Hot Chili Peppers, Black Flag, and so on), so I asked Dave to give me 10 tips on live recordings. What he sent me was amusing but I thought uninspired and really nothing new. In fact I hated it. So I asked Dave to try again, what follows ar not 10 tips on live recording but rather 10 tips on being an engineer and possibly 10 tips on being a happy perso while being an engineer. Well done Dave Rat, I am a fan. [ratsound.com]

Never underestimate the importance of a large knob. Large knobs on audio gear are the #1 most important tool for getting great sounds. It is your sworn duty as a sound engineer to make sure

that perfect sound never touches untrained ears.This is why we must keep heaps of outdated old gear.

It is of the utmost importance. to pretend to make "perfect sound" by doing stupid things Audiophile AC outlets are a good start,

Just kidding!

Sound is the closest thing to magic that is left in our lives, treat it as such. The coolest part is " if you believe it, you will hear it." Ugly gear never sounds amazing. " Pretty good" is the highest level ugly gear can sound.

Really cool looking gear always sounds at least amazing but can reach levels of incredible and phenomenal as well.

Audio gear always remembers its own history. Avoid gear that has been abused. Never buy gear that has Deen to counseling. Whenever possible buy gear that used to live in a famous and now defunct studio and pay lots of extra money for it.

In our lives we need balance and we do in cur recordings as well. Always mix super high tech equipment with old broken stuff to get the best sound.

The less you know about how all the audio gear works, the more enjoyable it is to listen. We all love magic!

The best part about sound is that there is no right or wrong. Just an infinite number of opinions, and just like in real life, we are entitled to them. And also just like real life, the people that are the most opinionated, tend to be the most confused.

"Finally, someone gets it right! Sweetwater rules! The quality and consistency of your customer support is simply unrivaled anywhere. You bring a whole new level to the contest of customer service. You also prove that good people make a great company. Well done guys! Sweetwater rocks!"

— Kai Kaden

# Reasons to buy from Sweetwater

- Selection We want to give you the opportunity to select exactly the product you need for your application.
- Knowledgeable Staff We're committed to learning as much as we can, so we can help you make the right gear choices.
- Price Why pay more than you have to? At Sweetwater, we're committed to giving you the best value possible.
- Free Shipping Just about every item we carry qualifies for free shipping.
- Service Our commitment to you doesn't end when you buy something. We're here for you with tech support, repair, and whatever other services you might need.

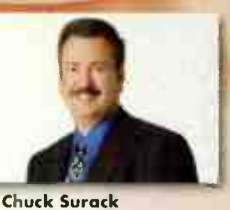

When 1 founded Sweetwater 27 years ago, I never dreamed it would be such a success. Our success is due to you, our loyal customers and friends. Whether you're purchasing a single caple or you're ordering a complete world-class studio, we appreciate your business and offer you our heartfelt thanks.

President, Sweetwater Souna, Inc.

music technology direct that

gdildtatiblichatik in der steht datum

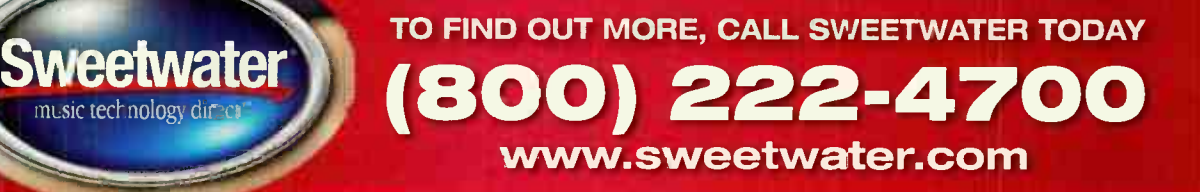

**FOR THE REAL PROPERTY** 

00 ... •• 06 :

**EXT KOMPLETE 3** 

 $|0000000000000|$ 

e

**World Radio History** 

li

Whenever possible put the mics in omni

Keep the musicians as close together as possible

by Al Schmitt

## GANG

200+

105

1091

by Rich Tozzoli

#### **CREATIVELY USE EQ WHEN LAYERING** TWO LOOPS.

One way to really pump up the motion of a song is to use several loops (of the same tempo hopefully) at once. But what if they both have a nice top end that works together, but the kick drums conflict on certain beats? One way around this, besides chopping up the loop, is to use creative filtering. In this application, try filtering or cutting the low end at around 200Hz (or higher). This will let the kick from the first loop be heard while leaving the midrange and top of the second loop — without muddying up the low end. Try the same method for the high end by cutting frequencies around 7kHz on one while leaving the other alone. As always experimentation is king.

#### **GET A GREAT GUITAR SOUND** WITH AMP FARM.

GET OFFA MY LAWN!!!

TWO CENTS

While I'm a big fan of tracking real guitar amps and cabinets, it's not always possible to do so. Line 6's Amp Farm can get some vicious tones and with a little extra effort, you can take the sound over the top. Just call up your favorite setting and lower the Master Volume a little to prevent clipping. Adjust the GATE's Threshold and Release so they only open and close when you're playing — this allows you to have a little extra DRIVE on the channel. Now place a good software EQ such as the URS N- Series ' Neve' EQ and follow it with a Universal Audio 1176 limiter to balance it in the mix. Next create a pair of stereo Aux Inputs and assign one to a Line 6 Echo Farm or Soundtoys Echoboy (or

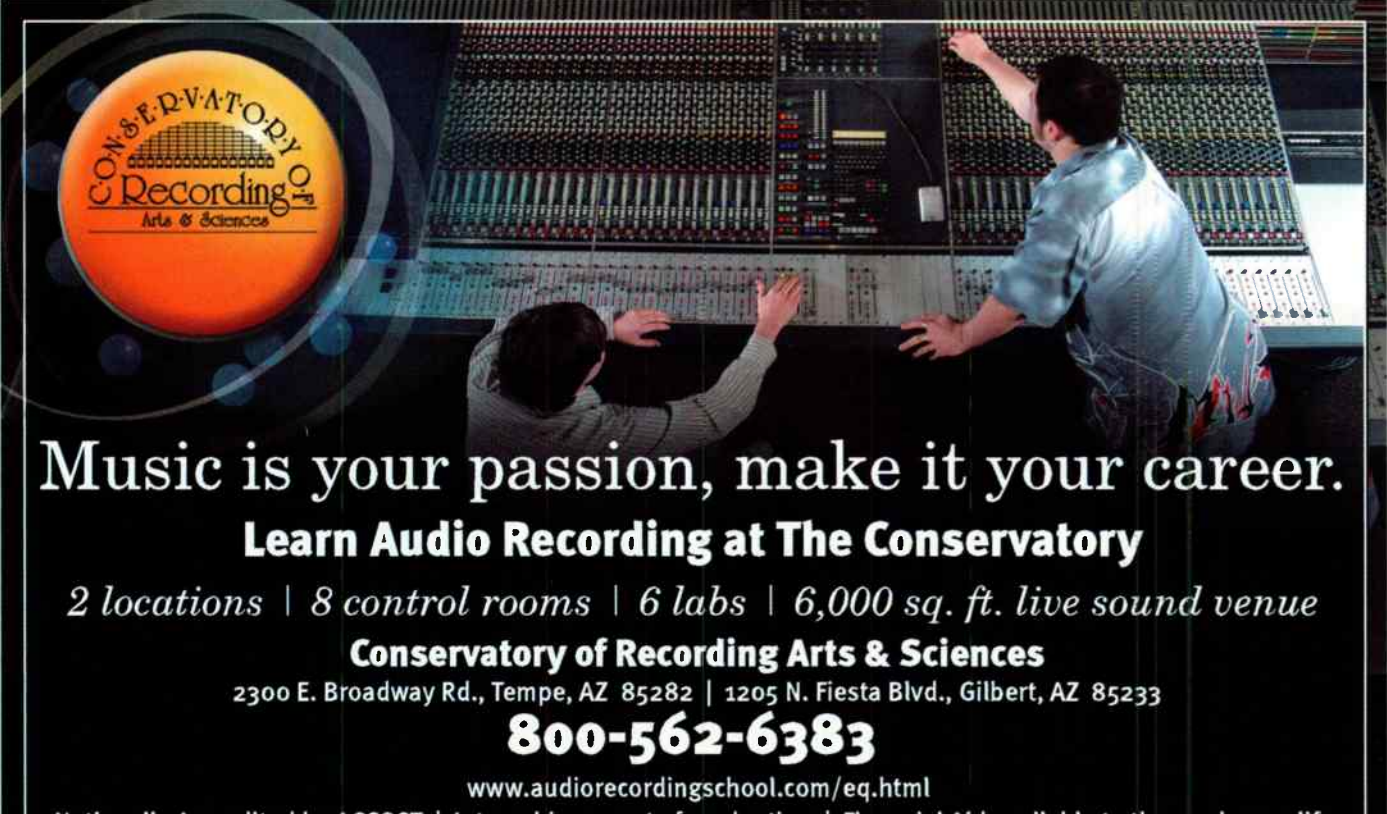

Nationally Accredited by ACCSCT | Internship as part of graduation | Financial Aid available to those who qualify Manufacturers certifications include: Digidesign, T.C. Electronic, SIA, Antares, & Waves

1711 New York Avenue **Huntington Station, NY 11746** 

**ISSOCIATES, INC.** 

SERAT

EQ

Subscribers Get

30% OFF

New Instrument and

Insurance Policies

1.800.Vivaldi www.ClarionIns.com

**World Radio History** 

**Tri Tri** 

Complete

thout

# 0

other delay). On the second Aux, call up a real Amp Spring using an Impulse Response reverb and mix and match the two. You'll think it was recorded live at Madison Square Garden. **ADD A TOUCH OF PERCUSSION TO SPICE**<br>- UP LOOP-BASED SONGS.

Loops are a common and well-used aspect of many of today's modern productions. However, they don't always provide that natural feel that can really help out a song. Try recording some 'ive percussion in the feel of the hi-hat (if it has it) to add some human touch. Those

. . .

CHARCE YOUR CREATIVITY.

small percussion eggs work great, as do shakers and/or brushes on a snare. If you find a great pattern, you can even cut and copy it, but try to keep it real for the whole tune. Mix it in so it barely peaks through, and with a single channel, you'll have kicked your song up several notches.

### **THE CREATIVE USES FOR SONY'S**

A Yorkville Group Company

/

<sup>s</sup> "<sup>t</sup>

 $4.4<sup>17</sup>$ t

"What the #@%\* is a Transient Modulator?" you may be asking yourself. This handy Sony plug-in does just what it says -

> attack and presence or take them away. Working on the Pro Tools LE- HD Accel and IC PowerCore platforms, it radically changes the dynamics of instruments or whatever you run through it. There are only four sliders, four knobs, a few meters and an IN button— so it couldn't be any easier to use. Place it on an aggressive drum loop, pull the RATIO below zero and push the OVERSHOOT above zero and you'll hear more room and less attack. Do the opposite with a mellow bass part, and it somehow gives yeu attack you didn't have before. It's great for " sitting" loops behind the beat to provide a chilled out feel, or putting life into a mix that sounds flat.

modifies transients to either provide extra

#### **USE THE SCROLL WHEEL** ON URS PLUG-INS.

Unique Recording Software (URS) plug-ins feature a cool function called Mouse Scroll Wheel Support for Mac OSK Panther and Tiger. For those of you who have scroll wheels on your mouse, it allows the mouse scroll wheel to control knobs, buttons, and numeric value windows. Working with all eight URS EQs and their four compressors, you simply place the cursor over the selected knob and without clicking, scroll with the wheel to change values. Each click of the wheel moves the slider or knob . 1dB, and holding the option key will enable a 10X multiplier. I use a Kensington Turbo Mouse and use the function constantly. It's a nice touch of hardware interacting with software.

#### USE BFD IN ALL<br>MULTI OUTPUT TO DO A "CYMBAL PASS".

FXPansion BFD is a great tool for adding cymbals to a track. Ranging from 18" K-Series Zildjian Dark Crashes to Paiste 8" Accents, they can liven up any tune. These are real cymbals recorded with great mics through quality preamps, at 24-bit resolution. There is full natural decay on all samples with up to 46 velocity layers per. You can load up to three individually selected cymbals per kit, so I usually find a nice ride, crash, and splash to start

From the Creators of the original, portáble-Tube•MP trusted around the globe, ART Is'proud to present the all new Project Series

t'

It's undeniable that the use of external tube processors are a mainstay in recording studios and live sound rigs everywhere. Often copied, but never duplicated, it's no wonder that ART's Tube MP is still among the most popular and affordable tube mic preamps offered in the recording industry today.

For more information on the Proiect Series visit us at: www.artproaudio.com.

You Know We Know Tubes.

A

•

4r.

'brie "

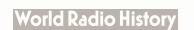

## **GREATER THAN THE SUM OF ITS PARTS**

REAKTOR I ABSYNTH I GUITAR RIG\* I KONTAKT I BATTERY ELEKTRIK PIANO I INTAKT I KOMPAKT I B4 ORGAN I FM7 PRO-53 I VOKATOR I NI-SPEKTRAL DELAY

NI KOMPLETE 3 offers producers, musicians and sound designers a staggering range of possibilities. Thirteen ground-breaking synthesizers, samplers, emulations, effects and a virtual guitar and bass studio deliver unlimited creative freedom in all situations: live performance, music production, sound and instrument design. Explore thousands of professional presets crafted by the world's finest sound and instrument designers or forge new musical frontiers with the most advanced features. The combined power of the included products greatly enhances your musical potential..

The NI KOMPLETE family goes a step further: NI KOMPLETE SOUND 2 is the ideal complement, containing a huge collection of presets, samples, drum kits and instruments. And NI KOMPLETE CARE 2006, the all-inclusive premium package, keeps you on the cutting edge of music software throughout 2006. Stay creative, inspired and up-to-date with the NI KOMPLETE family. THE NATIVE INSTRUMENTS COLLECTION www.ni-komplete3.com

\* Contains GUITAR RIG Software. RIG KONTROL available seperatly.

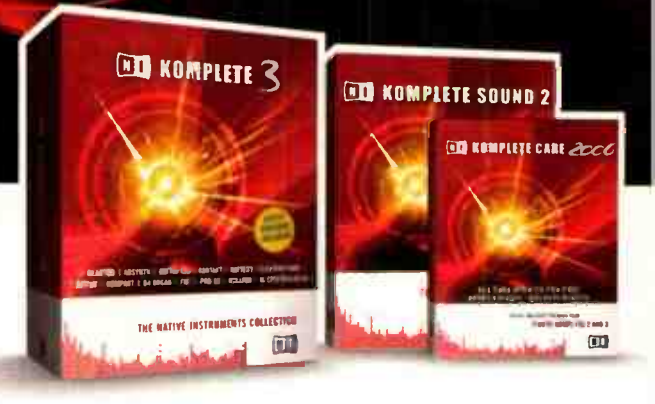

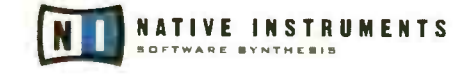

GENERATE THE FUTURE OF SOUND

### Clean Gleam

HMMM.... Last year he knocked back 18 number one record5 and one Grammy. 5ign of the apocalypse, of the contract of the contract of the contract of the contract of the contract of the contract of the contract of the contract of the contract of the contract of the contract of the contract of the contract of the contrac now, or the 5tart a new age? pression<br>  $\left\{\bigcap_{\substack{\text{prression} \text{sting, etc.} \text{sting, etc.} \text{sting, etc.} \text{sting, etc.}}} \right\}$ 

verything about Jermaine Dupri's first impression screams newness. On a December day at Los Angeles' Atlantis Studios, he's reinvigorating, er, overseeing new music from his girlfriend Janet Jackson. His wireless device hums and rings incessantly with updates and queries and shows next-tono physical wear.

Those diamonds that twinkle in the ears of pop's most bankable producer are the size of M&Ms — peanut, not plain — and his Bathing Ape T-shirt and sneakers are casual finery unlike much you've previously seen. When JD takes of this gleaming watch, its backside description reports it's the third of three ever made. " Everybody ain't got this," Dupri informs. Even his haircut is a millimeter away from baby-smooth.

Yet when it comes to making records, the 33-year-old producer-songwriter-rapper may well be the hit-making game's biggest throwback. Consider the flash of pride shown when Dupri points out the most crucial piece of equipment in a studio tricked out with stateof-the-art hardware.

"This is an MPC 62. This ain't even a 3000," he says with a sly pride. "Every hit record - Usher, Mariah Carey - comes off this old machine. This is how I make my records.

A reference to JD's music is a reference to the prevail ng taste in contemporary pop. Last year Jermaine Dupri made 18 number one records and earned the Grammy for R&B Album of the Year. His music making may have reached mythic status with -he everseiling, acclaim magnet that is his work on Mariah Carey's The Emancipation of Mimi. And of course you have to count his club hits, whose value is measured more ir street credibility than awards or chart figures. Nevermind the Atlanta native's own platmum recording career or the 2005 ASCAP Golden Note Award. CEO of the So So Def label and newly installed president of Virgin Records, he's about as successful as a flagrant rule-breaker is ever going to be.

And he throws this in your face.

"The way I sarnple, I sample mono, too. I don't sample in stereo. I know everybody does that clean, I don't do that," Dupri

By Donnell Alexander Photography by Albert Sanchez

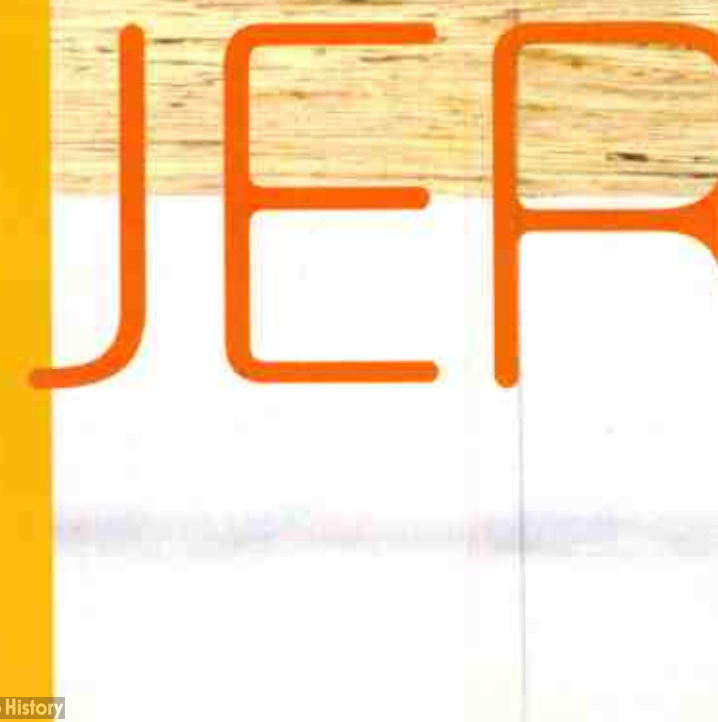

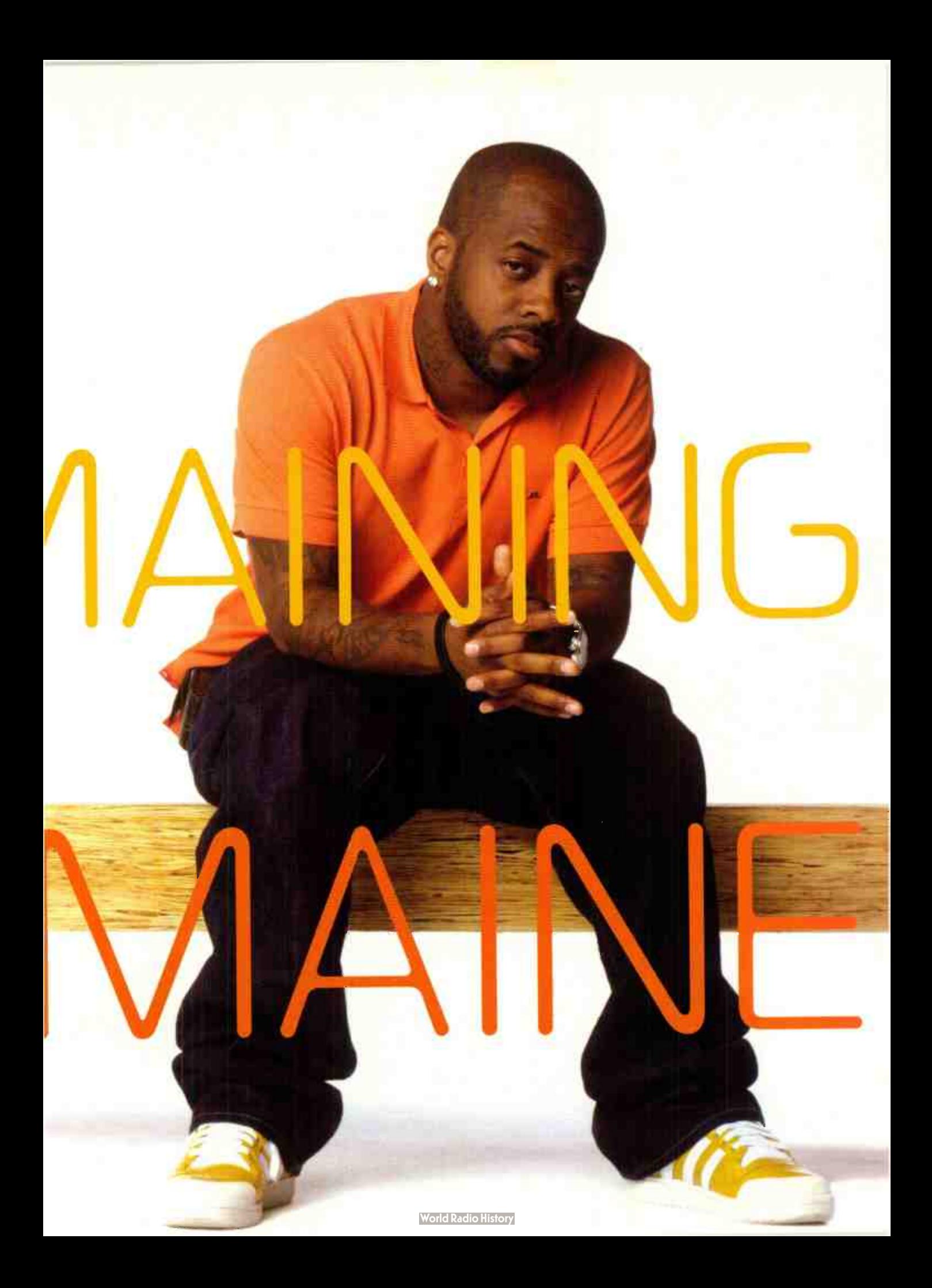

# REMAININGJERMAINE

said. "I don't know, I just got the way I work. I sample straight from the sample plug into the headphone jack, outta everything."

The very notion of such in-studio behavior might make a lot of traditionally trained engineers convulse. It certainly had that effect on this producer's primary engineer, John Horesco. When he first began working with Dupri a few years ago, learning to tolerate unorthodox recording tactics was a prime part of Horesco's learning curve.

"I like to track everything dry, but I don't have that opportunity because of what's integral to his sound. At first it was tough," says his engineer. " He likes things dirty and a little distorted. So we [engineersl have to keep a hands-off approach. I learned a lot, in terms of listening."

A boy wonder whose breakthrough hit, " Jump," by the duo Kris Kross, came

when he was 19 years old, Dupri was a kid who lived and breathed found sounds, cataloguing aspects of his favorite vinyl, which he kept in a crate not at all different from the one next to him at Atlantis. "I used to have a room like this," he said, gesturing across the 8x12 'B' studio.

Across the hall, production legends Jimmy Jam and Terry Lewis are putting

"This is an MPC 62. This ain't even a 3000," he says with a sly pride. "Every hit record Usher, Mariah Carey — comes off this old machine. This is how I make my records."

together tracks for Janet Jackson, in a setting more traditionally associated with big-ticket albums. " My bedroom was about the same size. It looked just like this, equipment everywhere, speakers everywhere. The bed wasn't even a factor in my life.

"What I would do is, every breakbeat that would be in my crate, I would sample every sound. That would be mv goal, to have every sound for my MPC. To have all the snares, to have all the kicks. I don't know why. I thought I was gonna use 'em, but [mostly] I was just trying to study how to make my sound better. In the beginning I was just trying to figure out how people got their records to sound the way they sounded."

The son of a drummer, Dupri obsessed over the sounds of early-tomid- 1980s percussive sounds popular-

ized by Jam and Lewis in their hits with the S.O.S. Band, Human League, and, yes, Janet Jackson. Early Rick Rubin was another producer whose drum sounds he tried to emulate.

"I was always, always into old records, and all the old records had 808. LL Cool J. Run DMC," he said. "When you put an 808 on a record it just takes a record further in the ' hood than the average record would possibly be. It's just the 808 is like language to the 'hood. If I hear the 808 knockin' from the beginning, I'm more keen to listen to it. I don't know why. It's just that 808 kick."

The 808 sound, which has floated in and out of vogue within the hip-hop idiom, is now dominant, particularly through the influence of reggaeton and southern crunk styles. Back when Dupri was struggling to

make his sound coalesce, he would struggle to convey the era's studio

# Can you picture yourself owning an SSL console?

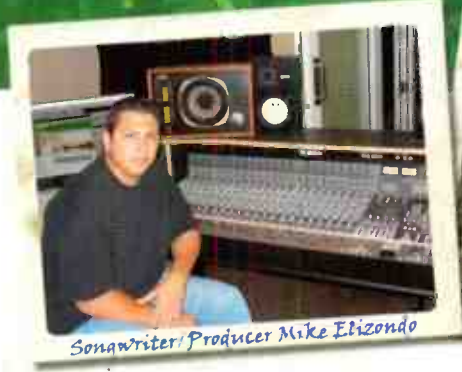

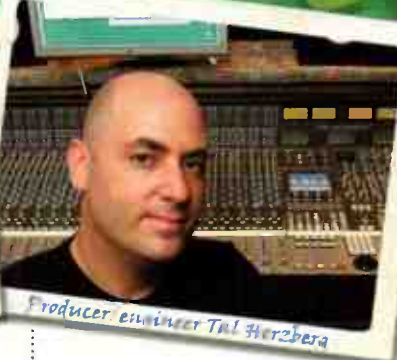

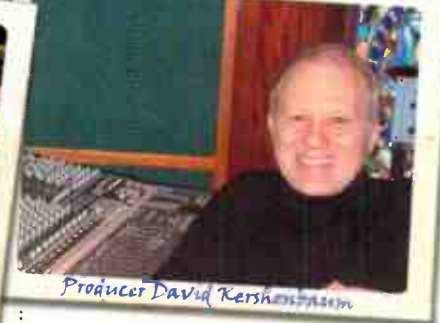

[Joe Jackson, Bryan Adams, Tracy Chapman]

[Eminem, 50 Cent, Fiona Apple] [Green Day, Counting Crows, Mya]

With the AWS 900 Analogue Workstation System, anyone can take advantage of the outstanding sound quality and feature set of a Solid State Logic console. Combing a world-class mixing console with a powerful integrated DAW controller, the AWS 900 delivers legendary SSL quality in a compact and affordable package. Picturing yourself behind an SSL of your own just got a whole lot easier.

### Make It Happen With GC Pro!

When it's time to add some new gear to your studio or live sound system, GC Pro is dedicated to earning your business. Along with the excellent pricing you'd expect from the world's largest pro audio dealer, you receive the expertise and extraordinary service you deserve.

From the most coveted microphones and the finest outboard gear to vintage instruments and sophisticated DAW systems, we are your one-stop solution. Contact your local GC Pro Account Manager for a personalized consultation.

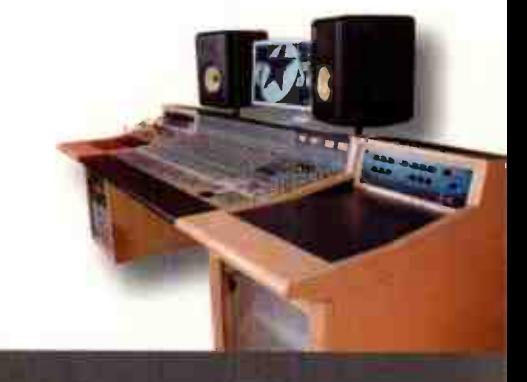

GC Pro has expert Account Managers in nearly every territory of the USA... contact us today!

**@800-935-MYGC** www.gcpro.com

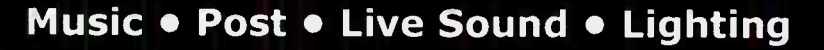

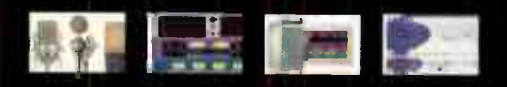

.<br>6, 2005 Guitar Center, Inc. All rights reserved.<br>All images and trademarks are property of their respective holders.

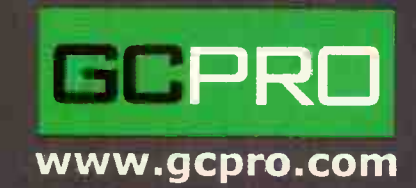

# REMAININGLERMAINE

every breakbeat that would be in my crate, I would sample every sound. That would be my goal, to have every sound for my MPC. To have all the snares, to have all the kicks. I don't know why. I thought I was gonna use 'em, but ( mostly) I was just trying to study how to make my sound better. In the beginning I was just trying to figure out how people got their records to sound the way they spunded."

- - ........... ...

OOO The 2006 NAMM Show New Gear Charity Auction

**• http://stores.ebay.com / Musc-for-All-Foundation • Newest Music Gear** 

Music For All Guitar Player Keyboard Bass Player EQ eBay  $\bullet$ 

Sponsored by:

Ō.

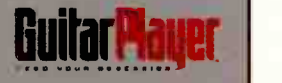

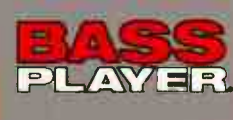

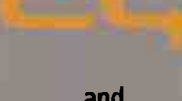

and

EYBUAKU.

in association with

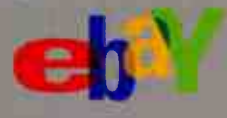

Get some great new gear do your first good deed of the year.

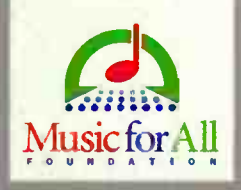

## GET THE NEWEST GEAR FROM THE 2006 NAMM SHOW

### Check out eBay for The New Gear Charity Auction Benefiting the Music for All Foundation

Over \$50,000 worth of new products from the NAMM Show will be up for bid, including the latest from major brands like:

Alvarez Ampeg BC Rich **Crate** D'Addario DDrum Dean Drum Workshop Evans Fender G & L Gemeinhardt Guitar Player

Gibson Hartke Ibanez Kaman Korg Kustom Latin Percussion Line 6 M-Audio Martin Meisel **Ovation** 

Parker Paul Reed Smith Pearl Planet Waves Pro- Mark Remo Sabian Samson **SKB** Taylor Vic Firth **Zildjian** Zoom

All the proceeds benefit the Music for All Foundation, supporting its fight to keep music in our schools. Check in and bid at:

> http://stores.ebay.com/Music-for-All-Foundation January 19, 2006 through January 28, 2006

> > Find our sponsors on the web:

Guitar Player at: www.guitarplayer.com • Keyboard at: www.keyboardmag.com Bass Player at: www.bassplayer.com • EQ at: www.eqmag.com • eBay at: www.ebay.com Music for All Foundation at: www.music-for-all.org

List as of 11/10/05. New Products being added up until show time.

#### ○ ○ ○ The 2006 NAMM Show New Gear Charity Auction

#### AUCTION YOUR OLD GFAR. FI EL GOOD. GFT FAMOUS.

Put your old music gear up for bid and donate all or part of the proceeds to the Music for All Foundation. In return, we'll

**World Radio History** 

acknowledge your generos and list your name in a special ad in a Music Player Publication and across their related websites

//,

Go to http://stores.ebay.com/Music-for-All-Foundation for complete details.

# REMAININGJERMAINE

technicians the importance of keeping and developing such elements.

"That's what made me become a producer. I used to go to other producers and try to tell them, 'this is my little idea.' And they couldn't ever get it. When I started telling them what I wanted, they started telling me what they thought I should have. I started getting frustrated, like, 'man, this ain't the way my record's supposed to sound."

#### Old to the New

"When I was a kid I had more like a 505, and moved up to an Ensoniq EPS. I made the Silk Times Leather (It Ain't Where Ya From, It's Where Ya At, 1990) with an EPS. I got more money to the point where I could buy the MPC 60, the first one. That's

what I made the Kris Kross (Totally Crossed Out, 1992) record with." If the Kris Kross album got Dupri on the map, it was his work on 1994's Funkdafied, by Da Brat, that elevated him to a star producer status. Its title song sampled The Isley Brothers' " Between The Sheets" (turntables are the foundation of Dupri's process) and he works primarily on Technics 1200s but also has limited edition

"The way I sample, I sample mono, too. I don't sample in stereo. I know everybody does that clean, I don't do that."

black 1210s — and single-handedly reinstated the 808 sound, for a time.

That was one hundred hit records ago though, and his approach to technology has hardly changed, with the exception of the SE-1 with a Probus patch that replaced two bass modules he used to stack for a signature keyboard sound. And while JD is no longer burning up boards the way he was as a kid, he's still running his music through that old MPC; and he owns every model made. In the cramped Atlantis studio, he plays a handful of MPC kick sounds on the 4000 model. The producer has a verbal take on the nuance of each thump unleashed by his tap on the machine's pad. "I always reference the sound of records. I don't reference the actual things

that are going on. We're talking about working on this Janet record with Jimmy and Terry. The way their beats

used to sound, on S.O.S. band and Human League and all that shit? When I talk to them I tell them that's how Janet's record needs to sound.

"I would say Jimmy Jam is more musical, as a keyboardist, than I am. But when it comes to drum machines and beats and this, that,

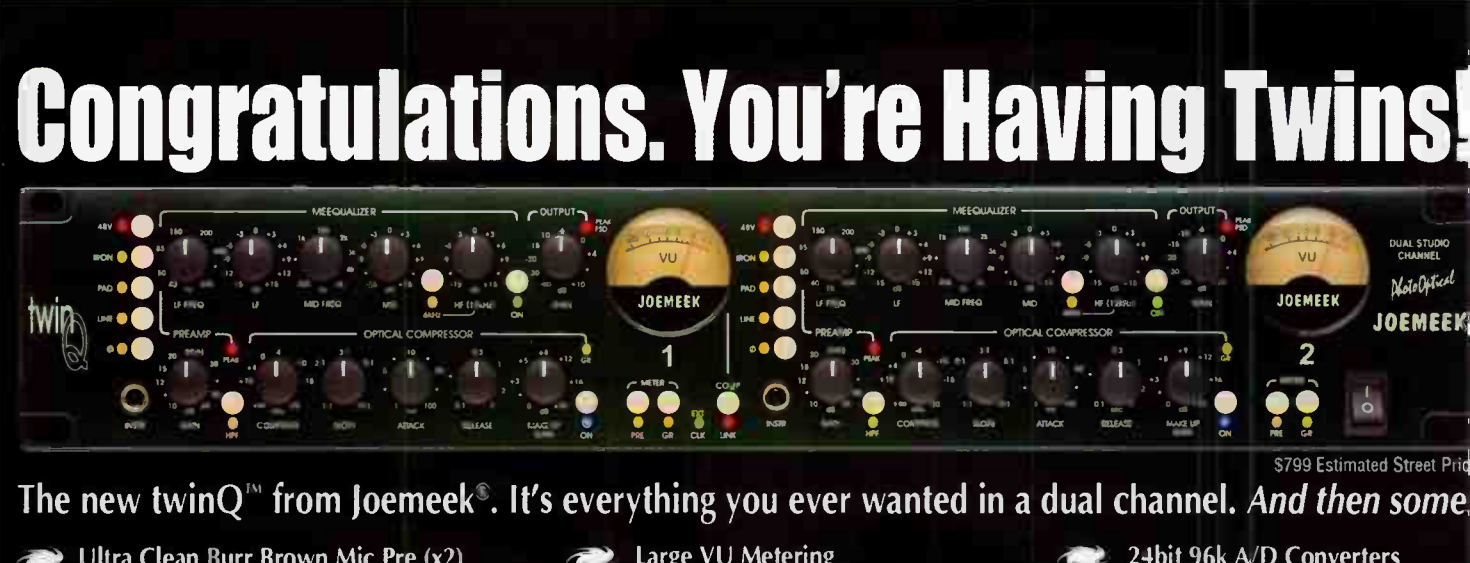

 $\rightarrow$  Ultra Clean Burr Brown Mic Pre (x2) u ith Phantom Power, Pad and Phase Reverse **Full Featured Optical Compressor** with Compressor Link **Highly Musical Three Band Meequalizer** with sweep midrange and IQ bypass

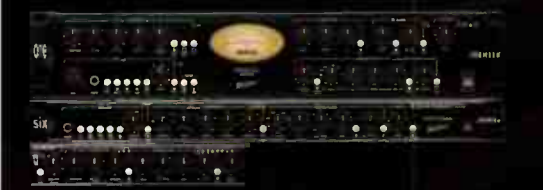

**Large VU Metering** for quick visual monitoring of input<br>level or gain reduction Intuitive Panel Layout

#### makes the twinQ so easy to use, it becomes "invisible" in the creative nick ess

See the all-new Joemeek

24bit 96k ND Converters with ALS/EBU, SP/DII & word clock I/ Balanced & Unbalanced I/0 ior proper interface in any system. Front Panel Instrument Inputs tor use as a DI during sessions.

line at your local dealer, cEl (1) r-à1:1 Ern  $\&$  visit www.joemeek.com  $\qquad$  If it sounds right, it IS right!

Joemeek® is a registered trademark of PMI Audio Group ©2005 PMI Audio Group 1845 W 169th ST Gardena, CA 90247 V: 877.563.6335 F: 310.323.9051 E: info@pmiaudio.com W: vww.joemeek.com<br>World Radio History

and the third, I don't believe he's on the same level I am. Right now we're in a world where the beat drives what's going on in music. So, sonically, I'm trying to make him understand: 'Go back to where them beats were.' That's when the beat was the most important thing: when y'all was making those older records. That's what we, as younger producers, are trying to make our records sound like: their old records."

#### Plays Well with Others

As an executive producer, Dupri's job is to collaborate with other producers, as well as engineers, songwriters and artists. JD insists the failure to master this part of the process is the reason for a market flooded with unfocused projects.

"It's like painting your house. You've got to know what you're doing in the room downstairs to paint the other rooms upstairs," he said. If you're painting your own house, you're supposed to know what colors you just used downstairs. When Jimmy's working, it's my job to go listen to what they're doing and if they set the tone for the record, it's my job to come in here and make my records sound close - not directly [matching] but close enough to where you don't lose the focus. Like, 'Oh, this is all one thread."

"When I do Usher records, usually I'm the spearhead to what's going on with his records. Like, I did 'Confessions' first, 'Confessions Pt. II,' 'Let it Burn'. All those records were done in the same period of time. So, when LA IReid] started playing it for anybody else he wanted to be a producer on the record, he'd play these songs as if to say, '[This] is where we started.'"

This balancing act might seem like child's play in comparison to dealing with one of the epic divas of our time, Mariah Carey. Dupri prefers to work in his " bulletproof" studio at home in Atlanta, where his favorite session musicians are available to finish songs quickly. (JD says such a need is rare though: "Nelly's record Grillz? One night. It's over with. I don't go back and touch it. I don't even listen to it. It is what it is when I do it, and that's it.") Carey is hell-bent to work with her favorite producer, so she'll make the flight in from New York. But she's bound to be late, on a tight time table, and demanding perfection.

"When I'm doing Mariah records, we're on the worst schedule in America. She might lbe scheduled] to come to the studio at 10:30 at night and she won't get to Atlanta until 1 o'clock in the morning. And she'll have to leave 6 a.m. And we have to finish the record in that gap right there. That We Belong Together record? We literally did the whole, entire record in four hours. And I had to sing half of the end of the song because she wouldn't get on the plane without me finishing the lyric. I was just telling her, I don't want to sing it. But she wouldn't leave. So I go do the part; it was 5:30 in the morning.

"Whatever the demo sounds like, that's what we're trying to make the record sound like. So, if I sing the hook, whoever comes in and sings it has got to sing it as terrible as I have."

His contributions to The Emancipation of Mimi are distinct

# so affordable you **th** can give them away.

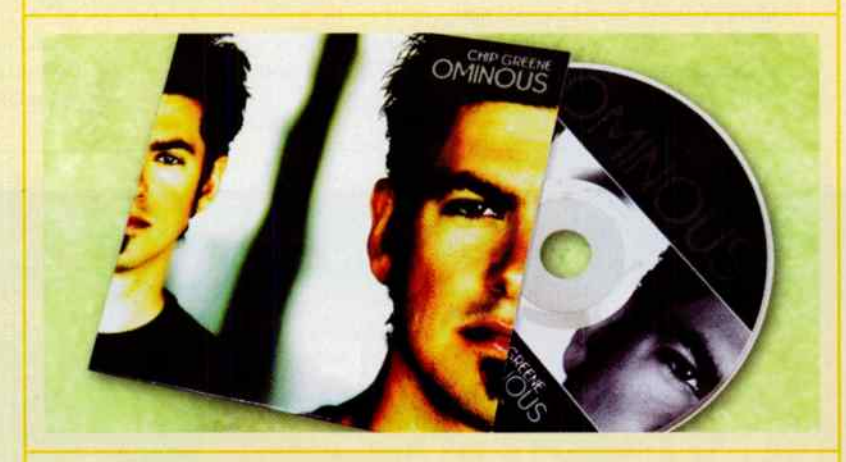

#### 1,000 REPLICATED CDS IN FULL-COLOR JACKETS JUST 99¢ EACH!

If you're looking to make CDs without breaking the bank or sacrificing quality, there's no better deal than CDs in jackets from Disc Makers. Ready in just 12 days, our jacket packages include free high-gloss UV coating and all our exclusive promotional tools, like six months' free web hosting, free online distribution, a free UPC barcode, a review from TAXI, and much more.

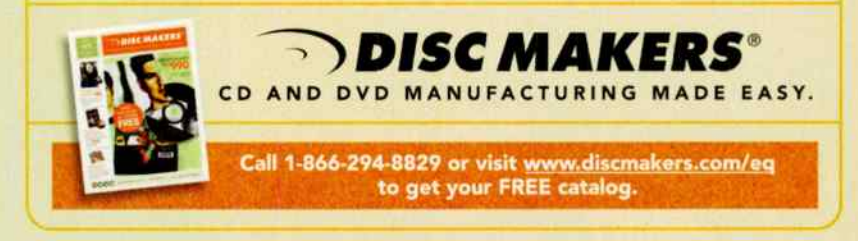

# REMAININGJERMAINE

from Dupri's past work with Mariah in that he's finally put his favorite production element— the 808 kick drum — all over one of her projects. ( I'd be like, " Okay, if I do a record for Mariah, I gotta tone the 808 down a little bit, because of her audience.") Part of the producer's evolution toward more street-sounding pop records has been his collaboration with Lil Jon. Another blazing- hot production star, Lil Jon started as an A&R man at So So Def. In the late 1990s, Dupri began allowing him to re-mix club versions of hit singles. Lil Jon's first was Usher's "Let it Burn''

"He started making beats that sounded straight 808 — 808 snare, 808 hi-hat, clap, everything. And he was like, 'I'm gonna make this my sound. I'm not gonna deal with a whole bunch of sounds.' It is simple,

popular again."

"I don't know, I just got the way I work. I sample straight from the sample plug into the headphone jack, outta everything."

Lil Jon is a beatmaker in the classic sense; he previews them for performers and producers, then collects a healthy payday. His mentor doesn't indulge this part of the hip-hop game so much, but does employ a crew of such producers, including Kanye West's mentor No I.D., Nitty (Boyz in the Hood, 8-Ball), Young Juvvy (Dem Franchise Boyz), and L-Rock, who has been called "the sound of Lil Jon." These producers come in at a defined part of JD's process and function in a space somewhere between featured artist and session musician.

It's a pretty big operation for the selfdescribed Last of the Monicans of low-tech studio approaches. Dupr is quick to wave a floppy disk in a visitor's face and brag about his aversion to zip drives. It seems a point of pride that he can confidently say there's no point in fixing his process if it isn't broke. None of this is to be confused with hubris.

"I don't ever feel like I have my style locked down," he said. " I know what I do. I know what I like, but I'm always questioning the way my records sound."

but nobody else was doing it. He liked the way his records sounded, and one record led to another, and the 808 just got

SCHOOL OF: COMPUTER ANIMATION > DIGITAL ARTS & DESIGN > ENTERTAINMENT BUSINESS > FILM > GAME DEVELOPMENT > RECORDING ARTS > SHOW PRODUCTION & TOURING

## ONE OF THE FIVE BEST **MUSIC** PROGRAMS IN THE COUNTRY

— Rolling Stone Magazine August 11, 2005

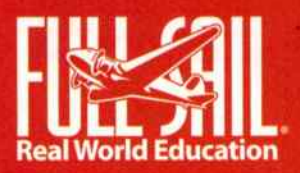

SOOD.226.7625 fullsail.com World Radio History at all available to those who qualify • Career development assistance • Accredited College, ACCSCT

Recording Arts

School of
# I can

- :: record
- :: arrange
- :: edit
- :: process
- $::$  mix

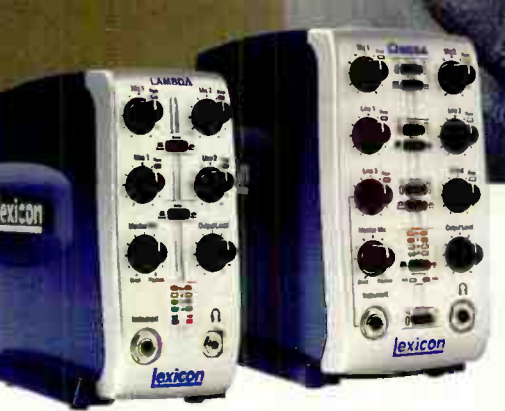

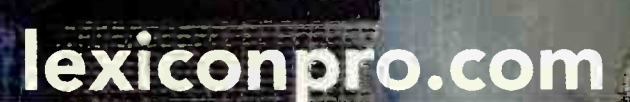

<u> Thomas</u>

You don't follow the crowd, you play to them. You don't dream of being in a recording studio, you own one. The new Lambda Desktop Recording Studio™ and Omega Desktop Recording Studio<sup>m</sup> are complete computer recording solutions. Both with multi-input USB I/O mixers, Steinberg® Cubase® LE 48-track recording software and the world class Lexicon® Pantheon™ reverb plug-in.

Visit www.lexiconpro.com to find out how YOU CAN.

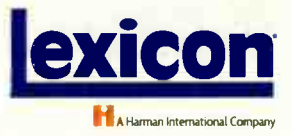

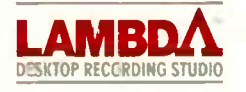

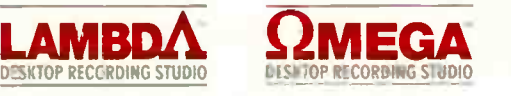

 $(L)$ 

# REMAININGJERMAINE

### **OUPRI'S QUINTET**

Clear guest appearance contracts: It seems so simple, but in the hip- hop era recording can be so quick and haphazard even the best get caught in this trap. Jerrnaine Dupri says a performer prohibited from appearing can destroy a perfectly good track. " It happens everyday, and it's bad when it happens. When you start listening to it you have to take that person off, it's like, ' Damn, what are we supposed to do?' We got a record like that right now. I did LL Cool's first single and we put IFergiel from the Black Eyed Peas on it, and I don't know if t's gonna be cleared."

Keep an open eye for new engineering talent: The key to locating the engineer who might take your records to new levels of fidelity isn't on the production of that latest hit CD. Thirteen years ago, Jermaine was struggling to have his music recorded as he heard

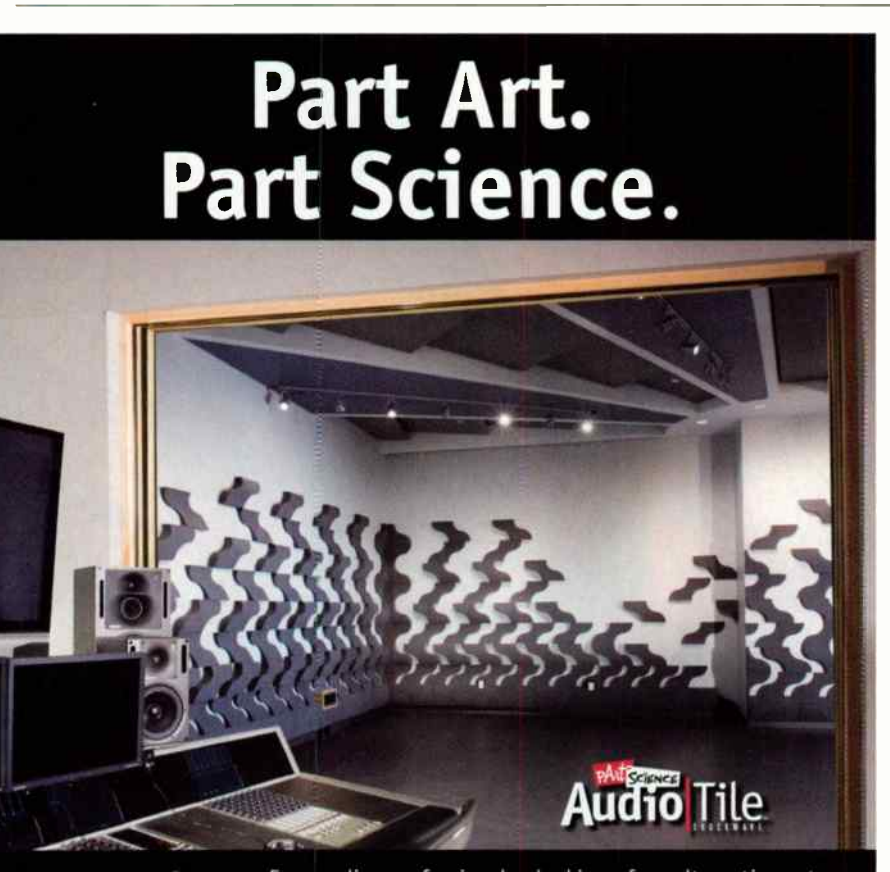

a jIL,

For audio professionals looking for alternatives to traditional acoustical treatments, pArtScience AudioTile delivers a pleasing, well-controlled sound without being perceived as too dry. Varying thickness built into each patent-pending AudioTile delivers excellent broadband absorption, while tessalated forms allow a unique means

of blending absorption, diffusion, and reflection into designs precisely tailored to meet the desired acoustical performance of any room.

AudioTile is just one of the offerings in the new pArtScience product line, a family of acoustical treatments designed by Russ Berger for exceptional performance with a custom look, all at an amazingly affordable price.

To see other exciting pArtScience products, visit us online at: www.Auralex.com/pArtScience

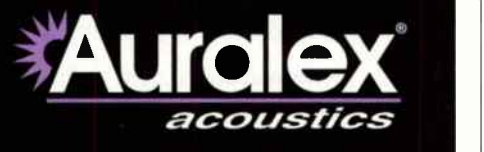

it. "I realized I'm working with some engineer that makes their records sound right, he doesn't make my records sound right." An engineer's second asked for a crack at mixing him, and the two have been together ever since.

"I took a stand by going and getting Phil Tan, somebody that nobody else was using."

#### No late-corners to the project: Collaboration

is a beautiful thing, but a misplaced production voice can tip the balance of voices and vision toward that hostile territory called disarray. In an era of multiple-production contributors, preparation is key to knowing who should be at the table from the outset, and restraint is necessary to preserve coherence. "You gotta bring people in at the beginning of the process. You can't bring them in at the end," says Jermaine Dupri. "That's when you have records that sound all over the place."

In a creative pinch, consider the 808: The

short-cut to street credibility is the 808 drum, which Jermaine Dupri calls " language to the streets". Although the effect now flirts with cliché, it's an exciting element to add in a pinch. " Somebody that's from the streets, in any 'hood, if they put a CD in and it's knockin', 808-wise, that's almost like, 'this sounds good, from the beginning." Dupri says. " If you add 808 to Cyndi Lauper records, that shit will sound crazy."

#### Pro Tools can't make the call: The availability

of Pro Tools means almost no limit to the number of tracks and choices available to a producer. Sometimes that's too much of a good thing. So So Def engineer Phil Tan, worries that a generation has lost the ability to make tough decisions. The contemporary presence of overly busy, crowded tracks may well be traced to this development in technology. So, tread carefully.  $\Box$ 

Donnell Alexander is senior staff writer at Los Angeles City Beat and author of the memoir Ghetto Celebrity (Crown 2003). His short fiction will appear in the Bronx Biannual (Akashic).

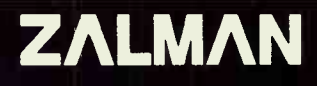

# TNN Fanless System

Stable and Dead Silent

**• fanless cooling solutions that utilize Heatpipe Technology •** 

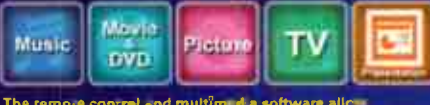

ATX Fanless System

**TNN500AF** 

convenient webibrowsing, access to music, vide⇔s,<br>movies, pnotos, and TV acces∙ ∣w∘th a TV card installed),

TNN500AF is a new addition to the TNN ( Totally No Noise) series noiseless systems renowed for its completely silent fanless cooling solutions, developed with heatpipe technology, HSC(Heat Source Contact) power technology, High Capacity Extrusion technique, and FMS ( Flexible Mounting Structure) design technology by ZALMAN. The TNN 500AF package contains a high performance aluminum computer enclosure with an absolutely noiseless cooling solution for the CPU, VGA Card, Power Supply, and Northbridge free of fans, making it ideal for storage servers, workstations, high- end home systems, and sound studio computer systems.

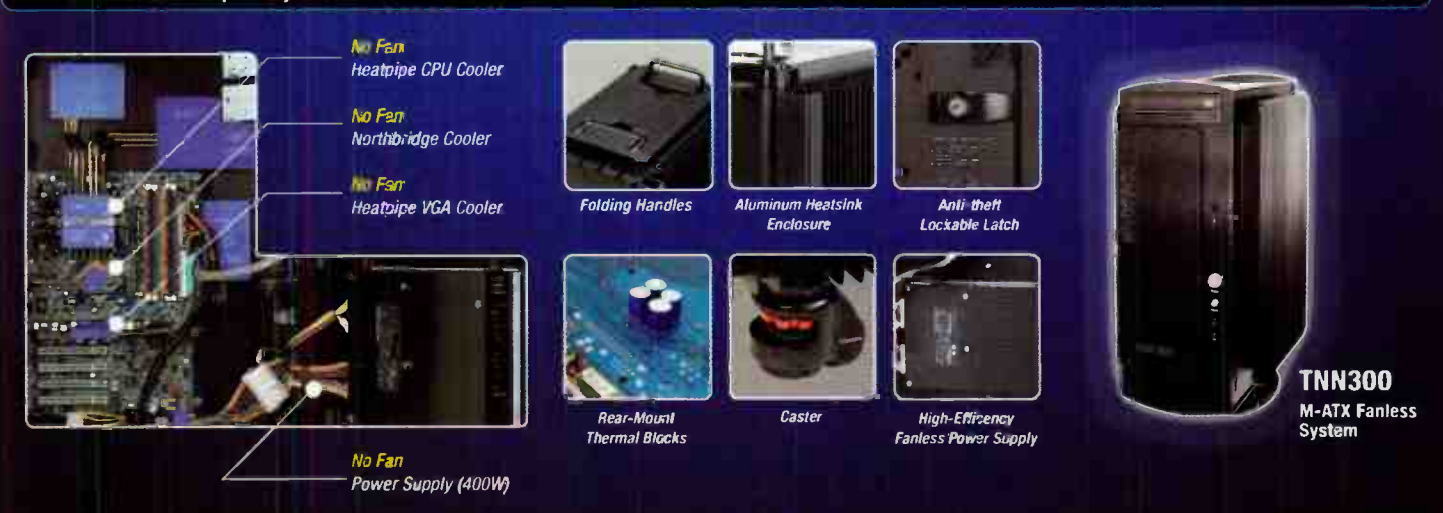

[Zalman Tech Co., Ltd.] #1007 Daeryung Techno Town, 448 Gasan-dong, Gumchun-gu Seoul, Korea ATel.: 820-2407-3232, Fax : +82-2-2107-3322 / E-mail : zalman@zalman.co.kr / Homepage : http://www.zalman.co.kr /<br>[Zalman USA, In

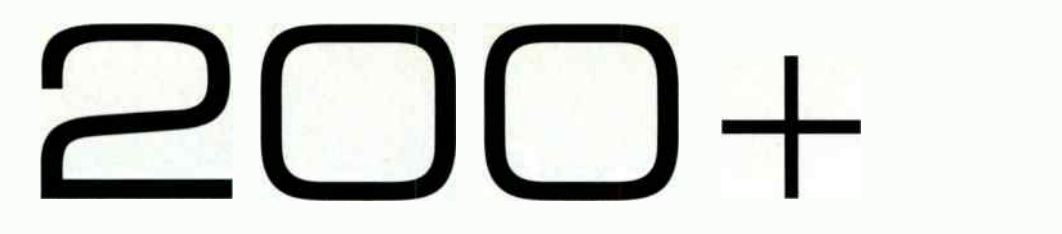

## G DIGITAL, GONE DIGITAL

by Barry Conley

I kind of gave away all my secret recording tips in the Grand Theft Audio issue [August 2005, EQ] and my miking techniques in the Zakk VVylde interview earlier in the year.

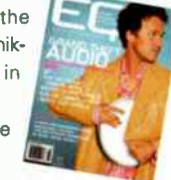

BUT here are a few tips (products) I like to use when recording to digital:

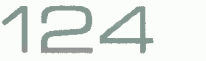

Neve 1073 mic pre/EQ: This is my " go to" mic pre/EQ on the front end for almost any instrument and I use it to EQ whatever's needed while mixing.

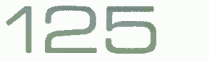

EMT plate reverb (Tube or solid state): A great " tuned" plate is a beautiful thing. Usually used during mixing.

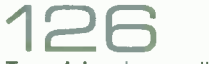

Tape delay: I generally use a Roland 301 tape delay because it is rugged and it does so many great things (spring reverb, multiple head combination delay, chorus,

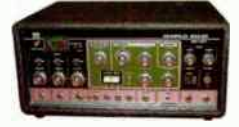

and output equalizer). I also use a solid state Echoplex (blue version-very reliable) for a different type of sound (think Hendrix). I use the tape delay mostly on vocals to warm them up but I have been known to use it on drums among other things. I usually use the tape delays during the mixing phase.

127

Analog delay: I have started using a new Electro-Harmonix Deluxe Memory Man.This has a different sound than the tape delays and has true vibrato!

128

Spring reverbs: I love these acoustic abominations. Abuse and distort when possible. I particularly like the black faced Master Room spring reverbs, Fender spring tanks, Real Tube Reverb, and the springs in my Buchla 200 series synth and EMS Synthi. This will really chortle up a mix.

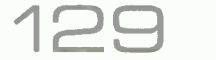

Aphex 207D 2- channel tube mic and instrument preamplifier with 24-bit ADC: Since Aphex lent me this (don't tell anyone) to review, I have been using it as a Dl for my tape and analog delays. The 207D pairs well with these old cranky units because it is so clean and transparent. "I capture all the ugliness in its glory with the 207D."

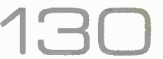

Live Chambers: Get it out of the digital domain and pump it up through some speakers and mic the outcome (hopefully from a distance). Usually used during mixing.

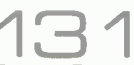

Reamp: Reamp anything that needs to come alive during a mix, particularly direct recorded instruments. I bring a whole host of amplifiers for reamping to get different tone colors. I use several different Fender amps

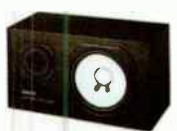

('72 Deluxe, '62 Bandmaster), Supro/Gretch amps, solid state Yamaha practice amp, Leslie cabinet, Hafler/Crown/or whatever's available, Yamaha NS 10s, etc.

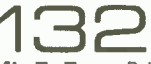

Mix To Tape: Bring it back into the real world one more time before it's lost forever in the digital quagmire.

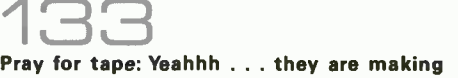

tape again! (There is an analog god, my prayers came true.) Now I don't have to record to the digital medium.

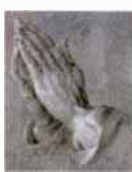

Barry Conley's everywhere. Especially if by everywhere you mean on records by Sugar Ray, L7, Dwight Yoakam, The Vandals, the Red Hot Chili Peppers, and little Bobby Dylan.

### CONSOLES, MICS, &

by Joe Chiccarelli

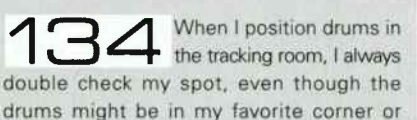

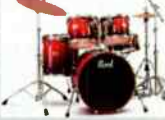

against the wall that I like. I then move the entire kit around by a few inches or a foot to find that magic spot where the low end on the kick is extended or the snare has the most crack. Sometimes just a couple of inches can make a major improvement in overall tone. When I record non-tuned percussion, I take<br>great care to choose the exact tambourine or after I choose the instrument I refine it by VSOing the tape or DAW by just a small percentage to fine tune the instrument to

shaker to fit the tone of the song. Even

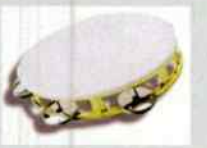

the track. Sometimes a 1% change in speed can make a dark percussion instrument rise above the track.

**the final track's sound can be altered dramatically by how hard**<br>tone. A track's sound can be altered dramatically by how hard the level from the DAW hits the front end of the console. I take time **I** often mix from DAW on analog consoles. Every gain stage of an analog console has its own

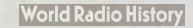

to listen to the difference when the input trim is attenuated, set at unity or boosted. I also check the tone when the level from the DAW is attenuated in the computer before it hits the console's input. Just as the input of the console has an affect on the sound, the master fader's position on the sound, the master fader's position<br>can make a major change in tone. Each console can sound very different depending upon how "hard" or "soft" a console is driven. Sometimes it's best to leave the console master fader at the top and attenuate the level, if needed, at the recorder or DAW input. This might give a more open tone to the mix.

Other times hitting the console output hard and pulling the master fader down can result in a darker more compressed tone. Every console's output stages work differently so it's worth it to experiment with the differences in tone on a mix.

We all take time to find just the  $\overline{\mathbf{S}}$  right mic to complement a singer's voice. Compressors, as well, all have a unique sound. I audition several compressors on a singer to

find the one that has the best color and handles a singer's peaks and open vowels in the most invisible manner. Unless I need to destroy a sound then they all work just fine when I turn them all the way up.

THE STATE OF THE COLOR DIGITAL ATTENTION THE OUTDUCK THE OUTDUCK OF THE OUTDUCK OF THE OUTDUCK OF THE OUTDUCK OF THE OUTDUCK OF THE OUTDUCK OF THE OUTDUCK OF THE OUTDUCK OF THE OUTDUCK OF THE OUTDUCK OF THE OUTDUCK OF THE We all like to record digital at healthy levels. However, to do that we often have to push the This might look good going into the DAW. Unfortunately some pieces of analog gear, especially vintage mic pres and compressors don't always like to be pushed so hard. You might be overdriving the output stage of the device and seriously compromising its headroom and transient response. Sometimes it's best to back the output down and record at more reasonable levels, especially when working at higher sampling rates. I spend lots of time in tracking getting the exact sounds I want.

140 Because of this, mixing my own tracks can mainly be a time of balancing as opposed to processing. If a track doesn't require any EQ, I'll often patch it into the Insert Return or Fader input, as opposed to the line input of the anadog console. This eliminates a few stages of circuitry and can result in a more open and transient sound. Then again, especially in old vintage consoles, a few more transformers in the path can round off the edges on a track and make a nasty guitar fall right in place in a mix.

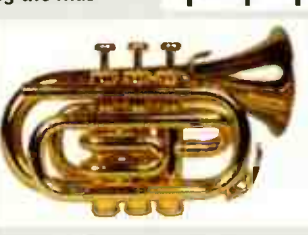

14 The best compressor can be an acoustic<br>compressor. I use baffles or gobos to direct or compress a sound into the microphone. A thick baffle placed behind or alongside the sound can help direct or force the sound straight into the mic and help it not dissipate into the room.This is most effective on a vocal or solo horn instrument,

200+

Long microphone level runs can exhibit signal loss and Long microphone level tuns<br>
1425-foot cable<br>
1425-foot cable

from the mic to the power supply. Instead of adding another 25-foot mic cable from the supply to the mic panel, when I'm recording vocals, I often actually bring the power supply into the control room and rur the cable through the door, or a feed through, to eliminate the mic cable. I'll then patch directly out of the power supply into the mic pre with a very short mic cable

In the digital world the best investment for a studio is in a high quality clock source. Syncing DAWs, digital console, and DAT machines together with one cbck can dramatically improve a studio's sound. The one item people forget about is the BNC clock connection cable. For whatever reason, these cables seem to go bad more often than abused guitar cables. Invest in high quality cables that ensure a tight twist lock in the socket. 143 "

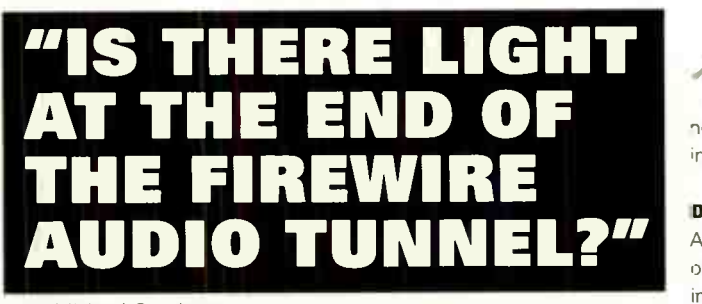

by Michael Goodman

#### What's wrong with FireWire?

The big FireWire promise was: We'll make device interconnections easier. The reality? Well, try using FireWire products from different manufacturers on the same Windows computer: Multiple units used together were incompatible, applications crashed, audio was noisy, and installation required a PhD. Well, I have a PhD and I wrote some software that supports many manufacturers' audio interfaces and is an invisible component at the peripheral level of the OS that tells it how to use hardware devices. I call it the Universal Driver.

Burn fewer CPU resources: Since FireWire uses<br>less CPU while offering a similar number of channels, FireWire interfaces take less CPU resources than USB 2.0, freeing up your computer to run more plug-ins while you're recording.

#### Drivers? So what?

A driver's the glue that connects the hardware with the OS. A secondary component of the OS, drivers serve as translators between internal generic commands and the actual commands understood by the physical device. If the driver is broken, so is the hardware that is connected to the computer. Audio streaming is a very demanding task since you probably can't afford to have glitches or dropouts in your audio. Problem is there's no business case for drivers so the most important link in the chain gets the least attention.

Moreover, since FireWire is such a tricky standard, FireWire drivers are the trickiest to write. (The spec by itself clocks in at 1,300 pages.) So while there are a number of features that make FireWire devices smart, the drivers are not always implemented correctly, or in the most accurate way for audio.

NEXT PAGE

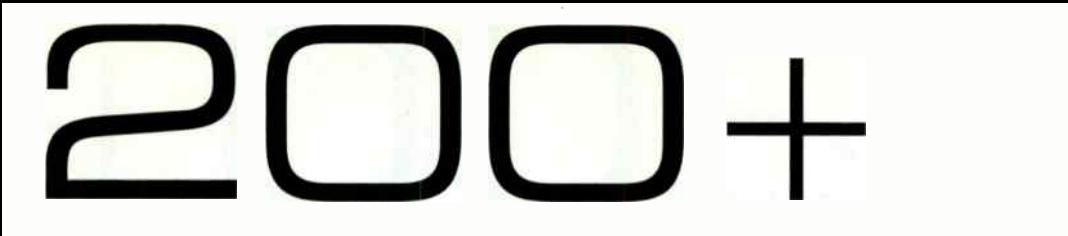

For example, FireWire devices implement the ISO/IEC 13213 "configuration ROM" model allowing automatic configuration and identification, to provide plug-and-play capability. All FireWire devices are marked by a unique identifier, a code indicating the type of device and protocols it supports. You don't need a computer to have several devices recognize each other on the bus. All these features make FireWire devices highly advanced, but also make it diffcult to design robust drivers.

OK, blatant plug: Our driver supports all major FireWire audio chipsets from BridgeCo, Oxford, and Wavefront, making it compatible with products from Apogee, Edirol, M-Audio, Mackie, Presonus, Yamaha, et al.

NOTE: Apple has something similar built-in to Mac OS X 10.4, called "Device Aggregation" Both drivers will be maturing together over the coming months, but our driver for Windows has extra geegavvs like sample-accurate sync and flexible selection of a sync master on the network.

#### Now drivers work

Modern operating systems such as Windows XP, Linux, or Mac OS X are expected to work with different hardware from a variety of manufacturers. Because no one company can make its OS compatible with thousands of printers, video cards, soundcards, and so on, a concept of abstraction is used in OS programming. An operating system contains layers, just like an onion, and different layers take different functions. This is done so that programmers don't lose their minds when designing the layers. The OS kemel (inner layer) need not know anything about peripheral hardware. It worries about correct program execution and delegates handling of hardware to a driver. It issues generic (abstract) commands to a driver, which translates

them into commands specific to the physical device — division of labor makes everyone's life easier. Drivers usually come from the device manufacturer. Every device has a different number of channels, controls, indicators, supported sampling rates, etc. As a manufacturer adds unique features to its product it creates a unique driver, which will tell the OS how to use the product. This way the maker of the OS can concentrate on creating a reliable kernel, which would be instantly compatible with devices released years from now.

Check your latency: There's a utility to test the overall latency of a Windows-based audio system. ( Yeah, we make it. So what?) Use this utility to measure up your system, then adjust necessary software and hardware parameters to ensure the lowest latency and highest audio quality for your system. (You can download it free from centrance.com in February.)

#### TRICK QUESTION: Special requirements for audio drivers? **STRAIGHT ANSWER: Lowest latency.**

If you are monitoring yourself during recording, your audio comes from the mic into the audio interface, is carried by the driver to the recording application, there it loops back and takes the same trip back to your headphones. The processor in your computer runs all these

software steps, devoting some time to each one before switching to the next. This is where delay creeps in. The more software steps that are running, the longer the latency becomes. Generally, if your audio returns to you in 10ms or less, you won't notice much delay. But in reality, it can take much longer for audio to travel the full route in and out of your computer. Since Windows is not a true multimedia OS, it is not designed to take care of low latency audio. Windows wants to make sure that no samples are lost, but in doing so, it can insert as much as 50ms of " safety margin" into its built-in driver. The downside is that you can't expect to do critical recording with builtin Windows audio drivers; that's why everyone has to write their own.

#### Driver? Now what?

OS Kernel and the second

Software

Driver

Device

Have a friend with the same type of audio interface?<br>Have him bring it over, plug it into your studio; get twice as many channels for recording or playback.

Bought a premium interface with a killer mic pre for your critical vocal tracks? Don't throw away your old interface. Plug the new one in alongside your existing interface, get more channels with instant sample-accurate sync.

and the mixing outside the box? output channels, route them to an external mixer. Need to add MIDI to your<br>setup? Add a MIDI interface, or use MIDI on your existing interface. A good driver, like ours, supports MIDI, too. Need ASIO/GSIF/WDM? Oh yeah. These are the three main standards for getting audio to the app from Steinberg, TASCAM, and Microsoft, respectively. 

Michael Goodman, is a patent holder, co-author of an AES Standard, CEntrance CEO, and when

not developing innovative audio products, he can be found playing bass in his sample-accurate jazz trio in Chicago.

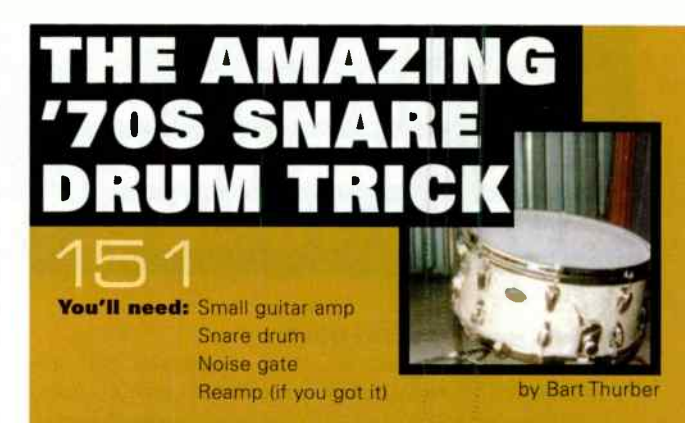

You'll get: A clean, crispy snap from the snare wires that can be mixed with the original snare drum track for that vintage sound.

Here's how you do it: Send a recorded snare drum track to a noise gate, and set the gate so it opens with the snare hit only; hen set the release as quick as possible.

**NEXT PAGE** 

The world's best source for Music Hardware is now the best source in Soft Synths—Yamaha.

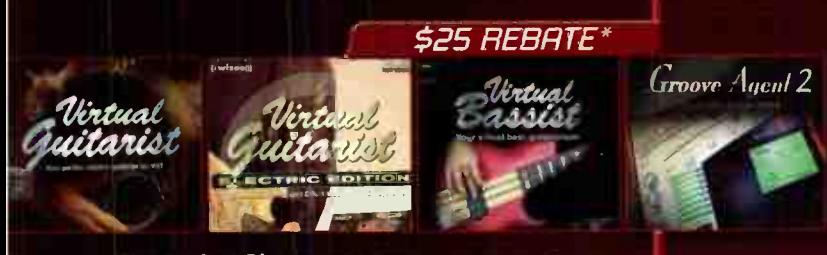

The Perfect Players— Not just simple VST Instruments, these are Virtual musicians that you control tc create incredibly realistic backing tracks.

> \$50 REBATE\* HALiono —

. Firing Edition 2  $\Box$   $\Box$   $\Box$   $\Box$   $\Box$   $\Box$ 

The Ultimate Emulations—Virtual Meets Reality with these VST instruments that feature gigabytes of nigh quality samples to faithfully recreate real instruments.

j<sup>i</sup>

The  $G$ rand 2

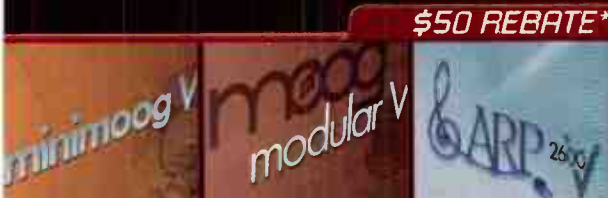

The Vintage Virtuals—Arturia's True Analog Emulation technology makes these Vintage Virtuals sound just like the real thing— only in tune!

\*Estimated street price including mail- in rebate. For rebate details visit www.yamaha.com/rebates © 2006 Yamaha Corporation of America. All rights reserved.

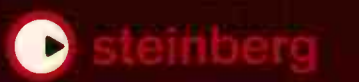

Steinberg Virtual Guitarist-\$175\* Perfect rhythm guitarist who plays both acoustic & electric guitar

Steinberg Virtual Guitarist (Electric Edition) - \$175\* 29 different virtual electric guitar players from the '50s to the present day

Steinberg Virtual Bassist—\$205\* Big bottom for your virtual band. Groove Match bass parts to any existing drum groove

Steinberg Groove Agent 2—\$225\* This innovative virtual instrument puts a top studio drummer at your fingertips!

#### Steinberg The Grand 2—\$199\*

The Grand 2 sets a new standard in Virtual Pianos with its expressiveness and realism

Steinberg HALion String Edition 2—\$349\* 9 GB of solo and ensemble strings ideal for everything from classical to contemporary

Steinberg Hypersonic 2—\$249\* Break the sound barrier with this 1.7 GB virtual workstation powerhouse

turía<sup>®</sup>

Arturia Mini Moog—\$149\* For phat bass lines and screaming leads, the only virtual MINI endorsed by Bob Moog

Arturia Moog Modular-S149\* If you are into sound design, this mod's for you, the pinnacle of Modular Madness

Arturia ARP 2600—\$149\* The Blue Meanie returns with stellar sound effects and that distinctive ARP sound

Arturia CS-80V—\$149\* The classic Yamaha analog dream machine complete with quirks, fans and a ribbon controiler

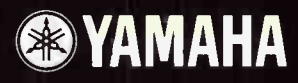

www.yamahasynth.com www.yamahaproaudio.com www.steinberg.net www.steinbergusers.com www.arturia.com

 $C S^{J\mathcal{O}V}$ 

From the noise gate, send the signal out to a guitar amp. A reamp device would be helpful, as the signal will then be at the proper impedance, but in a pinch you can run a long cable out to the amp. Just be care ul with the amp input volume, as the signal will be very hot. Next, pace the guitar amp on its back, facing up. Then place the snare uoside down on top of the guitar amp with the snare wires facing out. Adjust the amp volume so that the gated snare signal is loud enough to tngger the snare wires The gated snare sound, running through the guitar amp, will " hit" the snare and sound like it's being played.

200+

Mic the upside down snare. A good starting point is about three feet away.

Bring the miked snare signal back into your mixing board and blend it with the original sound. This should give you a dry, tight '70s snare sound.

You can also try compressing the miked sound, or running just that track through a reverb send, or it your room is big enough, move the mic back to catch the room sound. If you have a way of reversing the phase, you might want to play with that also.

### THE INCREDIBLE SWIRLING, GUITAR SOLO TRICK

by Bart Thurber

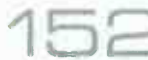

#### You'll need: a big room and a mic (any dynamic works well), SECURELY attached to a long cable.

While the guitarist is trackirg his guitar solo, have someone stand in the room with the amp and swing the mic in the air like a cowboy swinging a lasso. The solo will have a bizarre, circus- like sound that phases in and out. Definitely not available as a preset!

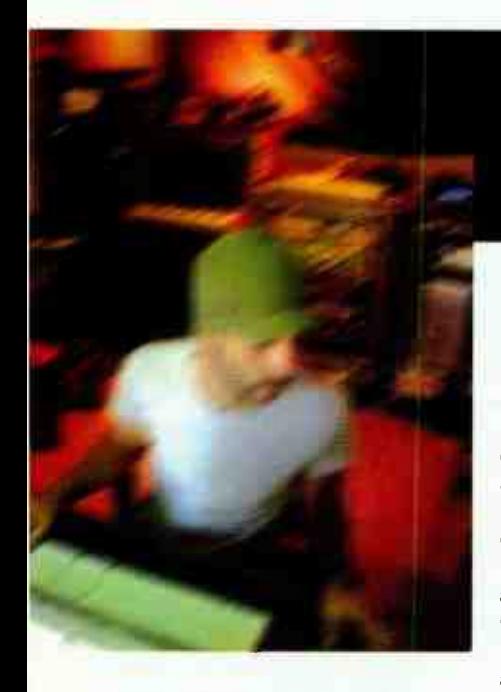

### **HOW TO MAKE A CARMEN** RIZZ

by Carmen Rizzo

Most of the songs from The Lost Art of the Idle Moment started and finished at my studio in Hollywood at Suite 775. however, when I set out to collaborate with other artists ' admired, I packed up my Apple G4 1.5 laptop (1 gig RAM) running Pro Tools LE (I now use M power with a FireWire 410 or Ozonic when I travel), an Oxygen keyboard, Sony headphones, and a passport, all stuffed

into an M-Audio backpack and I was off. I went to NYC, Paris, London, and Munich to record.

One of the most interesting recording experiences from the album was "Too rude." The song was conceived in Br.stol, Eng'and. I went there to record one of my favorite bands, Alpha (on Massive Attack's labell.Their studio was based around a Mac running Logic with a Mackie Digital 8 console with lots of cool vintage keyboards and drums in the recording area with modern gear in the control room. The studio was in this old barn in the countryside just outside cf Bristol

Toward the erd of the recording sessions they gave me this unfinished song idea. I then took it back to L.A. and started to tear it apart — adding more parts, sections. I brought in long time collaborator and friend, Jamie Muhoberac, to add his magic as we'l. I really loved the song  $-$  it was a good marriage between myself, Corin, and Andy from Alpha. All I needed was a singer. Ladybug Mecca

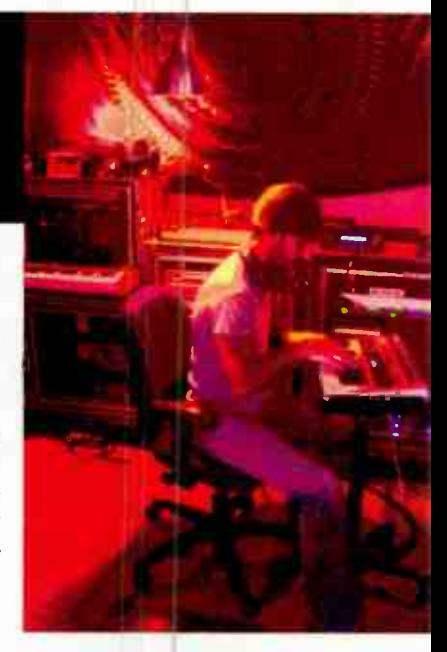

(Digable Planets) who I was also working with suggested I call Esthero, who I hadn't spoken to in awhile.

After speaking a few times on the phone, I was not sure now we were ever going to be in the same place at the same time. A few weeks later she called me ard said, " Hey I'm in L.A., let's make it happen" I stopped what I was doing, she came down to my studio, and after playing her the song she started to sirg this idea she had over the track. I was speechless. We tweaked it a bit and there it was. Just her voice over the track was like velvet, really one of the best vocalists I have ever worked with.

## **You're the Captain**

**SCOR CONTROL** 

**ITE DE HITT** 

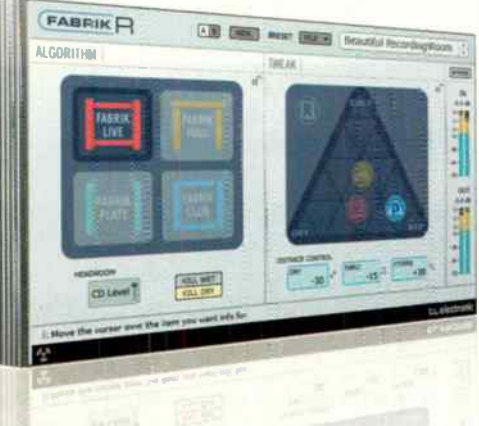

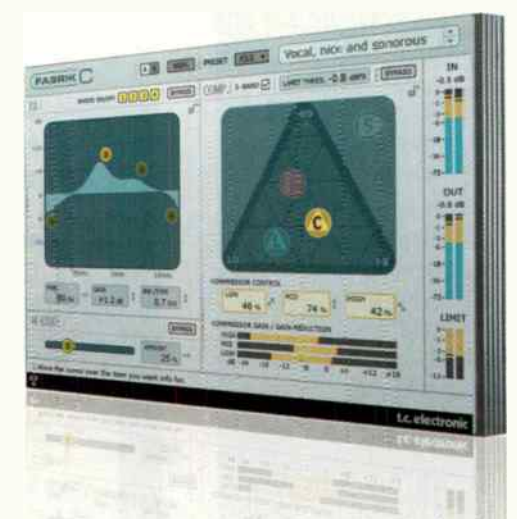

### **Steer With Your Ears**

Fabrik R and Fabrik C for PowerCore introduce a new way of working with audio. Meta Intuitive Navigation Technology (MINT™) is an innovative new technology that lets your ears take command. Don't worry about complex parameters and intricate adjustments, but simply use what you hear to guide you. Behind the scenes you'll find proven and award winning technology that does all the complex processing for you. With MINT<sup>M</sup>, expert audio production is made as easy as listening. Fabrik R is four powerful reverbs in one. Choose between Live, Hall, Plate and Club. Fabrik C is an EQ/compressor with an inbuilt de-esser.

The PowerCore platform from TC Electronic offers a long list of professional plug-ins in combination with dedicated hardware processing. TC Electronic has developed several benchmark processors, won tons of awards, and is recognized throughout the world for its professional processing products.

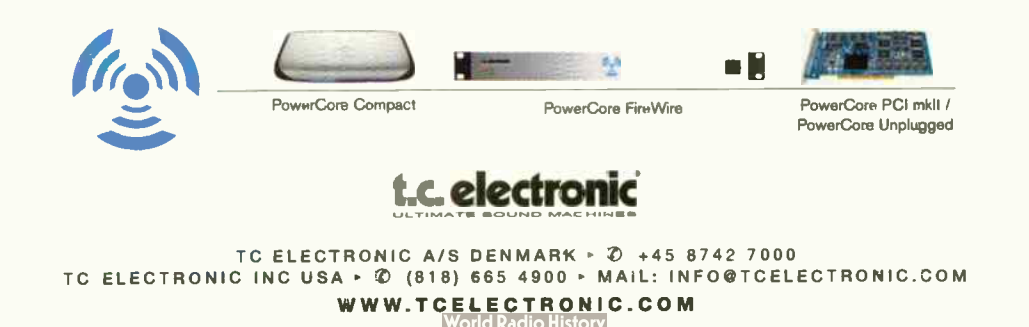

### beinhorn Says

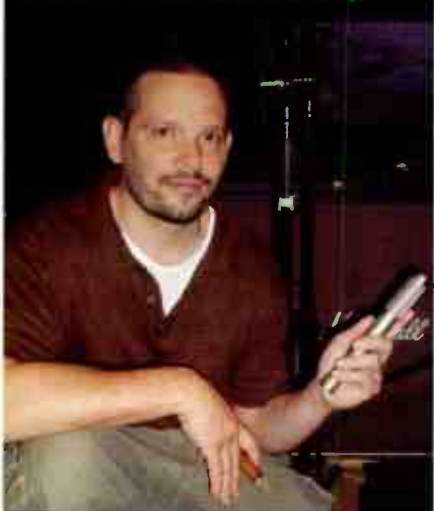

"Royer R- 121s and R- 122s are essential to my guitar sounds. They give me something that no other mic has. I use a lot of microphones when I record, but if I pull the Royers out of the mix I really miss them. To me, that's the sign of a good mic.

"I used to avoid using ribbons on drums, but the SF-24 changed that the first time I used it. It attacks in the perfect place and interacts beautifully with the other mics on the kit. It adds power and richness to the drum tracks and seems to smooth out the other mics. Royers have become an indispensable part of how I record music."

Michael Beinhorn (Producer - Soundgarden, Marilyn Manson, Red Hot Chili Peppers, Ozzy Osboume)

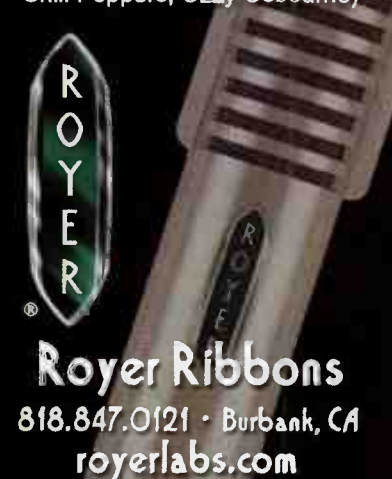

200+

I recorded her voice through a Neumann TLM 103 through a Bret Averill API mic pre then a dbx 165A Compressor and a UREI 545 EQ. I then, in Pro Tools, used the Focusrite EQ and compressor. The wonderful outro is from an old gramophone I found in the lobby of Studio 301 in Sydney, Australia. I cranked it up and heard this amazing (public domain) recording. I recorded it to a DAT with a Shure SM57, brought it back to my studio, ran t through my old Space echo speeding it up and down. Then added even more static from Sample Tank; it was just magic creating this beautiful atmospheric interlude that goes on for a pretty long time.

But here are my Top 5 "tech" tips on making a Carmen Rizzo record:

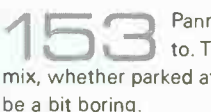

**153 Panning: Just because you can record in stereo, does not mean you have** to. There is something to say for mono. Separation is very important in a mix, whether parked at one place or swimming in the mix. Everything hard left and right can

155 Her 15

Effects from instruments: From soft synths to hardware on<br>wonderful effects from places you probably never look. Effects from instruments: From soft synths to hardware ones.There are

Listen at low volume: I cannot monitor loud for very long. I'm a near field monitor guy.

Mid beat clock: I use MIDI for everything, from locking other computers, to drum machines, synths, and so on. You can use MIDI for great effects from other boxes in real time.

> / Drawing out de-ess: When a de-esser does not work, go into the audio waveform and draw those "S's" out; it's time consuming but it really works.

### HOW TO MAKE **METAL MOS** HEAVY **E**

by Roberto Martinelli

#### DRUMS:

"There's quite an art to getting triggers to sit in the mix properly without it sounding too drum machiney. I usually replace the kicks 100 percent with a sample, but I'll mix the [sampled] snare sort of 50 / 50 with the natural snare to try and keep a bit of realism there. I'm actually using it all within Pro Tools now, so I'll throw my Ddrum transducers on the kit, and I'll use either Drumagog or Sound Replacer within Pro Tools." — Andy Sneap

"With multi-samples now you can trigger five or six samples per drum, randomly, so it doesn't sound like the same sound every time. That's a good trick. It makes the ear think it's more natural. This is for toms as well. With really fast rolls on toms, it's really difficult to get the triggers to sound right. So what I'll do at the start of each session is sample each drum  $-$  when it has fresh heads on it  $-$  so I have a good, natural sound; if I need to replace a hit (say, if there's a lot of cymbal bleed on a tom hit) I can use the natural sound as opposed to having to find one in the database." —Andy Sneap

To record, I'll use the Ddrum triggers. You won't get any cross talk with those. I'll record through a mic pre right into Pro Tools, and not even bother with a brain. Say I have a five- piece kit. I'll have a mic on each part of the kit, but I'll also be recording one of these triggers from each part of the kit. You soon end up with 24-32 tracks for your drums, but it's good, because you can actually see where every tom hit is. You can actually use that trigger into the side chain of the gate as well, to open the natural sound. That works really well. You can trigger straight from the spikes that it gives you within Pro Tools. That's the most accurate way I've found of doing this." —Andy Sneap

### c B  $DS$   $F$   $C$ TM  $\frac{1}{2}$

B

 $\begin{array}{|c|c|c|}\n\hline\n\text{1} & \text{1} \\
\hline\n\text{2} & \text{cents} \\
\hline\n\end{array}$ - - xmalmmem. **varger<sup>in</sup> E.P.P.T.**  $0.8$ 

 $440.0$ 

aSG

Boxed version includes an exclusive Peterson 1 Tuning and Intonation DVD. Available in January from your favorite retailer.

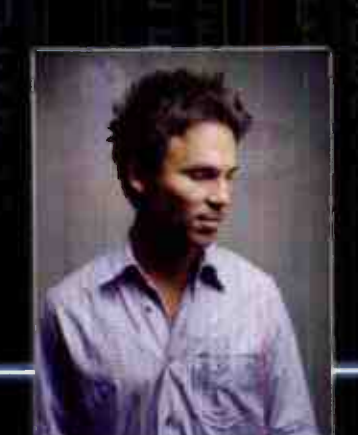

Limited and Constitution

G ji k

B

č

o

A

<sup>G</sup><sup>E</sup><sup>F</sup>

1,1."-- = lb Farm> **Electric Ease Guitar 4 String P** 

D r F

No University • Sew; front press,

EADD P

Irt u:ID Ummeo•awnerd

U

க

E

B

C

ū

D i r

E II y

Instrument Tune Screen

DeLive

Add the power of a Strobe Tuner to your DAW or live sound rig by adding StroboSoft to your arsenal of tools. StroboSoft is the world's first strobe tuner designed for your Mac or PC. With its accuracy of 0.1 cents, built-in Sweetened Tunings™, integrated Buzz Feiten Tuning System™ presets, and over 50 preset alternate tunings, StroboSoft is a must for your studio sessions and essential for accurate sample tuning.

 $000$ 

B

Π

You can also load it in a laptop and take it to the next live show, as well as use it for all of your guitar set-ups.

"I've searched for an accurate software tuner for years. This thing is KILLER and let's me tune all my Buzz Feiten guitars as well. Awesome tuner!!" - BT

Buzz Felton

9rcioSale.piewrealv •I I

More information visit www.StroboSoft.com

D

peterson ri

E, **D, III II I** and **I**  $\mathbf{D}_3$ 

bit 1

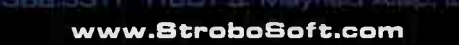

**World Radio History** 

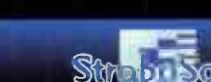

 $-0-1$ 

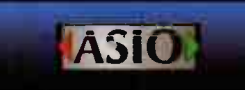

• \_

**Eamon a UMW"** (2005)

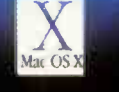

 $\pm$ 

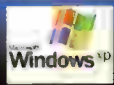

 $\cap$  F  $\subseteq$   $\subseteq$   $\cap$  F ñ E G IT č D E

F

G

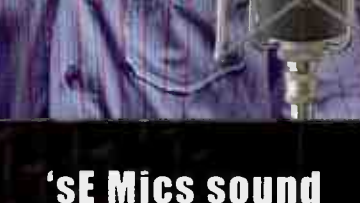

absolutely unreal'

### ПБ

"I am using SE Electronics microphones all over my new album

They sound absolutely unreal! love the Z5600a mic, it reminds me of the character of a Neumann U47 but with 1/10th of the noise

If you're looking for an expensive sounding mic at a reasonable price . look no further"

**Find out more** 

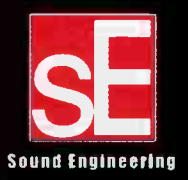

617.6 2 3 . 5 5 81 www. **Enelectronics.com**   $+$ 

Tou know how when you're tuning kick drums, they never truly<br>sound the same, even if it's the same make and model? Well, if you take the right trigger sound, and set the pitch of it just a little bit up or down from the left trigger — not enough to blatantly notice, there will be something more realistic about it." - Ron Vento

The drummer isn't very good, we'll completely remove all the kicks and literally put in the kicks we want. If the drummer's good enough, you can trigger directly from a brain and layer that in. In a bad situation, you have to literally wipe the kicks out and start from scratch. But then the problem you run into is, how loud were the kicks in the rest of the mics? That's why we'll sometimes put blankets or long throw booms to not allow the kicks to be heard in the rest of the mics." — Ron Vento

**163** Making your own drum samples: "Say you have a mic right up<br>to the beater of the kick drum. You might want a really sharp sound, so you put a wood beater on there, and you mic it really close. You'll also use a Yamaha Subkick on the outside, blend that all together, EQ it just how you like, and clean it up on both ends ( put your fades on it so it doesn't pop in or out).Then you'll put it in your drum library so you can call it up later when you're using a program like Drum Replacer. Most of my snare and tom samples come from the actual kit, and then I'll layer them in with a sound replacar. Sometimes we may take a sample and EQ it a little bit, and then sound replace that, and use it as a layer  $-$  not to actually replace the track, but rather layer it in with another one; we keep that really low. It's just there for snap." — Ron Vento

The As far as the Alesis Dm-5 brain is concerned, there are three kick drum sounds that are staples. One is called 'foot,' another is called 'speed metal,' and I believe the other is called 'fusion.' The 'speed metal' one is the really sharp, clicky one you hear on a lot of albums. The ' foot' is a little more solid, but it doesn't give you the *oomph*; that's why I mix it with the natural sound." - Ron Vento

IF THE 7TRIGHT IF YOU PACK [Or mume] the drum, so the drum<br>is really dead, and all you're catching is that initial hit. But if you're also going to be miking the drum, obviously you don't want to pack it full of pillows [or tape it up] because you won't get the real drum sound." - Ron Vento

**if the Unit of Stressors have got great distortion settings to simulate that** that fact of simulate that  $\sum_{i=1}^{\text{D}}$  fat tape sound. They've got five or six different ratio settings; but what's really cool is something called the ' nuke' setting, which gives an absurd amount of compression. Most people will use that if they're trying to get that loopy room sound; there's a trick in recording - and I don't mean to be vulgar -- that's called a dick mic. You'll literally face an SM 57 at the crotch of the drummer - right above the kick head — and you put these distressors on ' nuke' mode, and it gives you the best sound in the world. For a single mic, you can't beat it. So to speak." —Ron Vento

#### GUITARS

•

16 "One SM 57 in front of the guitar amp, straight in the middle, and maybe I'll move it off to the side to get rid of some of the really harsh top end. But only very slightly. I'm talking half an inch. Sometimes I'll throw another mic (another 57 or a Sennheiser 421) on there, but it's very, very slight in the mix, like about 20dB down from the main mic. I've found that the actual speaker makes as much difference as the amp we use. I always used to use (Celestion) Greenbacks, the 25s. But I've gone to the (Celestion) Vintage 30s more recently. It depends on the player a little bit more, and the tuning as well. If the band's in the more regular 440 tuning, sometimes you find that the 75 watt Celestions work a little bit better." — Andy Sneap

#### GUITARS THAT SOUND LIKE ARCH ENEMY

**168** Wo tracks of Peavey Iriple XXX going into a Marshall vintage cab with Celestion 30s in it, wide to 8 ohms. Then two tracks of

 $n_{\rm e}$  of  $n_{\rm e}$ -

dio Histor

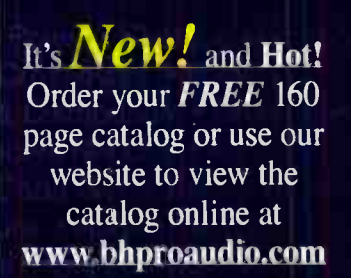

**Pro Audio** 

### BROAD SCOPE AUDIO

- **D** Desktop Audio
- **D** Live Sound/PA
- **D** Pro Recording
- **D** Broadcast/ENG
- **D** Flectronic Field Production

**LOON** 

### **B&H Pro Audio...**

is uniquely positioned to meet the diverse needs of today's Audio Professional. Our 30,000 sq. ft. Superstore, comprehensive Website, and experienced sales staff provide real world solutions for the increasingly specific requirements of Pro Audio's converging technologies. Our huge inventory and prompt worldwide shipping make B&H a true one-stop source for every pro-audio need.

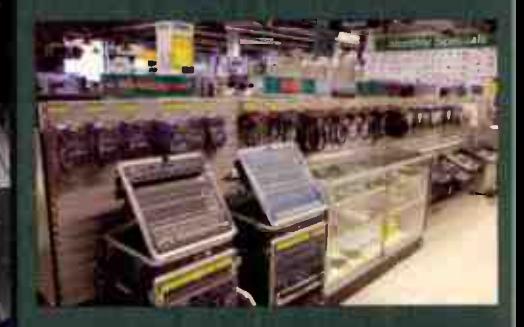

### 800-947-5518 212-444-6688

420 Ninth Avenue New York, NY 10001

We Ship Worldwide

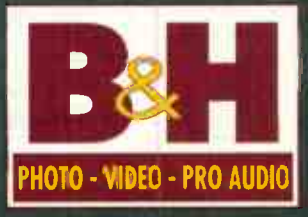

The Protessional's Source

The ultimate resource for the audio professional.

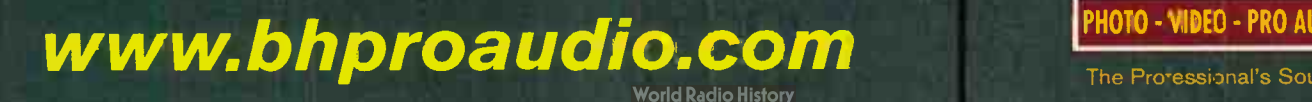

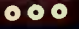

٠

### Silicon Valve Condenser Microphone

This could be the best solid-state mic I have ever used on acoustic quitar". Dana Gumbiner, Tape Op Mag. Nov 2005

"On this Martin, the V6 captured the guitar with a tone so full and natural that no eq was needed during tracking or mixdown - awesome Paul Vnuk, Recording Magazine July 2005

"The V6 has the full, rich sound we need to oroduce hit records"

Joey P & Dale "Rambro" Ramsey Producers, Ludacris, Justin Timberlake, Jay-Z, Sean "P. Diddy" Combs

 $\mathbf{M}$  $\mathbf{X}$  $\triangleright$  (800) 800-6608

Peavey 5150 the same way. Also an Ibanez Tube Screamer (the old green one) in front of the amp as well . . . not with the gain on, but just to tighten the sound up a little bit." —Andy Sneap

J-Stations or Amp Farm, or any other modeler. There's nothing "On any kind of heavy record, I cannot stand PODs or Johnson like putting a mic in front of a

real cabinet, and cranking it up. You might get 80 percent of that sound out of a modeler, but putting a mic in front of a Mesa Boogie Triple Rectifier and letting it fly, to me, sounds unbelievable. I've never used an amp modeler on any album I've ever

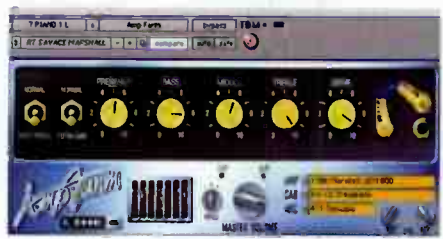

 $\Box +$ 

done, unless it was a fly-in, auxiliary guitar part. Any time we're doing a heavy metal record, we're using real amps, and sometimes two or three real amps. We might use a Marshall JCM800, we might use a Soldano, we might use a VHT Pitbull, but you can bet they're all real amps." — Ron Vento

**17CJ** What I used quite often with the POD was outting the signal<br>head of the POD into an Avalon compressor I have a big Avalon<br>vacuum tube unit; I put my vocals into it, and I quite often run my quitars into it "What I used quite often with the POD was outting the signal head of the POD into an Avalon compressor. I have a big Avalon as well. Obviously, the Avalon alone costs about as much as my G5. It warms up the signal and boosts the frequencies, and it sounds like it's got multiple pre-amps on it. I also use a Joe Meek compressor, one of the larger, more expensive ones; not one of the tiny ones. Putting those in a chain with the POD gives me so much more control over the tone than I ever had with miking up a Marshall. Another thing I use is a TL Audio Power Electric Equalizer. It's got like six valves in the back of it, or something. I put signals in that as well to find the right top end. My big problem with the POD is that the sound is thin. But I've found that once I've got it into the Avalon or a lot of Waves plug-ins, I'm boosting it up to around 150-200Hz, and then I'm adding more compression to contam that, and then I'm adding a limiter . . . ." - Justin Broadrick

#### WHACKED OUT VOCALS

Tuse an Eastern European Neumann U87 copy, called the<br>Rode NTT. I put that directly into the Avalon as a pre-amp, and use the onboard compression directly into the G5. Then I used more plugins on top. The voice is also heavily processed. I do it like that because I do harmonies and stuff, and then I'll use Auto Tune, shit loads of echo and delay, a ton of reverb and chorus doublers. On the first song of the Jesu album, Your Path in Divinity, I used an Orange Vocoder, which adds like a fifth to the voice.'

—Justin Broadrick

#### COST-CUTTING TIPS

 $172$   $\frac{1}{1}$  really on a

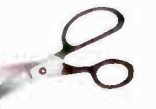

budget, you can make your own triggers. Just go to Lowe's and buy a doorbell sensor, put a quarter-inch cable on the

other end of it, tape it to your drum, and you've got a trigger!' — Ron Vento

The you familiar with that Yamaha Subkick? It's like a mic that cap-<br>tures the really low frequencies of a kick drum. It looks pretty nice, but it's a little on the pricey side. Everyone I know makes their own. We take a decent speaker and reverse wire it, so it acts like a microphone to only capture really low frequencies, giving the kick that really low thud." — Ron Venlo

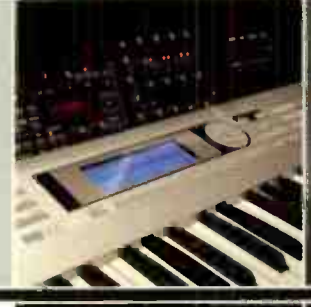

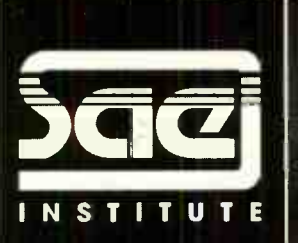

### SEE IT FROM THE OTHER SIDE training for a career in the audio industry

OVER LOCATIONS<br>45 WORLDWIDE

### 1- 877- 27- AUDIO • WWW,SALEDU

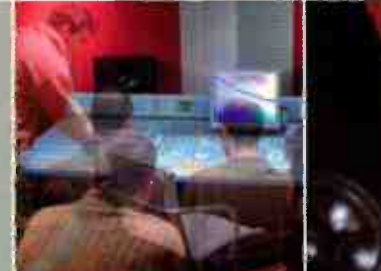

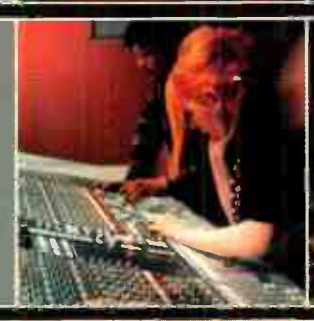

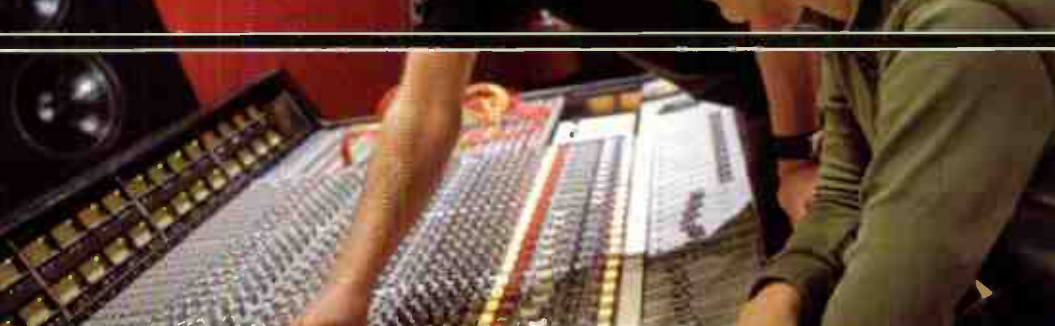

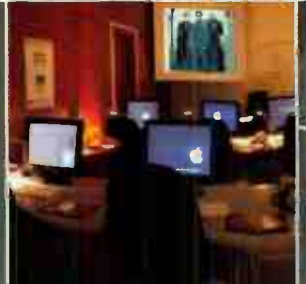

Individual Studio Time Digidesign Sponsored School Official AMS-Neve Training Solid State Logic Approved Training

### OPEN HOUSE:

Los Angeles, Miami, Nashville: February 11th New York City: February 12th

New York City Los Angeles Miami Nashville •••

212-944-9121 • 1293 Broadway, 9th Floor, New York, NY 10001 323-466-6323 • 6565 Sunset Blvd., Suite 100, Los Angeles, CA 90028 305-944-7494 • 16051 West Dixie Highway, Suite 200, North Miami Beach, FL 33160 615-244-5848 • 7 Music Circle North, Nashville, TN 37203 Nashville offers federal financial aid for those who qualify New York City and Nashville Accredited by The Accrediting Commission of Career Schools and Colleges of Technology

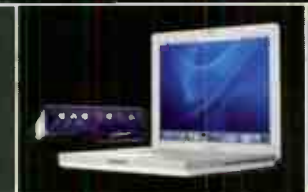

Every new student enrolling in cur Audio Technology Program at SAE Institute in the US receives their own Apple iBook, iPod Shuffle, and Pro Tools LE digital recording system!

Subject to change without notice, terms and restrictions apply.

DYN-O-MITE !!!

### OF THE HEAD TIPS

200+

by JJ Blair

It starts at the source. One important thing to know when engineering is how to make instruments sound good before you even put a mic on them. I've had to intonate many guitars and basses on the spot, in order to keep a recording from sounding like ass. Few things are as unlistenable as a badly intonated guitar. On a similar note, learn how to tune drums. The biggest secret to getting a good drum sound is having a well-tuned kit. When a drum is tuned properly, it will sing. There are webpages dedicated to this that you should be able to find with Google. Also, maybe a drum shop in your town might be able to teach you.

It's about the girth. Sometimes, if you are try-<br>ing to get more body or "crack" out of a snare, throwing an SM57 or an ATM25 in the side pointed right at the hole on the snare can do wonders A number of mics can actually fit this bill. If you add that into your other snare mics, you'll get a lot more "pow", usually.<br>**1 Speaking of thickness** . . . When recording dis-It's about the girth. Sometimes, if you are try-

torted guitars, I find that I don't always need to get that 250Hz and lower rumble in the recording that you might be hearing when you are standing in the room with the amp. I find that if I record the guitars really full range, it fights a lot of other instruments, most importantly the lead vocal. If you get the upper mid range recorded well, and then maybe some extra texture on top

so that the distortion sounds nice and crunchy, having a good bass sound underneath can give the illusion that the guitar is really

more full range than it is. At the same time, you will get much better separation between the drums, bass, quitars, and vocals.

A quick fix for sibilance. I notice online a lot of people asking what to do about sibilance. A A quick in this issuance. I home official and about sibilance. A<br>
people asking what to do about sibilance. A<br>
handy trick that I have for sibilance is simply to tilt the mic off axis. A mere 15 to 30 degrees can do wonders without making things sound too dark. Also, if you are using a compressor with a slow attack time, like an LA2A, or a slow setting on anything with a variable attack speed, you will actually accentuate sibilance and any other natural transients that the compressor will not be able to catch in time.

**28 Check your mix in mono!** If you have any-<br>thing recorded in stereo, you should always be checking that in mono before you hit record, first off. It's a lot easier to change polarity or move a mic to an in-phase position than to try to fix mono phase cancellation after the fact. And especially

when you are doing a mix, always listen back in mono before you print. On my first major label record, I made a huge mistake by accidentally having on one side a stereo guitar solo out of phase. I noticed the problem when I was in a restaurant and the song came on their

radio, and I couldn't hear the solo because all the speakers were mono. Whoops! (BTW, I have noticed that iTunes will cancel things when mono'd that don't cancel when played back via other means. So don't freak out if you are reading this and you start checking your olds mixes in iTunes in mono and you suddenly can't hear the piano.)

**79 Attenuation!** One of my biggest pet peeves is getting tracks that another engineer recorded

#### HOT COOKING

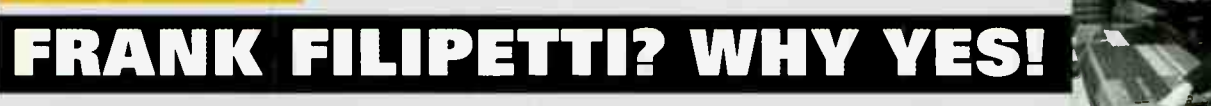

#### by Roger Maycock

Frank Filipetti's unique in his ability to mix just about any kind of musical style for an equally varied array of uses, including albums, Broadway shows, film, DVDs, and televised projects. With a wealth of musical accomplishments to his credit — including albums for artists James Taylor, Gladys Knicht, and Rod Stewart, among others, Filipetti has, over the course of the past year, worked on Monty Python's Spamatot, a Broadway show, Elton John's The Red Piano, and albums for Ray Charles, and Korn. Yeah. Korn.

#### EVERYTHING OLD, NEW AGAIN

Filipetti is well known for his ability to take classic recordings and remix them for compilation/boxed set release. One of the biggest challenges with projects of this nature starts before the first song has even been brought up on the console. It begins with the condition of the original analog tapes. Filipetti reports that most of the tapes recorded from roughly 1973 through the mid-'80s were done with Ampex low noise, high output formulations. With a considerable number of these tapes, a common problem involves the chemical that bonds the tape backing to the magnetic material. After sitting on a shelf for 20-30 years, this chemical frequently ends up oozing onto the recorder/reproducer's heads the moment playback begins gumming up the transport in the process and bringing the entire project to a grinding halt before a single song has been transferred to a newer medium.

cent of a Julia Child cooking class than it does anything studio related. " You take the Rectifying this problem sounds more reminis-

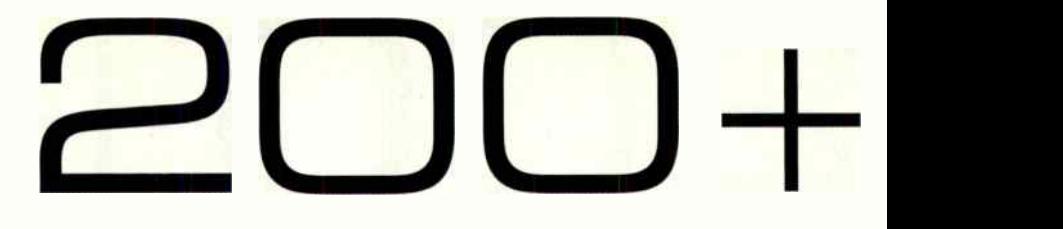

only to hear mic pre distortion. This is simply a case of the signal from the mic being too hot and the pre not having enough headroom to handle it. Ever notice that somebody starts belting into a mic and it starts to sound fuzzy? This can be solved by flipping a simple pad switch. But because not all pres have built in pads, I own a couple dozen of these variable attenuators that Shure makes. They are little cannon connectors that you run inline with the XLR cable, and you can select  $-15$ ,  $-20$ , or  $-25dB$  pads. On an anecdotal note, I once had a visiting engineer in here that was afraid to use pads saying that they will screw up the sound. Well, needless to say, that guy didn't know what the fuck he was talking about (because it doesn't change anything aoout the signal other than the overall level), and the only thing that screwed up his sound was the mic pres he was using distorting, because he didn't understand gain structure. Besides, most of the more colorful mic pres I think sound better when you add more gain.

THEST DIGITAL HEADTOOM. Speaking of distortion, for the start of the start of the start of the start of the start of the start of the start of the start of the start of the start of the start of the start of the start of t good things about keeping everything digital is the lack of a noise floor, compared to analog. However, there is no distortion as unpleasant to listen to as digital distortion, and the fact of the matter is that the headroom of your DAW's bus is not that great. So, next time you mix ITB, try keeping your faders about 15 to 20dB below where you usually put them. If you are monitoring post fader with your VU meters, you should want to only see the meters hitting about halfway. This will take enormous stress off your summing headroom, and will give you a much better sounding mix. And remember, you can always bump up the volume of your finally 2-track mix later. Just get something as clean sounding as possible before you go and ruin it with L2.

**18e gentle!** If you are using a mix bus com-<br>pressor, please be gentle. All you need is a couple of dB reduction. Better yet, if you are unsure about how to properly compress the bus, leave it to the mastering engineer. If

you over compress and bring him a couple of files that look like they've been flattened with a steamroller, the mastering guy won't be able to do anything with that.

THE BRICKWALL LIMITING! Fer Christ's sake, people. Louder CDs do not sound better! First off, a couple of things

happen when you brickwall limit, starting with you change the sound of the mix, The first thing to disappear when you brickwail are certain transients, like the snare. The other thing, and I have noticed this a lot, is things tend to sound distorted when you make the

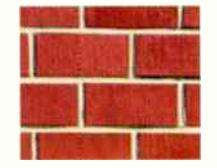

CD too loud. I had a record I produced and mixed ruired on me by a mastering engineer who insisted on using brickwall limiting. I got a copy of the CD, and was mortified when I heard the distortion. I thought perhaps I had screwed the pooch during mixing and took out the half inch tapes to check. Sure enough, the mixes were fine and didn't contain the distortion, and it wound up being a result

of printing a CD too goddamn loud with brickwall limiting, even though the peaks were still at OdB. CD players just are not built to accommodate that type of headroom. We have a lot of CDs coming out these days, by major artists even, that sound like crap, because some A&R idiot decided that the louder mastering job was the better one. Bands fall prey to this mentality too, and it's really a mindset that needs to stop, because it's ruining a , ot of music.

Dynamics are part of music. Brickwalling kills dynamics, and is the refuge of untalented mastering engineers. Stop the madness already, or I'll have to hurt the next person who says to their mastering engineer, "I want this to be really loud."

JJ Blair has produced/engineered everyone from Weezer, Rod Stewart, Unwritten Law, Ryan Adams, and others, as well as recording a Number One single for R Diddy and producing a Grammy award-winning CD for June Carter Cash.

entire reel out of the box, place it in a convection oven — not a microwave and not a standard oven — and bake it at 120 degrees for a good seven or eight hours. At that point, you pull the baked tape out of the oven, let it cool down briefly (it's not that terribly hot to begin with), and then play it while simultaneously transferring to hard disk."

The tapes will usually play successfully for at least one or two plays before the formulation starts to, once again, break down. It's important to note this problem occurs not just with the big, unwieldy 2-inch tapes, but can just as easily manifest itself with quarter- and half-inch tapes from the same period. Filipetti adds that Scotch, BASF, and Agfa brands generally don't exhibit anywhere near as many problems,

nor do tapes that were manufactured in the '60s. And in case you're wondering what oven is best for this purpose, Filipetti recommends the Farberware convection oven. "These are the best ovens for the job," he reports, " and many studios have them specifically to deal with this issue."

#### NOISE?

Joe Travers, Frank Zappa's longtime friend, engineer, and guardian of the Zappa library, has been meticulously transferring many of Frank's analog tapes to Nuendo format, with each multitrack tape equaling one session. Joe uses a system whereby each session is the equivalent to a particular tape in the vault — with labels, time code, and track numbers corresponding perfectly to the originals. The tapes from this 1974 concert were originally recorded on 2-inch, 16-track at 30 ips.

With the music safely archived in a random access format, Filipetti is now able to work in the digital domain. While his Euphonix R-1 continues to serve him well as a dedicated hardware multitrack, he has been making a gradual transition to DAW recording so as to take advantage of plug-ins, and for this, his tool of choice is Steinberg's Nuendo.

184 The been working with its sonic quality over Pro Tools," said Filipetti. "Nuendo also has several features I can't get with Pro Tools — chief among these being the ability to easily open and work with multiple sessions simultaneously.

The Zappa concert took place over two nights and totaled 16 Nuendo sessions (tape reels). By being able to open multiple sessions, I could work with each night's material in the same session, determine which performances I wanted to use, and then compile a master without having to import tracks from each individual session as I would with Pro Tools."

2

Digital recordings are, by nature, far quieter than analog recordings, and people have become accustomed to this characteristic. While one may be inclined to eliminate

all the noise associated with analog, Filipetti suggests a far more cautionary approach.

00+

"I'd rather hear a little noise than risk losing harmonics," says Filipetti. "I find it distressing that some engineers get so preoccupied with eliminating noise that they end up losing the 'air' at the top end. While there are tools to remove hum and other extraneous noises, you need to be careful. With Frank's recordings, I'm trying to bring the listener into Frank's world, and that approach demands an allegiance to fidelity first, noise second. I tend not to concern

myself with noise problems unless they intrude on the vibe."

"You don't get something for nothing," says Filipetti, " and everything you do affects something else. In trying to eliminate noise, you're invariably going to eliminate some of the good stuff as well, like low level harmonic content, ambience tails, etc., which I prefer to keep. If a little bit of noise seeps through, so be it. For the noise that just has to go, I've had great success with a number of Waves plug-ins — among them X-Click,

X-Crackle, and X-Hum."

## MEET JOHN DOES

Jim Roberts is a 20-year veteran to the audio world and currently one third of the dynamic popular song-<br>writing/producing team, The John Does. After recording garage bands in Westchester County in the early writing/producing team, The John Does. After recording garage bands in Western tracks for the late Jose, Pice, The Who, Roberts found his place in the audiovisual real mixing spots for John Entwistle from The Who, Roberts found his place in the audiovisual realm of sound and now kicks<br>down original tracks for commercials and films for HBO and ESPN, while recording and mixing spots for network television. He is, arguably, a vocal genius.

Forthwith, his tip:

To get a vocal track to sit better and be less 'mono' (i.e. wider<br>by without being effected): Bus the vocal to a stereo aux, insert a with  $\frac{1}{2}$  is the vocal to a stereo during a strategies and  $\frac{1}{2}$  $s_{\text{max}}$  stereo delay on the left side to 15ms and the right side  $\lambda$  and if delay in - to your taste - while leaving the original vocal up in the middle. And if you blend it just right, the vocal opens up without any delay/verb/chorus artifacts.

### VOX POPULI: TIPS FOR NAILING VOCALS IN THE PRODUCTION MIX

Having been on both sides of the board as a performing and recording artist and now also as a producer working with many different recording groups, my work in studio frequently focuses on vocals and vocalists. Sometimes capturing that perfect lead vocal or getting that huge, stacked backup vocal can be elusive — even for the best singers. Here are some tips to remember when tracking vocals or mixing them.

**1E36 Composites:** Use composite vocals to piece<br>together the best vocal track. Use cross-fades to "sew up" your takes to create a seamless vocal track. Before consolidating your vocal composite into one audio file, make a copy of your edited track and keep it on a disabled track or playlist — just in case you need to redo a cross fade.

Stack 'em up: I work with Doubling or tripling backup vocals is the best way to get that big, wide background vocal sound. Good intonation and timing are everything when stacking vocals. Without it, you'll have a mess of vocal takes that won't mix easily. Here are some subsequent tips to accomplish that:

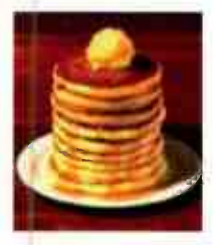

by Darren Rust

**B** Use Vocaling by Syncro Arts to match the phrasing of your overdubs so each take is in perfect timing with each other. **B** Use tuning software like Auto-Tune, Waves Tune, or Melodyne to correct intonation. Keep in mind that slight pitch fluctuations in each vocal overdub are necessary to create

### Do you or someone you know suffer from bad sound?

Every year, millions are exposed to weak, underpowered and/or distorted sound systems. With your help, we can find the most pathetic of these club, rehearsal, and cafe systems and replace each of them with a professional sound system featuring Mackie's finest mixer and Active loudspeaker technologies.

Here's what you do: take a digital photo of you and your miserable PA system. Go to endbadsound.org, log in, and enter "EQ1530" when prompted to upload your photo. An expert panel from Mackie and EQ Magazine will find and replace the most deserving sound systems.

With your help, we can end bad sound.

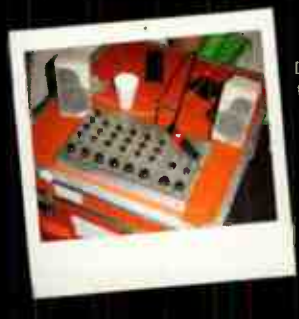

Does your rig look like this? Then it's part of the problem. Enter the contest and be part of the solution.

## ENTER TO WIN!

One of three complete Mackie sound systems:

CLUB SYSTEM: Two (2) SA1232z Super Active High-Definition Loudspeakers, Two (2) SWA1801 Active Subwoofers, Two (2) SRM450 Portable Active Loudspeakers, One (1) Onyx 2480 Premium 24-channel 8-bus Live Sound Console. Valued at \$13,620!

REHEARSAL SYSTEM: Two (2) SR1521z High-Definition Loudspeakers, One (1) SWA1501 Active Subwoofer, One (1) Onyx 24-4 Premium 24-channel 4-bus Live Sound Console. Valued at \$5,610!

CAFE SYSTEM: Two (2) SRM450 Portable Active Loudspeakers, One (1) SWA1501 Active Subwoofer, One (1) CFX12.mkII Live Sound Mixer. Valued at \$3,709!

Read the instructions above, note the access code, then go to endbadsound.org for details.

**Specific Contract Contract Contract Contract Contract Contract Contract Contract Contract Contract Contract Contract Contract Contract Contract Contract Contract Contract Contract Contract Contract Contract Contract Cont** 

5. These Anyta + abet., are so your computed to the wave are different ard the winner ell below the winner ell<br>number of the punch is or lei or lei 0401. Its or lei 0401...Kum, and its or lei 0401...Kum, and its or lei 04 num Verzet Lage special special special special special special special special special special special special special special special special special special special special special special special special special speci 7. Winner's List: To obtain the name of the prize winner, send a self-addres lad stupined inverope to informer The Nuckee End Bild<br>Sound Greeaway, Music Player Network, 2800 Campus Drive, San Matrio CA 94403 USA by Decembe

Official Rules NO PURCHASE NECI SSARY

1. To enters Enter by Absorptions and the information, and a digital photo of your pathetic cound system for<br>intervalses and the control of the map of any performation of any performation<br>finite digital photon of the map for inv. to the result of an unprocessed manner is ons.

2. Detain-Mattel of Winners llte winners el be selected on or about May 1. 2006. Odch of winning each pone derend on the number and quer5 or eligeble nenes reo tord. Yoe end., of a product or sew, e from the Sponsce or the pr.. raanufactisers en Ilnot . florease your chances of Yenning • Fria

3. Big billy  $\rightarrow$  a p = 11. Capacity and the United States and Canada (citeral in the encomparison of Pieerla inco and the United States of the United States of the Control of the Control of Pierra Capacity and each of th

The Coalition to End Bad Sound

I "et •

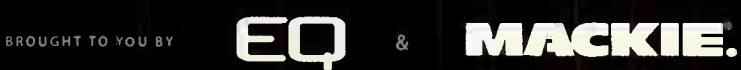

Help spread the word! Go to **endbadsound.org** to find out what you can do.

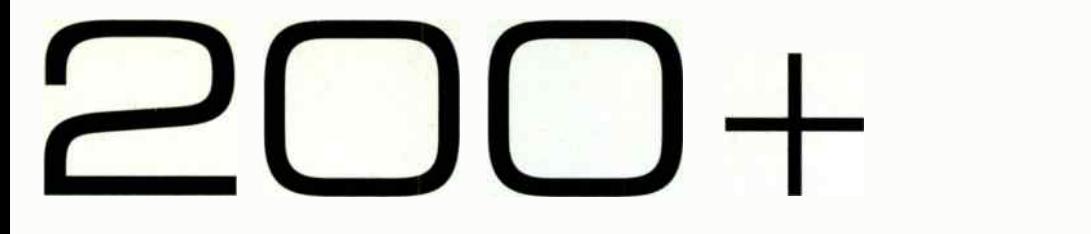

the " chorusing" effect. So don't tune them too " tight." **One of my standard procedures is to triple background** vocals (panned hard left, hard right, and up the center). When tuning the triples, I set the tuners to offset the pitch on the left and right tracks to help preserve a natural chorusing effect. Set the tuner to detune up 3 to 5 cents on one side and down 3 to 5 cents on the other.

**U** I use Antares Auto-Tune for background vocals because it's the quickest way for me to tweak multiple vocals. Tuning plug-ins like Auto-Tune can eat up processing power very quickly, especially when every vocal part is tripled, and your

Alter thin vocals with Audiosuite: Occasionally, a vocalist will naturally move in and out of the sweet spot of a microphone while recording, changing the tonality and volume of the vocal. This inconsistency can make it hard to create a unified composite vocal. Vocal takes that sound thin and further away from the mic, can be altered using an Audiosuite plug-in. Add some 150Hz with a wide bandwidth to compensate for the lack of proximity effect on those spots. In addition, add some volume if the take seems to fall away in the mix. These techniques can help match the tonality and volume of each take to sound like one phrase.

track count is high. To keep your plug-in count down, reprint your tuned vocals onto separate tracks. I set Auto-tune to chromatic mode, and bus the tracks to three new tracks and record them. Then you can disable the original tracks and plug-ins.

**B** Make sure you keep your original tracks in case you need to reprint them. Auto-Tune works well in automatic mode in

most cases. But if I'm working with vocals that are extremely pitchy, auto mode may not target the intended pitches correctly. Graphic mode in Auto-Tune can be a great way to target difficult passages. However, if you're working with 20 or 30 tracks, this can be time consuming.

One of my tricks here is to set the tuners to target pitches via MIDI. Then, I create a MIDI track in Pro Tools, and set its output to all three Auto-Tune plug-ins. Now I'm able to " play" the pitches the tuners will target. Most of the time, I'm working with vocals that I've arranged or recorded, so I am familiar with each part. So I hit record, and play the part on the keyboard along with the vocal, and the tuners target only those pitches on all three tracks at once.

I will also set the output of that MIDI track to play a MIDI keyboard piano. This helps me hear what pitches I'm targeting. This technique, however, can produce some adverse affects if not done correctly. Natural voice inflections will throw off your tuner if you hold a pitch through a grace note or vocal bend. Practice letting-up on the keyboard during these natural vocal inflections. The targeted MIDI notes can also be recorded first before you re-print or "commit" the vocals, allowing you to make adjustments to how the MIDI notes " play" the tuners.

Once you've edited the MIDI, place your three new tracks in record, and record the results. This may not be an easy process for those who are not familiar with a keyboard, but it has become the fastest way for me to tune all three stacked vocals at once.

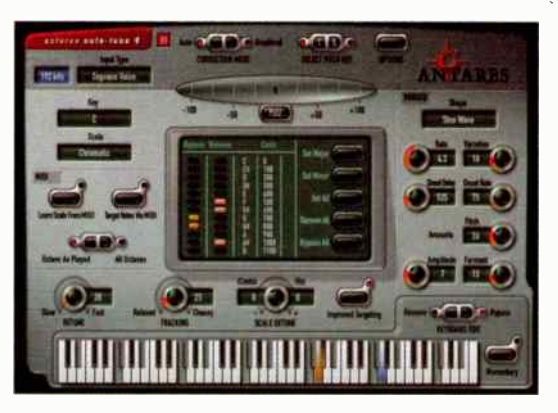

1B9 Eliminate p-pop : One recording vocals is the "P-pop". Obviously the first line of defense is to use a windscreen, or pop-filter. But with the extreme sensitivity of condenser mics today, it may not be enough. The second line of defense is to use the roll-off switch on your microphone or preamp. (I choose not to do this because you may be cutting out low frequency harmonics that might be pleasing in the mix.)

But if you have a pop problem, here is a way to remedy it: In Pro Tools, I use an Audiosuite EQ plug-in with a high-pass filter. Select the popped area just before the tone of the word, set your EQ filter to roll off

everything below 150Hz or so, and process it. Crossfade the regions for a smooth transition. If you still hear a pop, redo the process by selecting a little further into the word (beyond the pop), and redo the crossfades. Experiment with different frequencies and slopes on the high-pass filter to achieve the best results. **190 Watch that compression:** When recording vocals, I always use a touch of compression with a Summit TLA-100A tube compressor. Never overuse compression when recording, because it can never be undone. If you have a singer who is very dynamic, and compression alone isn't enough, try riding the preamp on loud sections instead of cranking up your compressor. Manually adjusting the preamp in real time will put less input into the compressor and will avoid that "pumpy" overcompressed sound, resulting in a more even vocal track.

191 Pon't overdrive the preamps: Getting a good<br>hot signal into your A/D converter is very important because it maximizes the bit resolution of your converter. But lately, I've found that many engineers are overdriving their preamps or the outputs of their compressors to get a hot signal into the DAW. When recording vocals, (or anything else for that matter) don't watch the input meters of your DAW or D/A converter as much as you watch the meters of your preamp, and/or compressor output. Most people keep an eye on the input meters of their DAW and meanwhile they're creamin' the output of their compressor, and they don't even know it. Switch your compressor's meters between Gain Reduction and Output regularly and be aware of both characteristics. You may find that you need to back off the gas a bit. Always record vocals as cleanly as possible. If your music calls for an aggressive, over-driven vocal sound, you can always achieve that later. But you won't be able to clear up a distorted or over-driven vocal if it's been recorded that way.

# Everything for the Musician...

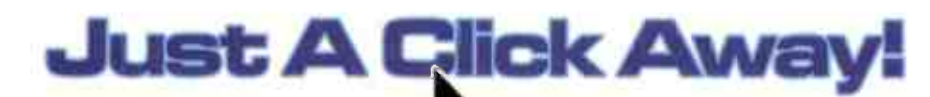

Whether you're a beginner, a pro, or anywhere in-between, we're your ultimate source for music gear. Visit our website today and find out for yourself!

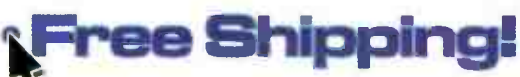

On most orders over \$99, see our website for details.

### re Lowest Price Guaranteed!

We'll meet or beat any verified competitive offer for 45 days.

**btal Satisfaction Cuaranteed kTake 45 days to be sure you're totally pleased or** your money back.

### PLUS!

- Over 40,000 Products!
- Totally Secure & Easy To Browse!
- Huge Savings In Our Clearance Center! • Weekly Newsletter!
- 
- weekly Newsletter!<br>• VIP Concert Sweepstakes &<br>• Weekly Gear Giveaways!<br>• Thousands Of Soundhites!
- Thousands Of Soundbites! • Customer Product Reviews!
- And More!

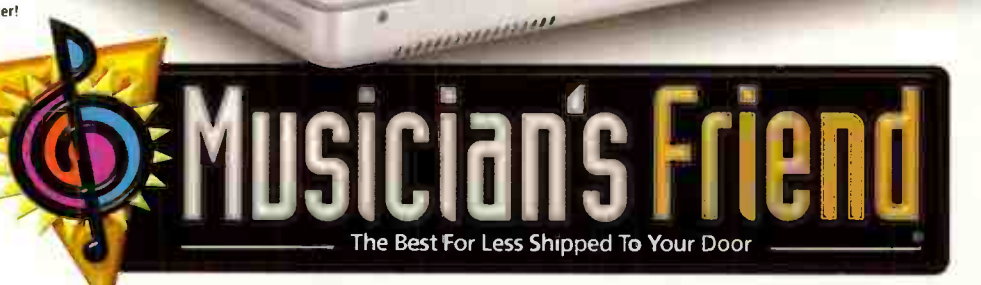

SOWA<br>HOME STUDE

Tal was Soon

 $c_{\perp}$  au

CHANGED CO.

### Get Your FREE Catalog at www.musiciansfriend.com/free or 1-800-436-6981

Source Code: EQFB

**World Radio History** 

©2006 Musician's Friend, Inc. 92006 Musician's Friend, Inc.

 $10700$   $m.$   $B$   $m$ 

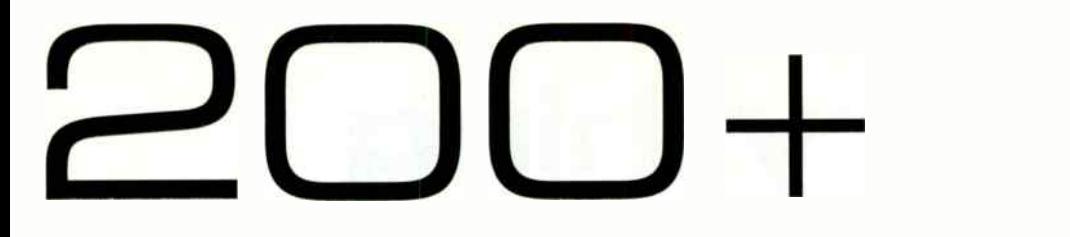

Experiment with distortion: In more aggressive music, an overdriven vocal can be desirable. Once you've captured your vocals clean, experiment with distortion. Here are some tips:

• Make a copy of your vocal track, and add an amp modeling plug-in to that track. Blend the original clean track with the distorted track. If your vocal has a desirable over-driven sound, but is not intelligible enough, add more of the clean track to the blend, or vice-versa.

**If** you don't have an amp modeling plug-in, use a real amp to overdrive it, and record it back in on another track. Then blend to taste.

**• Sometimes you can even get a decent overdriven sound** by overdriving a plug-in or the input of another track. Use an EQ plug-in with a low-pass filter on the distorted track to " mellow" the high frequencies to emulate the effect of a real guitar amp.

> Let the human voice guide you: I've produced and mixed all kinds of vocal music. A cappella music is a genre that I'm particularly famil-

iar with. For the uninitiated, a cappella means "without instruments." Contemporary a cappella has evolved in recent years into an extremely

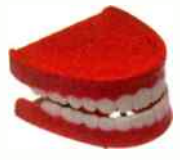

diverse form of vocal harmony that has roots in Pop, Hip-Hop, Jazz, R&B, and Rock, and includes a new category of instrumentalist called VPs, or Vocal Percussionists. Some of the more advanced groups in this genre have experimented with creating instrumental sounds with their voices. From a mix standpoint, all of these forms of vocal music have one probfem in common. The source of every tone is the human voice. Though a cappella music has proved that the human voice is very diverse, the fundamental sound waves are all very similar in texture. Here are some tips to consider when recording or mixing stacked vocals.

■ With a good microphone, stacked vocals tend to have a low-mid EQ build-up a between 300Hz to 600Hz. To combat this problem, remember to keep the vocalist from creeping up on the mic. The proximity effect multiplied over 20 or 30 vocal tracks can result in a muddy, or " nosey" sound. Use the proximity effect, or the lack thereof to your advantage.

**EX** Keep your female or male high tenors at a distance from the mic that will keep low mid frequencies from overwhelming his or her track. As you get into the lower harmony parts, let the singers move up on the mic a bit. The proximity effect can give your baritone or bass singer that bass response needed to fill out the harmony spectrum.

As a bass singer myself, I will sing right up on the mic about 2 or 3 inches away. At this distance, I use two pop-filters to block out even the slightest amount of air hitting the diaphragm land protecting the mic from harmful humidity). I suggest engineers monitor using the " big speakers" to hear accurate bass response.

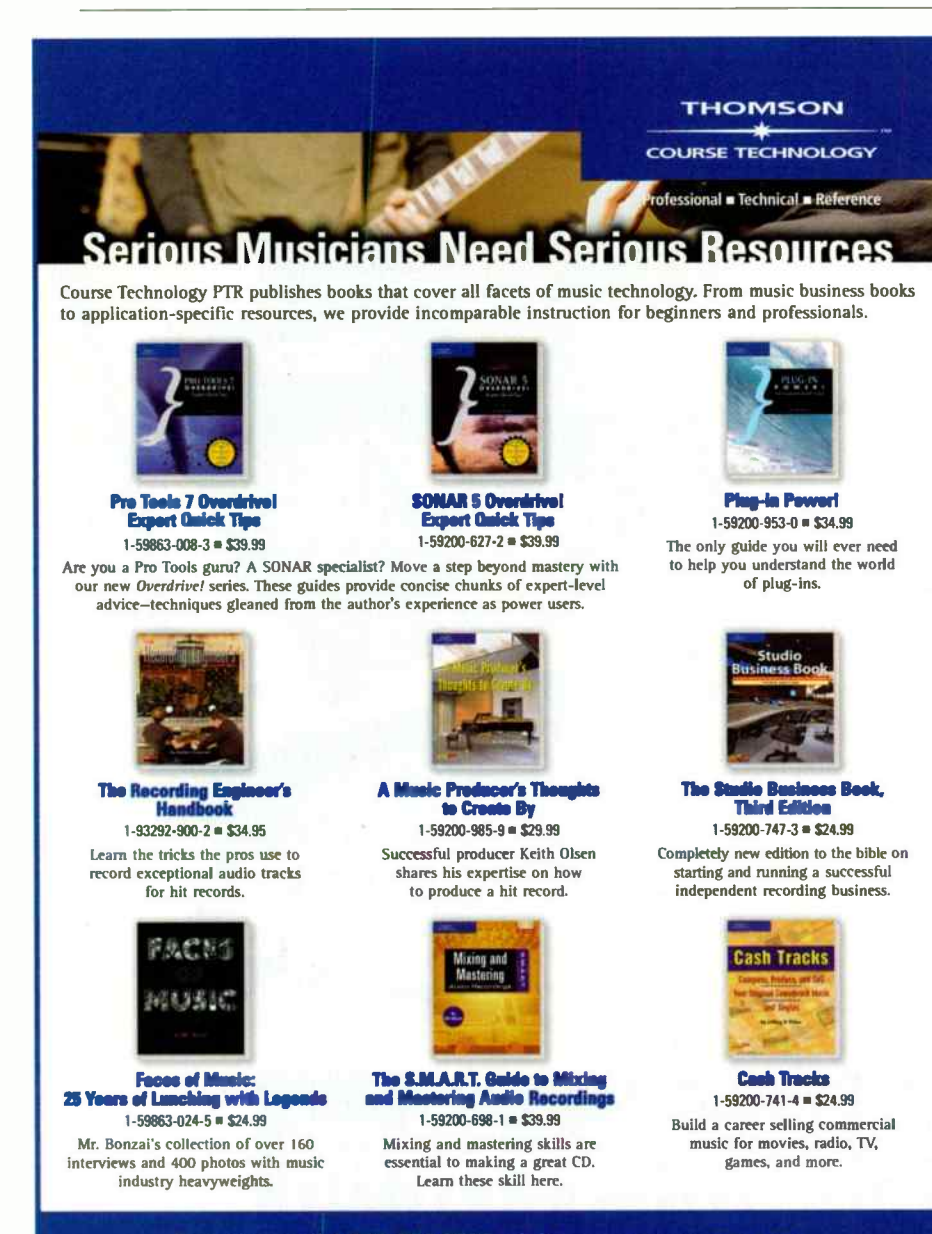

To order, call 1.800.354.9706, visit www.courseptr.com, or visit Borders, Barnes and Noble, or Amazon today! Coming to NAMM? Come see our books at the Hal Leonard Booth! (Hall C, Booth 4618)

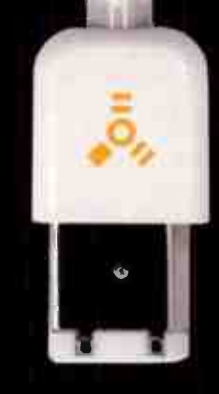

### FOR MOST FOLKS, ANY FIREWIRE INTERFACE WILL DO.

### FOR THE OBSESSED. THERE'S ONYX.

signal path before sending it to your Mac or PC. And an internal 10 x 10 DSP Matrix Mixer with 64-bit floating point processing and full recall— a feature not found cr any other FireWire interface, at any price.

With mastering-grade 24-bit/192kHz AKM audio converters. true 192kHz operation at full channel count, a powerful standalone operation mode, and robust aluminum-and- steel construction, the Onyx 400F boasts fanatical attention to every last detail. Not to mention exceptionally open, natural and revealing sound worthy of your finest projects. Call Sweetwater at 800.222.4700 to feed your obsession.

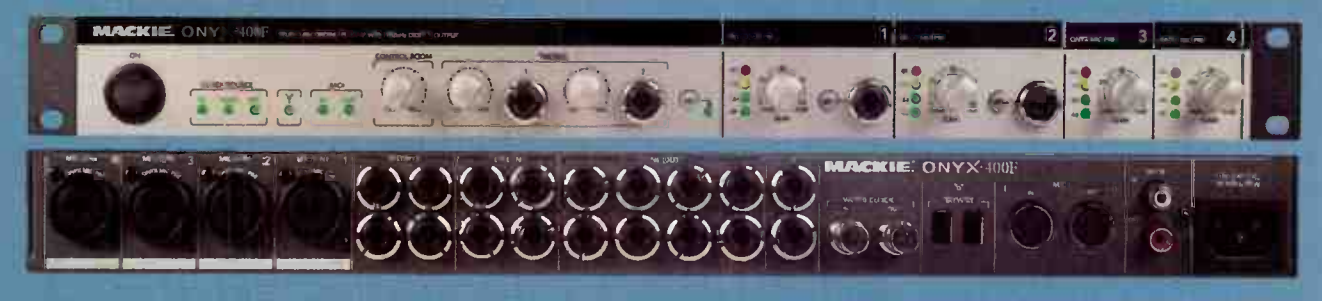

MACKIE ONYX 400F: FOUR BOUTIQUE MIC PREAMPS W/ 192KHZ FIREWIRE I/O. PLUG IN TO ONYX.

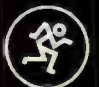

192kHz FireWire I/D.

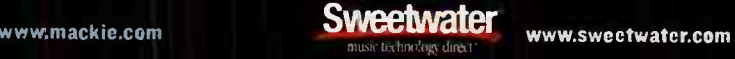

Ordinary FireWire audio irterfaces are fine for capturing your musical ideas on the go. But if you're the type of musician or engineer who won't compromise quality, then you need to audition the Onyx 400F Studio Recording Preamp with

This professional 10- channel premium mic preamp and audio interface features four boutique-quality Onyx mic preamps, with superior headroom, sonic detail and clarity vs the competition (123dB dynamic range and .0007% THD, measured in the real world). The Onyx 400F also offers TRS inserts for inserting your favorite outboard gear into your

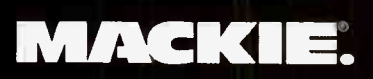

When I mix a cappella music I sometimes use an octave effect on the bass vocal to increase the lower harmonics of the mix. I use a pitch plug-in to transpose it an octave, then I use a low-pass filter to roll off everything above 100Hz. The result, an almost Moog-sounding bass line. Then I print the effect on a separate track, and blend it very slightly with the original track. This kind of effect can greatly increase the perceived depth of a bass vocal.

200+

Il If you're stacking vocals on a track that has instruments, you may not want to triple. It may produce a BG vocal that is too dense for the track. Doubling may be sufficient.

When mixing vocals, finding the right effect can be difficult. I rely on delays more than reverbs in just about all of my mixes and here's why: Modern music has become more and more dense over the years, and as CD volumes get louder and louder, there's no room sonically for a reverb to be effective. In fact, reverbs have almost been totally eliminated in Hip-Hop, Pop, Rock, and R&B. Using delays can give you the lengthening and spatial effect of a reverb without blurring your mix with a washy reverb. I use a stereo delay set to equal the quarter note or eighth note of the song, and offset the left and right delays by 20 to 30 milliseconds. Set the feedback to generate 1 to 2 repeats.

Occasionally. I will send the output of a delay using an aux send into a short reverb and let the delay " pump" the reverb. The delay will regenerate the reverb, but the short verb decay won't wash out your mix. Many reverbs have these features built in, but I choose to use separate effects for more control. Using a multi-tap

> delay can also be helpful in creating a reverb-type effect. Set one stereo delay as a slap-back, around 50 to 120 milliseconds, off- setting the left and right again by 20 or 30 milliseconds to create the "early-reflection" and a second stereo delay to repeat the eighth notes or quarter notes as noted above. Experiment with the repeats.

 $\blacksquare$  In heavily stacked vocals, sibilance can build up as well. In Pro Tools, I use de-essers on tracks that sound "ess-y" or " spitty

There are just a few things that  $I$  do on a regular basis to get my vocals cranked up — no matter who I'm working with — so it's in your face and clear as a bell. Enjoy!

**Darren Rust plays in** THE BLENDERS and has his own deal out at skvlandstudio.com.

### SONIC CIRCUS Serious Studio Infrastructure

The most comprehensive selection of recording equipment in the world.

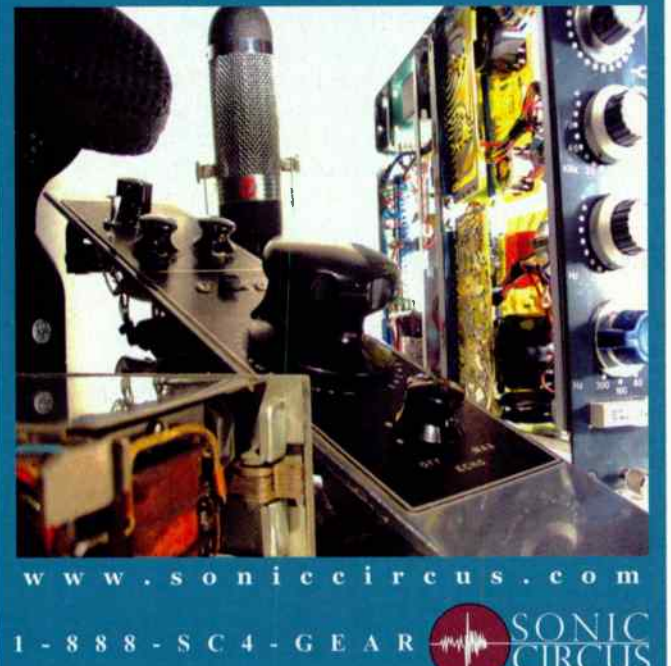

"Clearly when you call A- list drummers it makes all the difference..." **Keyboard Magazine** December 2004 10 amazing

**DRUMCORE** 

drummers. 8 GB of loops, fills, hits and kits. Loop librarian. DAW integration. MIDI drums. Beat generation. NOW FOR MAC AND PC! 11111111111111111111111.11.1111111111111.11111111

www.drumcore.com NAMM Booth #6225 Hall A

eta Mate VArte 11p- Sm. Mnron **Jim Burne** Van Senor. *<u>McRawi Stretok</u>* Next Dueglas, OJ Syaw Lib. **As Darline:** w '7311V11MMUME TO THE TANK ' Cot

**minormum** 

DRUMMERPACK EXPANSION PACKS by MATT SORUM, ZORO, LONNIE WILSON and SLY DUNBAR!

Mac and the Mac logo &

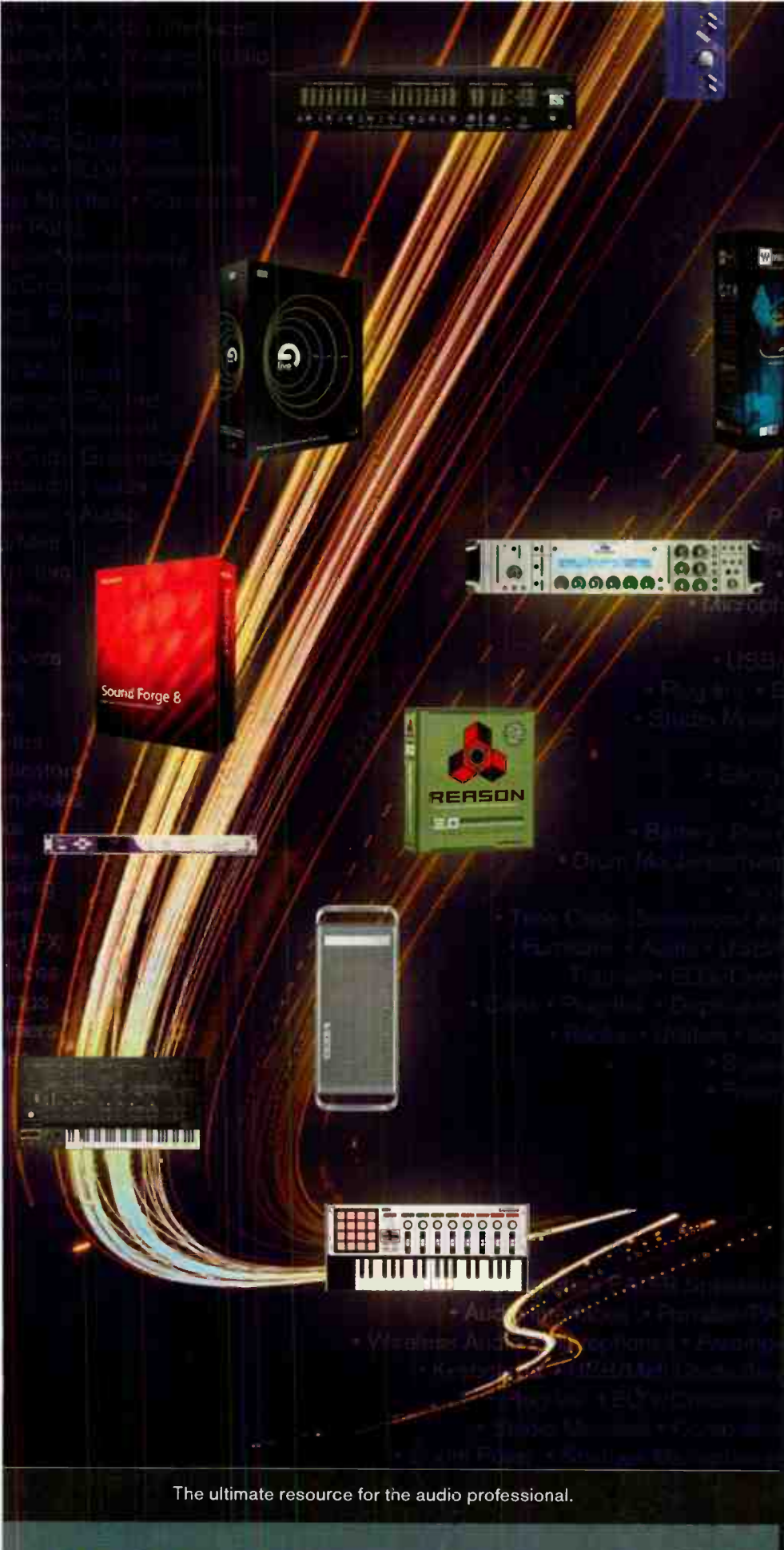

## www.bhproaudio.com

### DESKTOP AUDIO

- **D** ▶ Audio Production Software
- D ▶ Audio Interfaces
- **D** Plug-ins
- 
- <table>\n<tr>\n<td>▶</td>\n<td>Plug-ins</td>\n</tr>\n<tr>\n<td>▶</td>\n<td>Virtual Instruments</td>\n</tr>\n<tr>\n<td>▶</td>\n<td>Computer/Periphera</td>\n</tr>\n<tr>\n<td>▶</td>\n<td>11SP/MDI</td>\n<td>Controlle</td>\n</tr>\n</table> 1).1 Computer/Peripherals
	- **D** USB/MIDI Controllers
- ├─ D ▶ Sampling Libraries/SoundFX →

### **By responding**<br>to the ever-changing needs and

desires of our cutomers, B&H has continued to grow through the exploration of new markets, further becoming the one-stop multimedia, audio recording, and sound reinforcemert authority. We are uniquely positioned to provide real- world solutions for the specific needs of pro audio's converging technologies, including desktop audio, live sound/pa, broadcast/eng/efp and dv production.

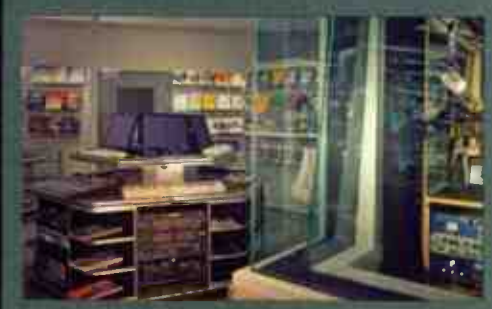

### 800-947-5518 212-444-6688

420 Ninth Avenue New York, NY 10001

We Ship Worldwide

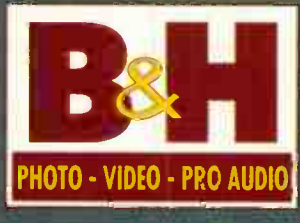

The Professional's Source

#### MICHAEL C. ROSS

### ROM THE TOP

200+

#### by Mr. Bonzai

Michael C. Ross got his start in the mid-'80s as an assistant engineer at Ocean Way Recording Studios, but like many engineers, he started out as a musician and then shifted his attention to working behind the console. His credits include Christina Aguilera, Mya, JC Chasez, Counting Crows, Mick Jagger, Keith Richards, Lit, Ry Cooder, Barry White and the Dixie Chicks, among many, many others.

#### SURROUND SOUND MIXES

"I have learned how to do stereo and surround mixes at the same time, when the budget doesn't allow for them to be done separately When I know a project I am doing will be eventually mixed in surround, I record as much as I can off axis, or use as many room mics as I can, so the extra depth you can get in surround doesn't have to be manufactured with effects."

#### MAKE MINE A MIC

"I have always loved the old classic tube microphones. I recently purchased a newly made Telefurken Ela M251 that I love. It has a great sound, and it is very reliable. I don't have to worry about how many times it has been dropped. And, if something does happen to it. I can get it repaired, because it is still made. I also love the Royer 121 and 122 ribbon mics. They sound great on almost anything, and can handle level amazingly well."

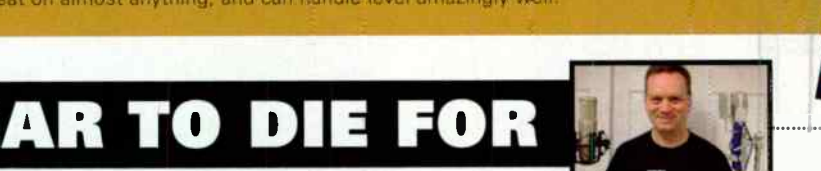

by Glenn Bucci

Simply amazing: the 1176 and LA-2A com-<br>simply amazing: the 1176 and LA-2A compressors. Though they do not sound exactly the same as their hardware counterparts, they get close enough for some amazing results. The 1176 is great for snare drums, bass guitar, guitars, and anything else that needs a punchy sound brought up in a mix. The LA-2A is an amazing compressor that can smooth out vocals and control transients. I found gain reduction of up to -3dB can usu-

ally make the vocal tracks sound better. **196** Have you ever played back a vocal track, and heard on a certain section of the song a strong "P" sound? How do you know what frequency needs to be adjusted to reduce this in your mix? One option is to use an EQ plug-in and play with the mouse and graph to correct it. However I found better results with using a spectrum analyzer that many DAW programs have. You start with moving the left and right location markers and

narrow it down to the area where the problem occurs.

Turn on the spectrum analyzer and engage it. On your screen you will see a small graph. Usually the highest point is where the problem is. You move your mouse over the high point on the graph and it will tell you what frequency it is. Next, you use one of your favorite transparent EQs that have a narrow Q and reduce that section by about 2 dBs. I have had great success with Steinberg's Q EQ in getting rid of certain sounds, including a bump of a mic stand on a track. The great thing about the spectrum analyzer is it tells you the exact frequency. This prevents you from altering other frequencys that could alter the sound of your track. By using a very narrow Q, it will not affect the otner frequencies on your track. You can use your automation on your DAW :o apply it to the one area and then turn off. If you're dealing with a bass guitar low-end problem or sibilant issue, you could leave it on for the entire mix.

The biggest thing that hit DAW studios<br>recently are the convolution reverbs. Though there are some free ones out there such as SIR, I prefer ones that offer greater control of the room sizes and have amazing 24-bit sampled

rooms. Though there are good plug-ins out there, Audio Ease's Altiverb 5 and Waves IR1 have been on the top of my list for great convolution reverbs.

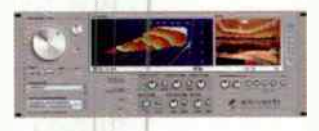

Convolution reverbs use impulse responses of real acoustic spaces. The impulse response is captured by generating a known signal in the required environment end recording the result. The convolution process effectively cross-multiples the impulse response with the dry audio so that the end result is that the source audio sounds as though it was originally

recorded in the real space. If you don't care for real rooms, the Waves IR1 for one includes synthetic rooms that you normally hear from many of your favorite reverb boxes on the street. The only down side with these plug-ins is it takes a beating on your CPU. So a powerful computer with a minimum of 1 gig of RAM is recommended.<br> **1** Cood sounding tube miss are coming down in

**98** Good sounding tube mics are coming down in<br>price, and many are being made in China. Though many companies have quality control and consistency issues between mics, Røde has come out with the K2, which has overcome these issues. They bought expensive high-precision finishing machines and computer-controlled metal lathes. Each

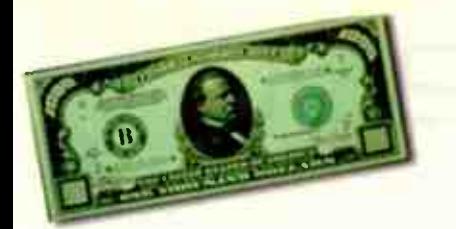

mic is tested and has a 24-hour burn before it leaves the factory. With this format, they have much better quality control, and with manufacturing a thousand at a time, they are able to keep their costs down. This is one of the best continuously variable, multi-pattern tube mics on the market that cost under \$1,000. It is not overly tubey sound, but it adds a nice gentle smooth sound to your vocals or guitar tracks.

So many people spend so much money on recording gear, but next to nothing on their room. Companies such as Auralex and Real Traps have come up with material to help capture frequencies in your studio to prevent them from bouncing off walls, ceiling, and corners. This can help in getting a sharper and clearer sound in your studio. Bear in mind, you need different material to control the bass frequencies compared to the mid and highs

It's best to correct your sound from the source instead of using an EQ. Mic placement can fix the sound of a vocal, guitar, or drum sound without needing an EQ, and be more effective in doing so. Spend time moving the mic around the source with headphones on until you hit that sweet spot.

Glenn Bucci holds it down at Revelation Sound Studio, which he owns. And rules. With an iron hand. And fear. Mostly fear.

### YOU WANTED THE<br>PLUS? YOU GOT IT US? YOU G

### AND WHY STOP AT 200?

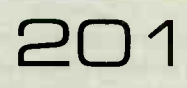

Surge protectors are useless. Get uninterruptible power supplies.

WANT to record punk rock? Donnell

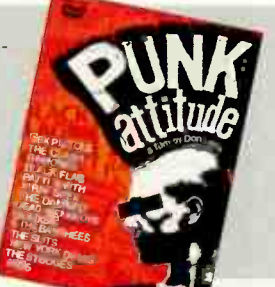

### **2020** WANT to record punk rock? Donn<br>Recorders says "compress everything, turn up the tre-Cameron from Westbeach ble/guitars, try not to EQ the bottom, and if you don't like how something sounds in the mix, turn it up."

### CLIFF GOLDNIACHER'S PRO TOOLS TIPS

Be Pound Wise: When I was getting ready to make the jump from ADAT to Pro Tools, I had a decision to make: Did I go with the HD version of Pro Tools, which would have shot pretty much of my entire wad or did I go with the LE version and spend the bulk of my \$ on a tube mic and pre? After much deliberation, I decided to buy a beautiful Lawson L-47MP tube mic made by Gene Lawson himself and the Manley Vox Box mic pre and compressor. My logic was that I'd keep these high-quality pieces forever and use Pro Tools as the digital storage/editing device it was. I have never regretted this decision. Make sure your front end is strong because it doesn't make sense to be able to capture mediocre sounds on a super high-quality recording device.

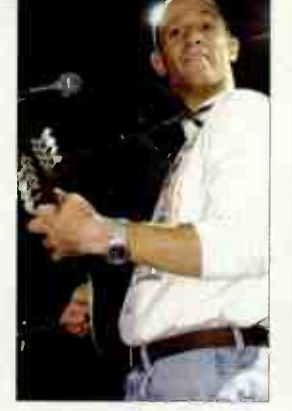

CALL NOW TO COMPLETE YOUR COLLECTION 800-444-4881

Mi5sing an

15sue of

EQ

Monday-Friday Tam - 5 pm cst **Outside the U.S. call** 785-838-7500

#### Music Player Network

2800 Campus Drive San Mateo, CA 94403 Tel: 650-513-4400 Fax: 650-513-4642

www.musicplayer.com wwvv.eqmag.com

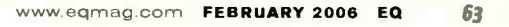

"Hear Back is the best headphone monitoring solution I have ever used." Jory K. Prum, Owner/Engineer studio.jory.org

# 200+

**204** Comping Vocals: When ate two tracks in Pro Tools, a track labeled

"Lead Vox - Take 1" and another track labeled "Lead Vox - Comp." I'll then do between 3 to 10 takes with the vocalist (from beginning to end

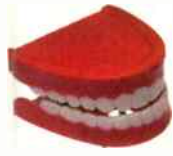

with NO INTERRUPTIONS OR PUNCHES) and perhaps one pass where we're trying for a few specific things (generally I like to avoid this). These tracks are being labeled " Lead Vox - Take 2, 3, etc. and put in the playlist on the same track. This way, when it comes time to comp, I can separate the regions I like from each pass and drop them down onto the "Lead Vox - Comp" track. I know what I want from each track because as I'm listening to each pass, I've taken notes on whether I like the line by putting the take number out beside that line on the lyric sheet. Then, I set the EQ, compression, and reverb settings to match on the two tracks so I can compare the comp I'm creating with the original passes to make sure I've got the best option in my comp.

205 Plug-Ins & Compassion: Although it's tempting to get as many plug-ins as you can and use them all (including the cracked ones) in your mixes, I've found it's better to settle on a few reliable ones (Waves Gold Bundle, Antares Auto-Tune, Serato Pitch 'n' Time, and Channel Strip are my staples). This way, you can keep the plug-ins updated, learn more about their more esoteric details and if you ever need to call up a mix at a much later date (like say after you've upgraded your OS on your Mac) you'll still have access to what you need to recreate your original mix.

206 Create Session File Templates: Since I've got a decent number of demo clients who come in ready to do certain kinds of sessions, I've created Pro Tools session file templates to match a variety of situations. Then I hold down the option key and drag the template, which makes a copy of it in a new folder I've named for my client. For example, for guitar/vocal sessions. I've set up a template that already has tracks labeled, Lead Vox, Harmony Vox, Acoustic Guitar, Acoustic Guitar Double, etc. Then I've created two effects Aux tracks and put a reverb on one and a delay on the other. I've also gone as far as to drop in certain plug-ins on each of the tracks with their presets already selected. I then make these tracks inactive (click on the plug-in holding down

256-922-1200 www.hearback.com C 2005 Hear Technologies

ULTRASONE

**AWARD** WINNING NSCA

### LOOKING FOR OUTSTANDING HEADPHONES?

 $(\mathbf{r})$ 

**hear Little Little Mixer System ®**<br>Personal Monitor Mixer System ®

the PROS

HEAR like

A high-power, low-distortion professional personal monitor mixer system for headphones, in-ear monitors, and floor monitors. Perfect for live, studio, and houses of worship. High quality audio. Flexible. Expandable. Easy to use.

TECHNOLOGIES

### SEE. HEAR.

BOOTH 6799 HALL A NAMM SHOW

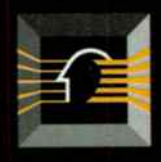

ULTRASONE

www.ultrasoneusa.com

## Professional CD manufacturing: It's not fast food.

Your prized CD project can't be handled like a " drive through" operation. You need it crafted to your specifications, with unusual care, by real artists and real experts. That's an important difference that Oasis has strived to offer musicians on every project. No matter how large or how small. For fifteen years running.

And when we've completed your project—when the pristine sound reproduction, printing, and other painstaking details are all in place—the benefits of being an Oasis client have really just begun. For example, it's a tremendous advantage to place your music in the prestigious OasisSampler radio promotion program—an exclusive and automatic benefit of working with Oasis. The track you choose from your CD will be included on a collection that is shipped to hundreds of the most relevant radio stations around the nation—up to 550 stations in the pinpointed genre of your choice.

Your music is also sent to our private list of highly-connected industry insiders-people who can really make a difference in your career. And your track automatically gets considered for airplay on the XM Satellite Radio program 67:89, which has episodes devoted exclusively to Oasis artists.

The feedback from these promotional endeavors has been remarkable. Our clients are repeatedly contacted by radio stations, booking agents, and industry insiders asking for more material, and some have landed extremely lucrative deals—like our client whose music was recently purchased for use and played under the credits on Deadwood, HBO's runaway hit series.

But the Oasis Sampler is only one of a baker's dozen of interrelated Tools of Promotion (TOP). All of our TOP services are designed to help independent musicians jumpstart their careers.

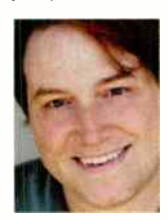

Ask your friends. Ask around. Or just pick up the phone and talk with one of our famously friendly Client Advisors. Call (888) 296-2747 or email advice@oasisCD.com and let us know how we can help.

Sincerely, Micah Solomon, President and CEO

### $-$  OA SIS $-$ CD MANUFACTURING

web oasisCD.com tel (888) 296-2747, (540) 987-8810 email info@oasisCD.com

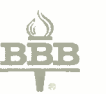

Dasis is the only national disc nanufacturing company certified both The Better Business Bureau and BBBonline.

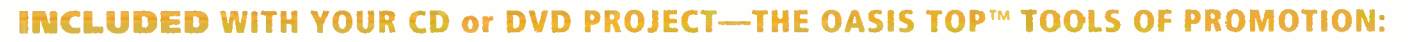

**Your Music on an** XM<br>OasisSampler™ Satellite OasisSampler™ Distributed to Program-Radio Nationwide ming

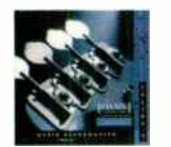

with 14,000+ Music Industry Contacts

RADIO 1 67:89

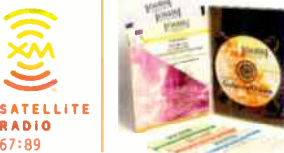

Galaris/Oasis CD-ROM | Distribution for your CD/DVD: ITunes Music Store

amazon.com **TOWER COMT** 

BORDERS:com Waldenbooks.com

A Full Year of Electronic Press Kit» Service and Exclusive Live Performance Opportunities:

SoundScan®, Music-Career Software, Retail Cases, Barcodes

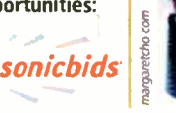

FREE Website with the features musicians need!

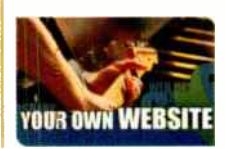

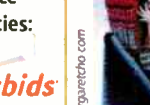

control + apple) until I need them for mix ing so I'm not draining too much CPU power. I also have a template for a full band session including drums already submixed into a track with a limiter on it. In other words, the less time you have to spend in a sessioin creating new tracks, routing them, etc., the more efficient and musical the session will be.

Sub-Mix Your Drums:<br>Getting a good drum sound in a small studio is really a black art. It's a combination of knowing your room, the right mics and mic placement and then knowing how to treat the audio when you're mixing. First of all, as I mentioned above, I use Metric Halo's channel strip for drums. After a few sessions, I figured out some good, solid presets for each drum given the same room and mic setup. So, as I mentioned above, I'll have channel strip on each channel of the drums, but I'll keep them inactive until it's time to listen back or mix. Also, one thing I've found really tightens up the sound of a drum kit is to bus each output of the drums to a stereo aux track where I've placed the Waves limiter This way I can alter levels of individual drums (and then I've got a master control for the kit as well).

208 Limit your 2- Mixes: Finally, when it comes to putting the final bit of polish on a mix (especially a mix of a song you don't plan on mastering at a later date), the Waves L1+ limiter on the Master Fader makes a huge difference. That being said, moderation is the key here. I usually keep my threshold at -4, my output ceiling at  $-.2$ , and look for the attenuation levels to sit at around -4 as well. This will bring out the vocals and really tighten the bottom end, as well as giving your mixes an overall level that will compare well to most recordings. However, if the attenuation levels go much past that, the mix will sound lifeless. I also keep the L1+ inactive on my master fader until I've pretty much finished mixing the song, then I drop it in and listen as the mix really starts to shine.

### **TIPS FROM LOUDE**

 $+$ 

by Tim Green Use a crappy omni for the talkback mic with a ton of compression. That way the 122dB guitar in between communi-<br>cations won't be so loud. I learned that one from Mike Lastra at Smegmatone. You can also put this mic to tape as a sort of boombox sounding room in ic or mix it in with a guitar solo to give it some space.

When mixing, send the snare through a gate and then some extreme compression, or better yet, a distortion unit (I use an Ibanez UE400 rackmount thing). Then bring it back in to a separate channel on the board so it doesn't sound like a gated snare!

> Try running tube mics direct to tape. No mic pre. Use a compressor if you need a little extra gain.

Disconnect your insert lines and just patch from tape to outboard gear to console. Less cabling = fewer headaches and better sound. If you know you're gonna have four or more guitars in the end, start cutting 2kHz on the guitar tracks as you overdub them so you don't end up with an unusable mess of m drange.

### HIS LITTLE SECRETS by Scott Colburn THE SMASHING SOUNDS OF SEATTLE

**14 Forget about overhead mics on drums!** The cymbals make enough racket as it is, just mic the room with a pair of large diaphragm con-Censers placed on either side of the kit near the front of the kit. Put them up as high as you can go and point the back of the mic toward the drummers head. This technique only works if you actually have ceiling height to work with. If you're in a basement . . . move out!

angle, about three feet away from a seated hand percussion player. Place a PZM on a 2x4-foot piece of 5 gauge steel and piace at a 45 degree Combine this mic witn a close mic for an interesting cefinition mic. The player will enjoy the slap back and it gives you extra depth perception on the instrument.<br>**1 Buy ANY \$100 mic you see**. It can't be any worse than a SM57 and a SM57

is pretty damn good most of the time. You will eventually find at least a single application for that cheap mic and then you will start developing an esoteric mic cabinet and a sound that's all your own.

2 1 Se-amping DI keyboards will do wonders for your keyboard sound. After recording, play the track back througn an amp and mic it. Combine this source with your DI to add more depth. If an amp is not available just play the track back through your monitor speakers and mic that! Play with distance too. Try the mic in tne mix position or in the middle of the controi room.

Ever wonder how to get a killer tabla sound? Place a SM57 (yep!) in between the two drums with the diaphragm pointing down toward the floor but sitting at the midway point between the drum and the floor.<br>Don't put the vocalist's mic in their face! The Q of the human voice is amaz-

ingly wide, put it up and away apout a foot at a 45 degree angle to the head

and record natural sounding vocals that sit sonically in with the music you're recording. You're basically miking the third eye. Tell them what you're doing though because they will tend to lift their nead toward the mic. We're not interested in getting them to sing like Lemmy, we're just trying to naturalize the vocal sound and avoid using a pop filter.

220 Any speaker can be a microphone. Just connect alligator clips to the terminals, and then to an opened 1/4' plug straight into a DI. Voila! The ultimate low end kick drum mic (or interesting vocal texture).

Colburn (scottcolburn.com) is an audio wizard residing in Seattle who's pulled off music productions for Arcade Fire, Animal Collective, Mudhoney, Sun City Girls, and Cerberus Shoal. As well as pure wizardry for the Revenant label with archival tapes of Capt. Beefheart and Charlie Patton (which won a Grammy for Best Historical Box Set 2002).

Simi Valley, CA, USA April 29, 2005

11, -

allii".141-4%,12<sup>011</sup>

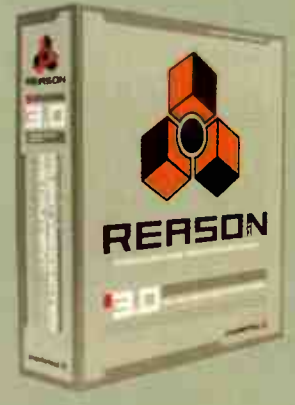

Ш

Official Workstation Replacement Software 2005

### Worldwide effects of the Reason 3.0 launch.

er'î

When something comes along that's extremely efficient, awesomely inspiring and mindblowingly flexible, the things that are not will simply have to go.

Reason 3.0: Huge, great-sounding Soundbank containing everything from noises to drum loops to life- like strings and piano sounds Performance-friendly architecture for both live and studio use Out- of- the-box hardware integration A lightning-fast sound browser for locating sounds in a flash, on stage or in the studio **One-click loading of** massive combinations of instruments and effects A sound like nothing else Hands-on, fully featured sequencer Infinitely expandable sound library - no ROMs or cartridges Completely and effectively eliminates the need for pricey, oversized workstation keyboards.

**EXTRES** Distributed in the US by Line 6 www.line6.com/propellerhead **propellerhead** 

**Musician's Friend** 

### Buy Reason 3.0 Today At

For Your FREE Catalog www.musiciansfriend.com/free or 1-800-436-6981

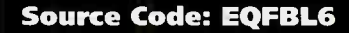

### ••••• THE HIP,  $H$ HE HUP,  $\alpha$ EVERY I HING IN | BETWEEN

,s

•

• • •

•

4.•

•\_>

Look under " unsung rap engineering and production pioneer" and you're likely to find Ivan "Doc" Rodriguez. Listen to the radio, and you're likely to hear his hits. Read this article and you'll learn how he did them.

#### **TRADE TRICKS**

When you're helping midwife an emerging art form, you go less to the textbooks than to the bag of tricks, and

Those who engineered most of the edgier hip-hop and rap recordings of the last 20 years? Arguably, more anonymous than not. The genres' lack of overt craft - who needs to know where to place a kick drum mic when all the drums are sampled? — has made them relatively overlooked both in the audio trade mags and the culture pubs like Vibe. And given the strong personalities characteristic to hip-hop and rap, any guy behind the console would have been hard put to outshine P. D'ddy or Dr. Dre.

J ?

But Ivan " Doc" Rodriguez became a luminary, at least within the community, with his work with seminal hip-hop ligures including KRS-1/Boogie Down Productions, Grandmaster Flash, Spoorie G, T-LaRock, Biz Markie, Big Daddy Kane, Run DMC, LL Cool J, Redman, The Fugees, Will Smitn, and Aicia Keys. And the awards speak for themselves: five consecutive gold LPs for his work with EPMD and more gold with the Fugees and Boogie Down Productions, platinum with Eric B & Rakim, and double-platinum with LL Cool J. And it's hardly a comprehensive list. He is, as DJ and Urban culture maven Bobbito Garcia described him in a recent tribute, "a very rare piece."

And like many kids who came out of Manhattan's Hells Kitchen with music on their minds, Rodriguez started out as a DJ and a musician. But a chance encounter with producer Spyder D in the early 1980s at Power Play Studios, just over the Queensborough Bridge from Manhattan and one of the first audio epicenters of rap in New York, introduced him to the tech side of the life. After a one-year stint at the Center for the Media Arts in between touring as a DJ with KRS-1 and assisting at the studio, the San Juan, PR, native was named chief engineer in 1987. There, he engineered two of the New York scene's most influential rap records, Eric B & Rakim's Paid In Full and KRS-1's Criminal Minded.

Rodriguez created plenty of them. His early looping work involved the use of half-inch 2-track tape that he would use to record longer samples than the 1-second capacity of most devices in the early 1980s allowed. To achieve longer samples on tape, he would loop it around the tape heads and capstans as he held the slack of an extended tape path away from the machine with a pencil.

Rodriguez moved forward as sampler technology did. The Emulator 1 keyboard offered about five seconds; as did the Linn 9000 and the SP-12; the SP-1200 had 10 seconds. When samples required more than 10 seconds, Rodriguez relied on the classic Publison Infernal Machine, a sampler with a 20-second capacity. " The way to make a loop out of a sample before that was to lay down a quarter-note click track from an SP-12/1200 drum machine, then bus the click track to the analog input of the Publison and manually release the click to trigger the loop," he explains. Ultimately, he found a way to use console automation to program the release of the trigger and create the loop hand's free. " That was the way we did the main loops on Eric B & Rakim's Paid Ih Full, EPMD's five LPs, and BDP's first three LPs," he says.

Another old-school trick when samplers had extremely limited memory was to play a cut from a 33-1/3rd LP at 78 rpm and sample it at the higher speed, then use a lower-octave key on an Emulator keyboard to play it back at the correct speed, which also served to time-stretch the sample from one second to three.

Rodriguez combined his DJ and engineering chops on KRS-1/Boogie Down Productions' famous " Stop the Violence" single. The reverse scratching intro came about when he flipped the two-inch master upside down, backed it up 40 seconds from the intro, and played a turntable groove on to an open track.

D-360 This wireless can go the distance!

#### FEATURING 50 MILLIWATTS OF POWER AND OVER 12 HOURS OF BATTERY LIFE

When you first use the RAD-360 UHF Wireless, you'll be tempted to see how far you can go before it actually drops out. Go ahead. Get it out of your system. It will most likely be somewhere between 500 and 1000 feet, depending on your location and line of sight.

The RAD360 is a complete solution for all of your wireless needs, whether it be Live Music, Fixed Installations, Presentations, or Houses of Worship.Handheld systems feature the OM series dynamic mics, critically acclaimed for their clarity, off-axis rejection, and ability to achieve high levels of gain before feedback without distortion. Bodypack systems feature a variety of lavalier and headset microphones, as well as instrument systems for guitar, flute, harmonica, and brass.

You can be sure of drop-out free performance whatever the venue. And best of all, the RAD-369 is simple to set up and use. You'll be up and running in minutes!

#### Main Features

- Frequency Agile 193 channels available per system
- Intercnangeable capsule assemblies for handheld transmitters
- Metal housing for receiver. bodypack, and handheld transmitters
- Battery power indicators
- RF level metering

Audix Corporation. PO Box 4010. Wilsonville, OR 97070. ®Audix Corp 2005. All rights reserved. Audix and the Audix logo are trademarks of Audix Corporation.

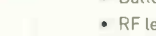

AUDIX . FOR A DEALER NEAR YOU CALL: 800-966-8261

 $\bullet$ 

RUE DIVERSITY RECEIVE

TEL: 503-682-6933 FAX: 503-682-7114 www.audixusa.com

e

Handheld and body park use standard AA batteries

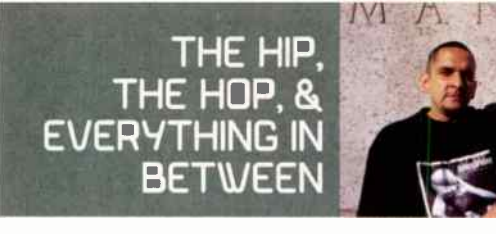

"Rt Power Play, we had three rooms but only one 808," he says. " So I would use the oscillator on the SSL console to send a 50Hz tone to an Eventide H3000 and I would sample that and give it a sloping top and tail and tune it to the bass line on the track. Instant kick drum, and you could make the duration of the sound as long as you wanted."

"Also, there simply wasn't as much stuff going on on a record then, not as many sources of sound," Rodriguez says. " So I did a lot of panning. I tried to make a record sound like a storm. Crazy panning can really add to the excitement of a record. If KRS was in a good mood, we'd do some really crazy panning."

When it came to drum machines, the Roland TR-808 was a benchmark. " The 808 was a real turning point, because you could tune the sound on the machine itself," Rodriguez says. But as memorable as the 808's kick drum was, Rodriguez figured out a way to recreate it, driven by the kind of necessity that characterized the early rap recording process. "At Power Play, we had three rooms but only one 808," he says. " So I would use the oscillator on the SSL console to send a 50Hz tone to an Eventide H3000 and I would sample that and give it a sloping top and tail and tune it to the bass line on the track. Instant kick drum, and you could make the duration of the sound as long as you wanted."

"Poor Georgie" was a career record for MC Lyte at the time, and Rodriguez fashioned what would become a hit track from an idea Lyte had recorded to a TASCAM PortaStudio 4-track cassette multitrack dumped to a Sony multitrack and ultimately mixed on an SSL G Series console. "I did the same thing with EMPD's 'Rap Is Outta Control,' only that was just a stereo cassette," he says. " The whole thing was that the artists had gotten a groove they wanted on a cassette and no matter what you did in the studio with a ton of professional stuff, they couldn't get that flow again. So they would give me the cassette. What I would do is patch the left and right outputs from the cassette deck into the patch bay, then use a mult from each one and spread it out over six channels: Channels 1 and 2 were the original with the low end amped up, channels 3 and 4 were phase reversed, and 5 and 6 had the high end boosted. I would use the filter at the top of the channel strips to dial out the hiss, add heavy limiting and it sounds like a record."

And when you ask Rodriguez about vocals, you get an interesting response, and it has nothing to do with which microphone you pick. " I remember when we were doing vocals for the 'Self Destruction' record, which was the first time the East Coast and West Coast rappers were in the studio together. It was produced by Hank Shocklee and KRS-1 and I co-produced it and mixed it. It was all egos all over the place. Some guys, like Kool Moe Dee, didn't show up because they didn't want to be seen with another guy. Just Ice was there and he had a ' thug' reputation. He wanted to be on the record but he wasn't on the Jive Records A&R list because they hadn't gotten clearance from his label, Sleeping Bag Records. So he called up Willie Sokoloff at the label and said, 'If you don't give me that clearance I'm gonna kill you: And he meant it. I once saw him lift up and trash a soda machine because it took his quarter."

Rodriguez did get the vocals, ultimately, using a combination of either a Neumann U-87 or U-47, and a live-type mic such as a Shure SM-48.

#### **MIXING MAGIC**

Rodriguez' mixing approach is similar to that of the stem-based approach used in film audio post. " When preparing to mix a song,

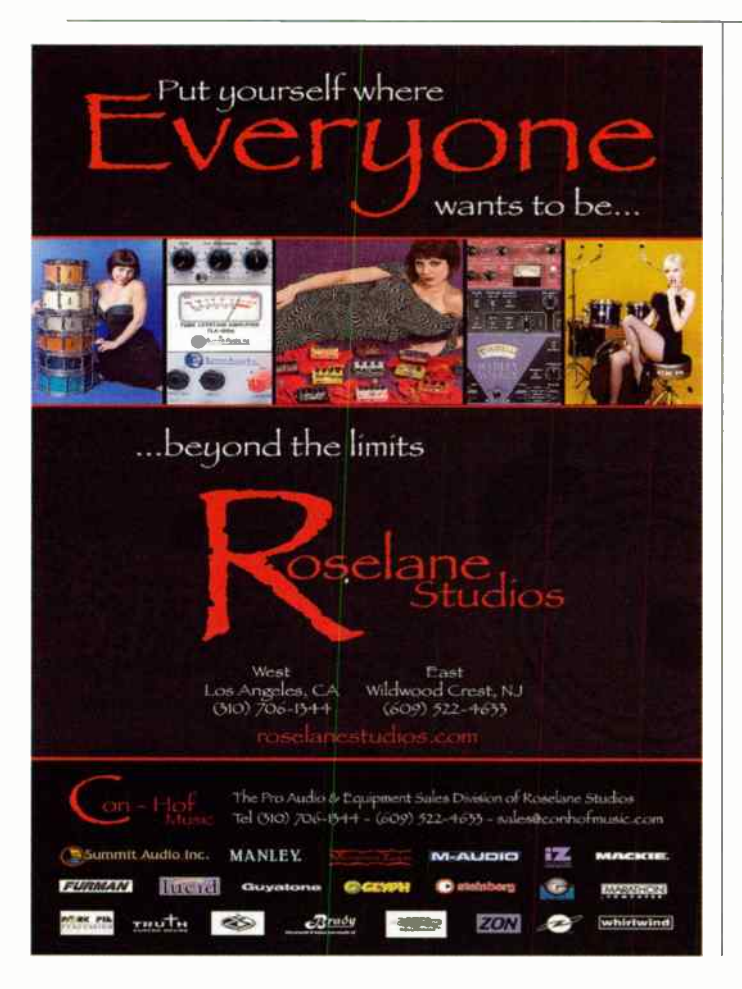

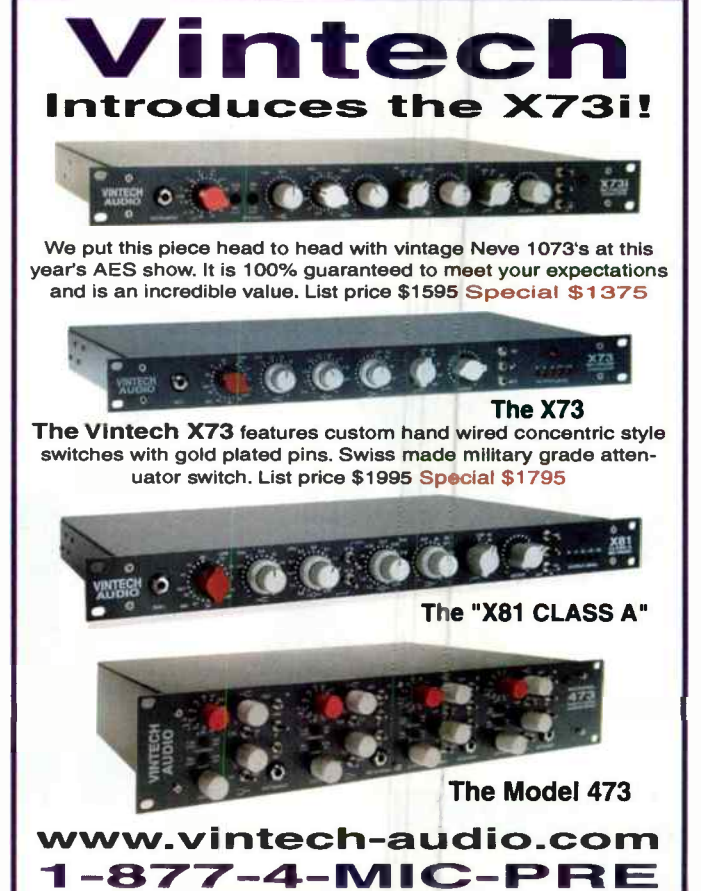

### **If You Make Music (or Record it)** and You Have a Pocket, GET ONE OF THESE!

#### M-Audio Microtrack 24/96 Portable Flash Recorder

repping everyones is conclude that the control the new year is in a impossibly<br>what if there is a concerned to this impossible concerned the public state of the public state of the public state of the state of the public s complete with phantom power! Then connect it to your PC or Mac via 1156. It's that simple. Uses a lithium- ion battery, and the unit can recharge via the computer's LlSB connection. Includes everything you need: mini-earphones, stereo microphone, USB cable and 64MB flash card to get you started. Totally cool! Pus get FREE shipping when you order online at www.bswusa.com

MICROTRACK24-96 LIST \$499.95 **LOWESTPRICE ONLY \$3999** 

tens to Your

### The Speaker that Actual

#### JBL LSR4328P Monitors w/ Room Mode Correction System

JBL put a powerful analyzer into their LSR4328P (8"LF/1"HF, 150/70 watt biamplification) that automatically compensates for problems caused by low nequency standing waves<br>and lack of sonic elbow room. Plug the calibration microphone into the speaker and push a button to get a listening

environment where the monitors truly work in harmony with the room. PC/Mac software provides control of all system parameters from your computer. High-res digital and analog inputs, plus a 'virtual monitor section' with input switching, master volume, mute and solo controls, provide comprehensive control at the mix position.

LSR4328P-PAK List \$1,699.00

LowestPrice only \$1,399 pair/kit!

### Industry Standard Sony MDR-7506 **Headphone**

Sony makes some of the most popular headphones in the world, and at this low price now is the time to replace your battered , old set. The Sony MDR-7506 delivers a wide frequency response of 10 Hz-20 kHz in a comfortable, sealed-ear format that provides excellent isolation. Miniplug connector with 1/4" screw-on adapter and low 24 ohm impedance.

7506 List \$130.00 LowestPrice only \$99! SONY.

HRL.

688  $14T_{12}$ WALON **ISION Avalon VT-747SP Stereo Compressor/EQ** 

BSW has the incredible- sounding Avalon stereo tube-compressor. Call us for the lowest price! The V1747SP compressor/EQ combines a stereo tube-discrete Class A spectral -opto-compressor with a 6- band program equalizer and Left-Right output level and gain reduction metering. It's deaf 'or high-performance DAW input signal conditioning, ttereo buss compression- EQ, stereo keyboards, analog mastering and much more If you want cleaner, fatter sound, go to www.bswusa.com and check out the VT747SP

**VT747SP** List \$2,495.00 **LowestPrice bswusa.com** 

AVALON DESIGN

### $\Box$   $\Delta$ . **Gz** ROSETTA 200

### **F AD/DAI Rosetta 200 24-bit/192kHz AD/DA Converter**

The Rosetta 200 is Apogee's latest 2-channel, high-end conversion system featuring 192 kHz sampling rates ( standard), a new CODA Audio Finishing Module and MIDI support. Flexibility and features galore make it an outstanding option for professional and project studios, mastering engineers, and audio archivists. With the optional XFIREWIRE400 FireWire card, you il be able to connect the Rosetta 200 natively to any FireWire input device. With either<br>the XDIGIHD or the XDIGIMIX card you can connect the Rosetta 200 directly to your Pio Tools core card

ROSETTA200 List \$1,995.00 XFIREWIRE400 List \$395.00 **XDIGIHD List \$595.00 XDIGIMIX List \$595.00** 

ALIGIC

**C'A FOR FOR FOR FOR** 

٠

NEW!!

**M-AUDIO** 

### Alesis FireWire Mixers - They're Hot! **Get Yours from BSW Today!!**

Alesis FireWire mixers provide 24-bit, 44.1/48 kHz oper-ition with high-end A/D and D/A conversion through a built-in FireWire audio interface (no add-on **Cards)** using the next-generation Dice II FireVire chip. The MultiMix8FW and **MultiMix12FW** have 4 high-gain mic/line inputs with phantom power, 2 stereo<br>bi lanced 1/4" line inputs, aux send (can send to onboard or external effects), and stereo aux return. The MultiMix16FW has 8 high-gain mic/line (XLR and 1/4" balanced) inputs. Additional features include separate 1/4" balanced main r r<br>and monitor outs, 3-band EQ per channel, and headphone out, as well as 28-bit digital effects including reverbs, delays, chorus, flanging, pitch, and multi- effects. Steinberg Cubase LE software included with each mixer!

MULTIMIX8FW List \$599.00 5399" ALESIS

List \$799.00 **\$59900 LowestPrice from \$399!** 

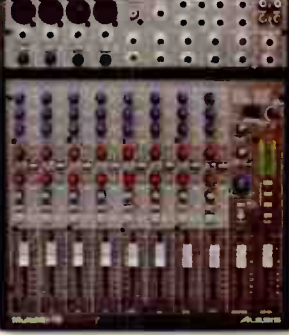

FREE SHIPPING ON MOST ORDERS OVER \$189!! Just make your purchase on our website and we'll cover the shipping!

MULTIMIX12FW List \$699.00 \$499<sup>00</sup><br>MULTIMIX16FW List \$799.00 \$599<sup>00</sup>

#### Some Day Shmping

Free Shipping on Most Web orders over S189

# Lowest Prices at: www.bswusa.com

1-800-426-8434

**World Radio History** 

#### Knowled eable Statf

Arwest'Dricec bswied.com

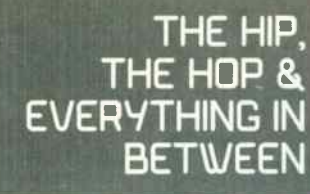

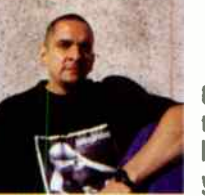

1 k 1

Once you have sampled all necessary elements take the time to edit the front and tail of your samples; this will be helpful in creating a tighter rhythmic feel and will make your overall programming process easier.

I always mix the instrumental first," he explains. " That way I have a slamming track to start off with and much more control over the entire process. I do the same for vocals and keys. I assign these individual parts to sub-master faders and treat the track as if it were more than one song — an instrumental, an a capella, and a Imusic-minus) track all in one. Eight sub-master faders control all main faders — as few as two or as many as a hundred. It's like mixing cake batter — one ingredient at a time until it tastes just right. When done this way there are less automation issues with the vocal parts and the readjusting process is so much simpler."

Hip-hop mixes are often truly plural — the " clean" and " street" mixes of each song. "A great way to achieve 'clean' radio vocal mixes is by using a DAW," says Rodriguez. " Once you have completed the vocal recording, create a virtual (or physical) copy of all censored vocals and edit out the profanity and other unwanted material. Once I have my 'street' mix, all I need to do is swap the vox faders. The automated mix is exactly the same and there's no need to create cuts/drops to eliminate unwanted words. Automation can also create clean radio mixes, [but] it takes much more time to complete. Often automated cuts in a mix may be a little off here and there and then have to be [re-programmed], which is time consuming. When you actually clean the material before you begin mixing, clean radio vocal results are always guaranteed."

But tricks aside, Rodriguez remains proud of having to invent solutions to studio challenges or engineer his way around them. Instead of a plug-in, he'll still slide a copy of a vocal track on Pro Tools to another track and play it back with a few milliseconds' delay, creating a digital version of the rockabilly tape slapback effect. Once tapped to play semi-pro basketball in Puerto Rico and with a nickname derived from his favorite sports star, Julius Erving, Rodriguez is not at a loss for an analogy. " If you cannot hit the jump, ain't no sneaker on earth gonna save you," he says.

Doc Rodriguez may have been largely off the scene for a few years, but he's never completely left. In the last seven years he's taken part in a few projects, including Chilean hip-hoppers Tiro de Gracias' Decisión debut album. " Hard work, self-respect, and discipline are the ingredients in my recipe. When I no longer feel that way I will no longer make records, but I believe that it will be a very long time before that happens."

### RODRIGUEZ'S RULES OF ORDER

by Ivan "Doc" Rodriguez

#### PREPRODUCTION:

When preparing your project for professional multitrack recording, use a studio standard Akai MPC, Roland MV, or Korg Triton MIDI workstation to create your song(s) so you'll have the option of sampling audio and sequencing synthesized sounds in the same unit. If you decide to use a software application (Propellerhead/TASCAM/IK Multimedia/Apple), follow the same process. To program your sequences (or full programming in software applications) you will need a keyboard controller ( M-Audio/Roland) with MIDI and USB connections.

continued on page 80

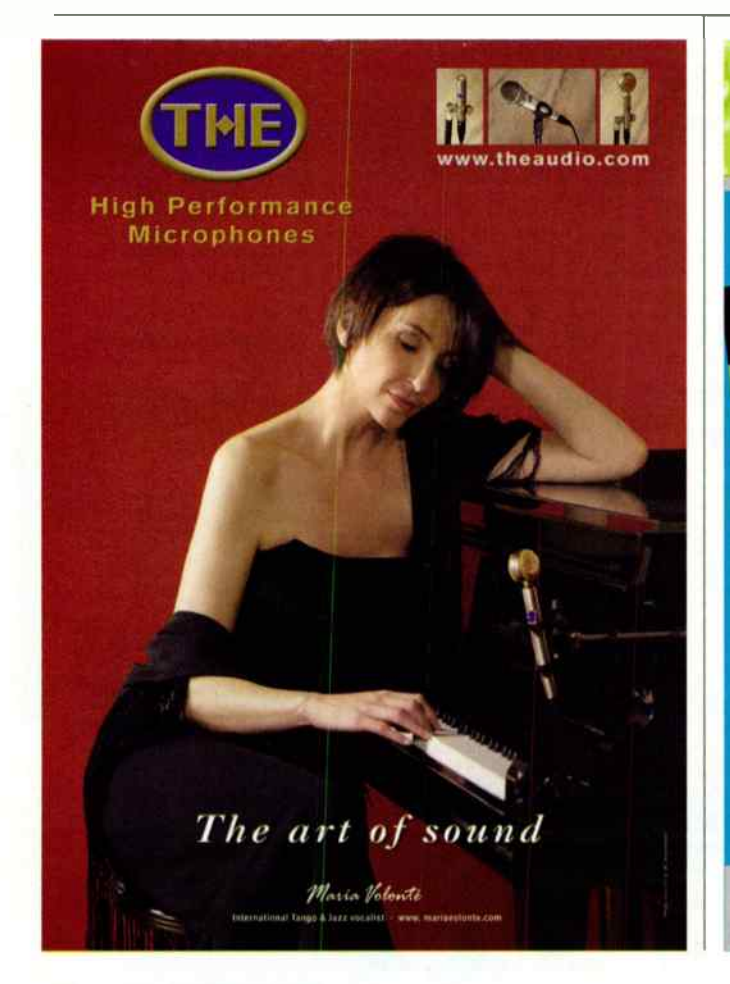

Updated for Reason 3.0

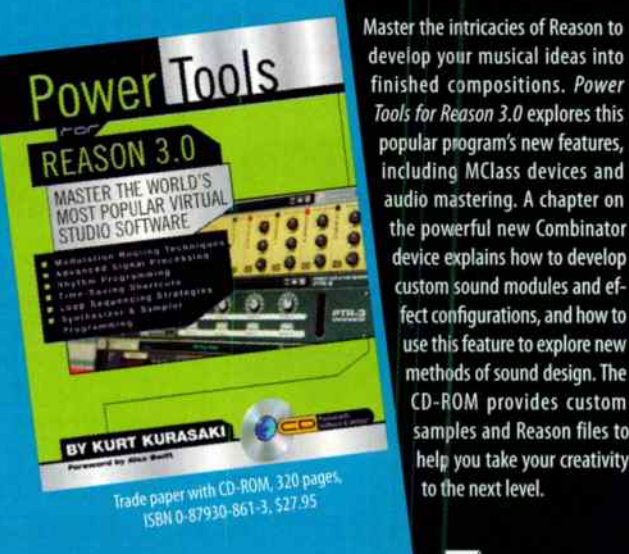

Available at fine book and music stores everywhere. **Backbeat** Or call toll free (866) 222-5232

use this feature to explore new methods of sound design. The CD-ROM provides custom samples and Reason files to help you take your creativity to the next level.

6600 Silacci Way • Gilroy, CA 95020 USA • Phone: (408) 848-8294 • Fax: (408) 848-5784 E-mail: backbeat@rushorder.com • Web: www.backbeatbooks.com EQ0512
# Got a head for music? Here's how to set it out.

eare music

MUSIC CREATOR CONFERENCE

Hollywood Renaissance Hotel<br>Hollywood Renaissance Hotel<br>Hollywood Renaissance CA

APRIL 20-22,2006

Praissance Hotel

Exciting and unique programs focused on songwriting and composing include:

- Panels Workshops
- .Master Classes j Keynotes
- j)Mentoring/Song Critiquing
- j State of the Art Technology **Demonstrations**
- **D** Performances and More.

## Panelists currently scheduled to participate include:

Alan & Marilyn Bergman, Glen Ballard, Obie Bermudez, Stephen Bray, Bruce Broughton, Gzry Burr, Desmond Child, Hal David, George Duke, Barry Eastmond, Mike Elizondo, Michael Giacchino, Goapele, Wayland Holyfield, James Newton Howard, Jimmy Jam, John King, Johnny Mandel, Mary Mary, Rick Noweis, Stephen Paulus, Rudy Perez, Linda Perry, DJ Qui c, John Rich, Stepher Schwartz, Jill Scott, John Shanks, Timbaland, Jimmy Webb, Matthew Wilcer Paul Williams, Doug Wood.

EXPO open to all music creators. To make reservations visit ascap.corniexpo

Travel Partner:  $\epsilon$ We know why you fly. **AmericanAirlines** AA com

© 2006 ASCAP

The First and Only National Conference 100% Dedicated to Songwriting and Composing.

## PRODUCT SPOTLIGHT STEEL AND SPECIAL ADVERTISING SECTION

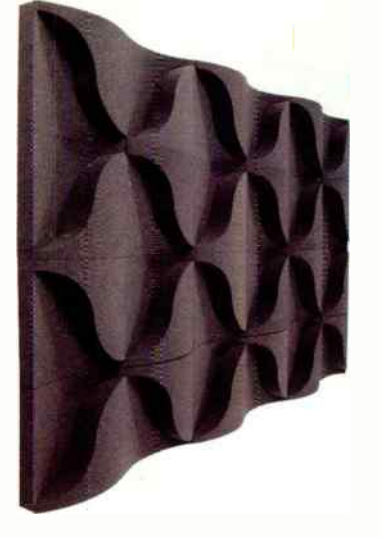

#### RudioTile" Ruralex Now Available

Auralex Acoustics AudioTile™ delivers excellent broadband absorption with unlimited design possibilities for a sophisticated, custom appearance precisely tailored to the desired acoustical performance of any room. SRP: \$499 per 48 Square Feet www.auralex.com 317-842-2600 WINTER NAMM '06 Booth #4295 Hall C

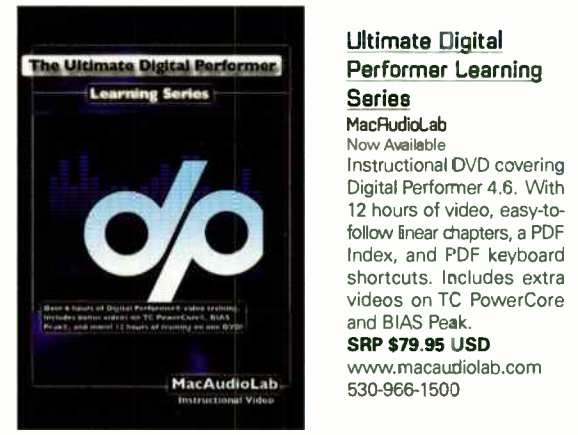

### Ultimate Digital Performer Learning Series

MacRudioLab<br>Now Available

now Available<br>Instructional DVD covering Digital Performer 4.6. With 12 hours of video, easy-tofollow linear chapters, a PDF Index, and PDF keyboard videos on TC PowerCore and BIAS Peak.

SRP \$79.95 USD www.macaudiolab.com 530-966-1500

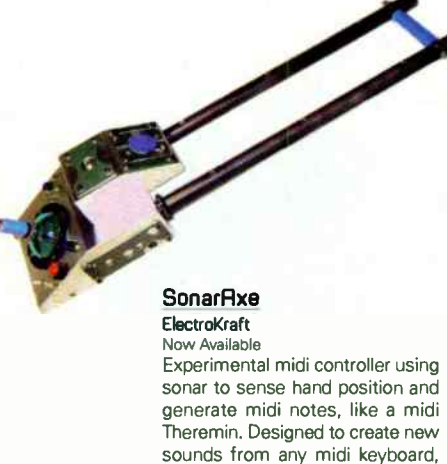

drum machine or module. SRP: \$525 wvvw.ElectroKraft.com electro<raft@optonline.net 516-837-8375

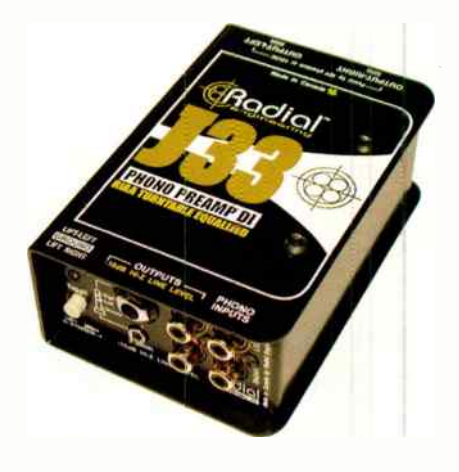

Radial J33 Phono Preamp/DI Radial Engineering Now Available A High quality FIAA pnono preamp/direci. box to connect your turr table directly to a mic pre or mixing console The J33 bypasses noisy DJ mixers for archival vinyl transfer or live performance

Contact Radial for a quote. www.radialeng.com 604-942-1001 IVINTER NRMM '06 Booth \* 6953, Hall R

To advertise in this section of EQ contact Christine Vela at 631-223-3562 or cvela@musicplayer.com For more information about these products, visit www.eqmag.com/productspot

## SPECIAL ADVERTISING SECTION

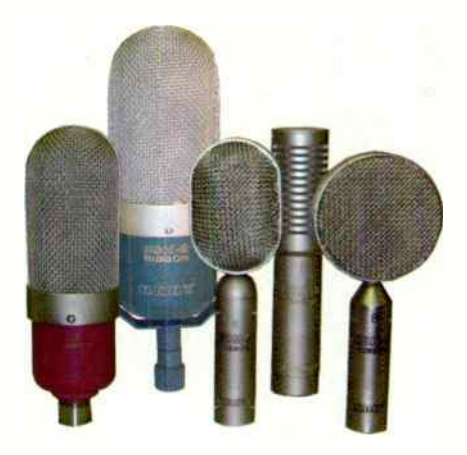

Nady Systems RSM Ribbon Mic Series Now Available In addition to the popular RSM-2, the RSM Series includes 4 other ribbon micathe RSM-1, 3, 4, and 5. All 5 models offer the uncompromised sound of a classic ribbon (velocity) mic, with each designed and configured differently to best meet the demands of specific applications. SRP: \$ 199.95 - \$399.95 (depending on model)

www.nady.com 510-652-2411 WINTER NRMM '06 Booth #4650, Hall C

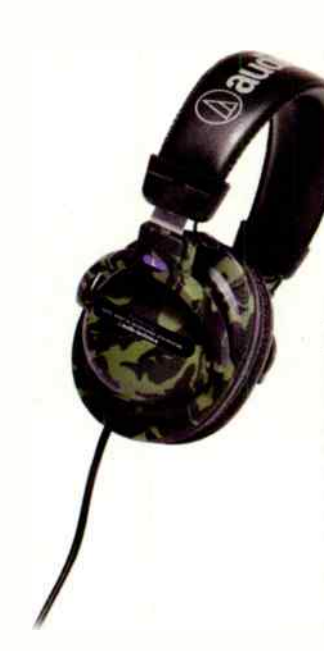

#### RTH-PROS MS stereo monitor headphones Audio-Technica

Now Available

Fashion meets function with Audio-Technica's ATH-PRO5 MS camouflage closed-back dynamic stereo monitor headphones; 40mm drivers with neodymium magnet systems and CCAW voice coils deliver outstanding sound quality.

#### SRP: \$119

www.audio-technica.com 330-686-2600 'VINTER NRMM 06 BOOTH #6140 Hall R

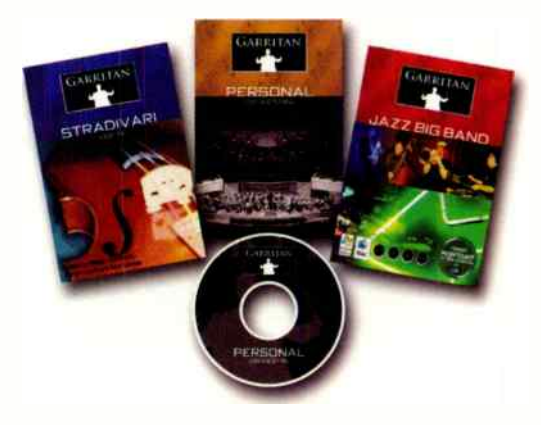

Garritan JAZZ and Big Band Garritan Now Available A complete jazz & big band collection featuring trumpets, trombones, many saxophones, rhythm section and more. Variety of mutes, extended ranges, expressive control. NI Kontakt Player -Mac & PC, VST,AU, DXi & RTAS. SRP: \$259 http://www.garritan.com 360-376-5766 WINTER NAMM 'D6 Booth #6721, Hall A

## **MARKETPLACE**

To Advertise in Marketplace please contact Christine Vela at 631.223.3562 or cvela@musicplayer.com

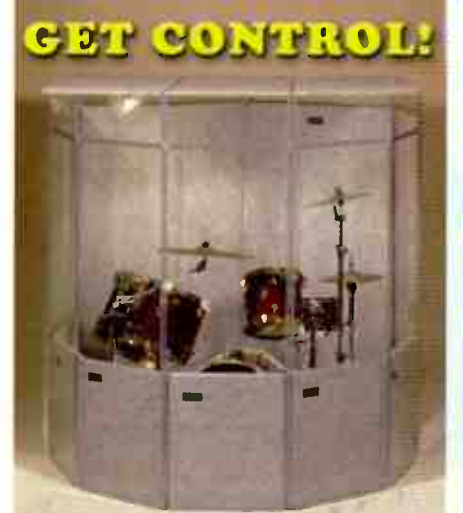

**Quick and Easy Isolation Portable and Free-Standing CLEARSONIC PANEL Drum Shields LID SYSTEM** with AX12 Height Extenders SORBER

**Absorption Baffles** 

## 1.800.888.6360 ARSON clearsonic.com **OMNIRAX CHAINTY WITH**<br>**BANDIATED** AND STYLE

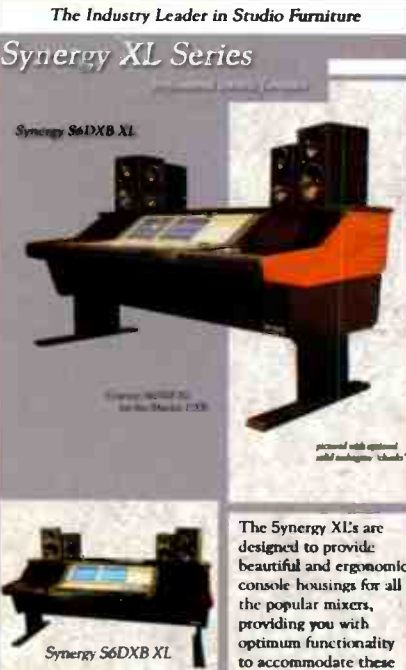

P.O. Box 1792 Sausalito, CA 94966 800.332.3393 415.332.3392 FAX 415.332.2607 www.omnirax.com info@omnirax.com

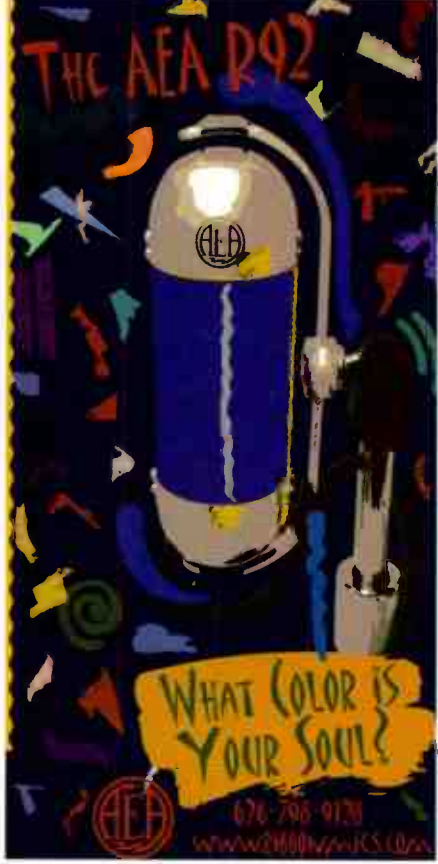

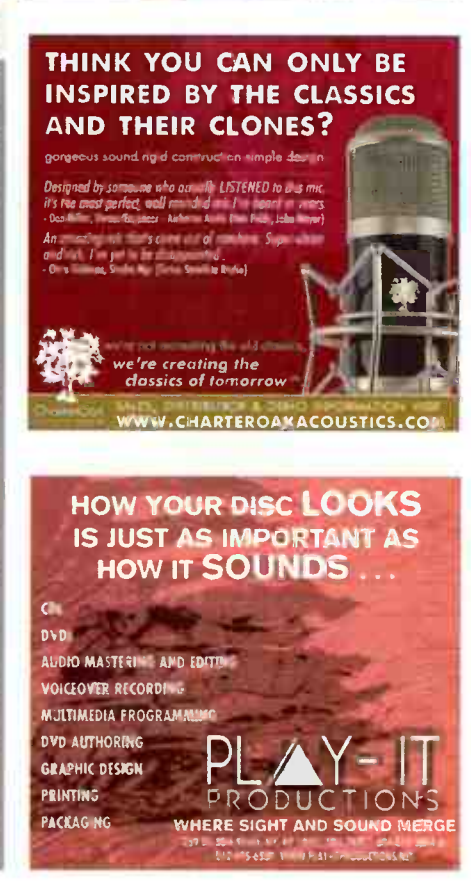

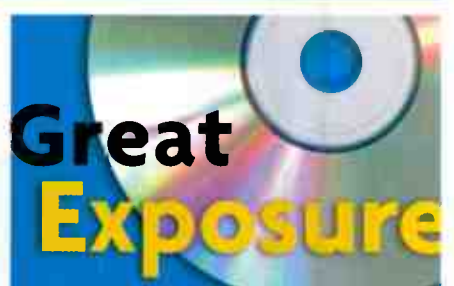

### **Wanufacture you** CD at Oasis and get all of these promotional services-FREE:

- · OasisSampler<sup>®</sup> Radio Promotion
- · Distribution: CD Baby, Borders.com, CD Now, Amazon.com, Virginmega, Waldenbooks
- XM Satellite Radio Airplay
- · Sonicbids Blectronic Press Kit
- CD-ROM of 14,000 Music Industry Contacts
- · Direct SoundScan<sup>®</sup> Upload
- · Patent-Pending Retail Display Racks

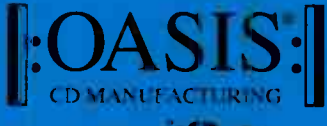

www.oasisCD.com

tel (888) 296-2747, (540) 987-8810 email info@oasisCD.com

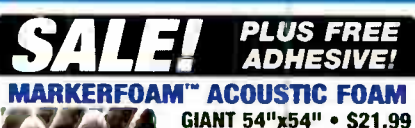

**IMMEDIATE SHIPPING** 

Kill Nolse Quick! Maximum density sheets of Markerfoam mount easy & look professional. A low cost, super-effective sound absorption solution that's proven in studies worldwide. Request

Foam Catalog & free samples today. Blue or gray available. 2" Reg. \$29.95 Now \$21.99 . 3" Reg. \$39.95 Now \$29.99

## **MARKERTEK BLADE TILES"**

**BASS TRAPS** 

**America's Best Acoustic Tile Value! High Performance...Low, Low Costi** BT2 16"x16"x2", charcoal or blue ... \$4.99 ea. BT3 16"x16"x3", charcoal or blue ... \$6.49 ea. BT4 16"x16"x4", charcoal ... ... \$7.99 ea.

**College** 

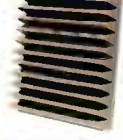

**Serious Low Frequency Absorption!** Triangular design to fit the corners of your room! 23.5" H x 11" D. Charcoal Gray MF-BT1 . \$22.99 Ea

**FREE Foam Adhesive with any Purchase of 6** or more foam sheets! Promo Code # EOSA

#### **MARKERTEK JUMBO SOUND ABSORB BLANKETS**

Heavy-duty 76°x68" padded blankets absort<br>sound wherever they're hung or draped. Fabulous for stage, studio and field use. Top<br>professional quality at a super saver price!<br>Weight: 6 lbs. Black. SAB-1 • \$19.99

markertek com **MARKERTEK VIDEO SUPPLY** 

www.markertek.com • 800-522-2025

All foam products shown above meet UL94 HF-1 flame retardancy Check your local building & fire codes.

mixers and associated

peripherals.

## **MARKETPLACE**

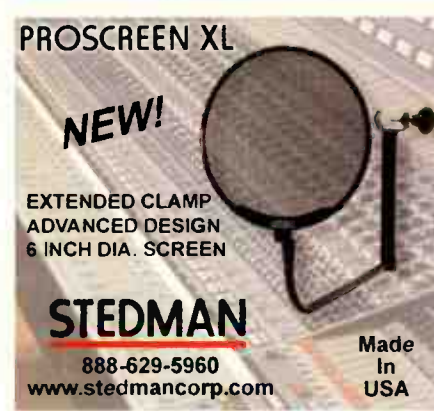

## **CLASSIFIEDS**

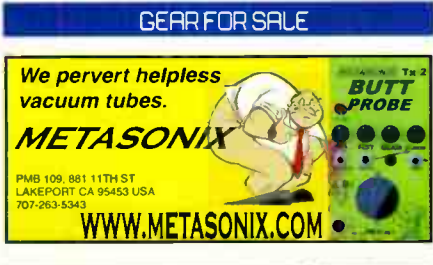

**FVERY MAJOR BRAND OF EVERYTHING.** MILLIONS OF DOLLARS OF MUSICAL **GEAR IN STOCK. ALTO MUSIC** 

Guitars, recording, keyboards, amplifiers, drums, pro sound, new & used. One of the largest selections in the country. We ship everywhere. (845) 692-6922 · sales@altomusic.com 180 Carpenter Ave., Middletown, NY 10940 Ask for Uncle Freddy - He loves Ya!

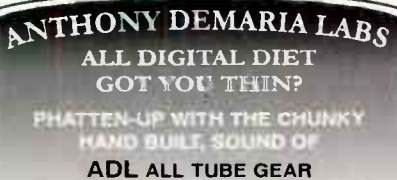

845-255-4695 WWW.ANTHONYDEMARIALABS.COM

Visit www.midi-classics.com helping musicians since 1993 Low prices, Selection, Service 6 Pro audio, software, samples Call 800-787-6434 NOW!

## **CLASSIFIEDS**

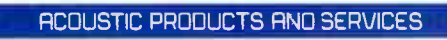

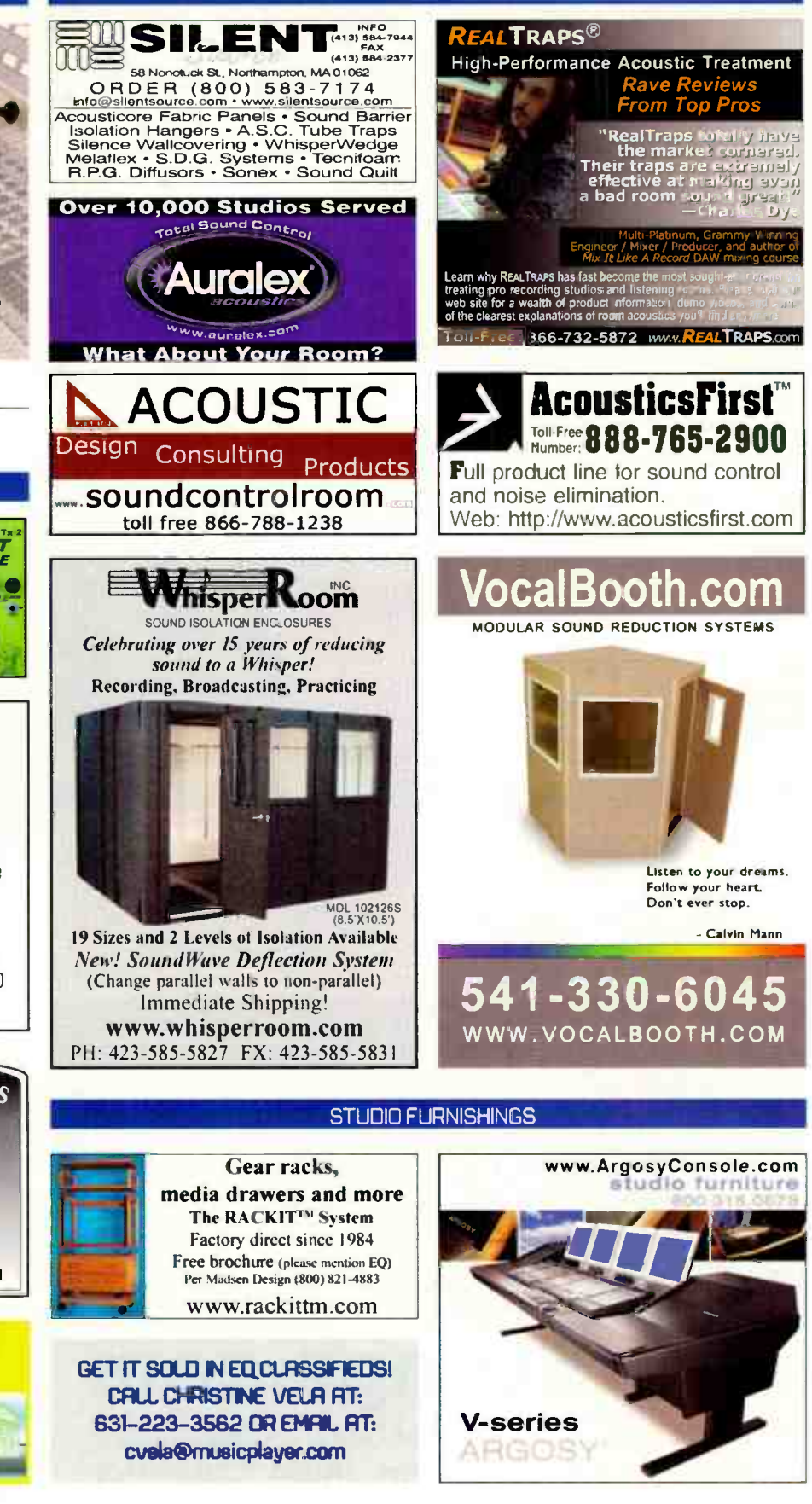

## CLASSIFIEDS

## TALENT AND EMPLOVMENT

# **The Smartest Move You'll Ever Make...** A New Career at Sweetwater!

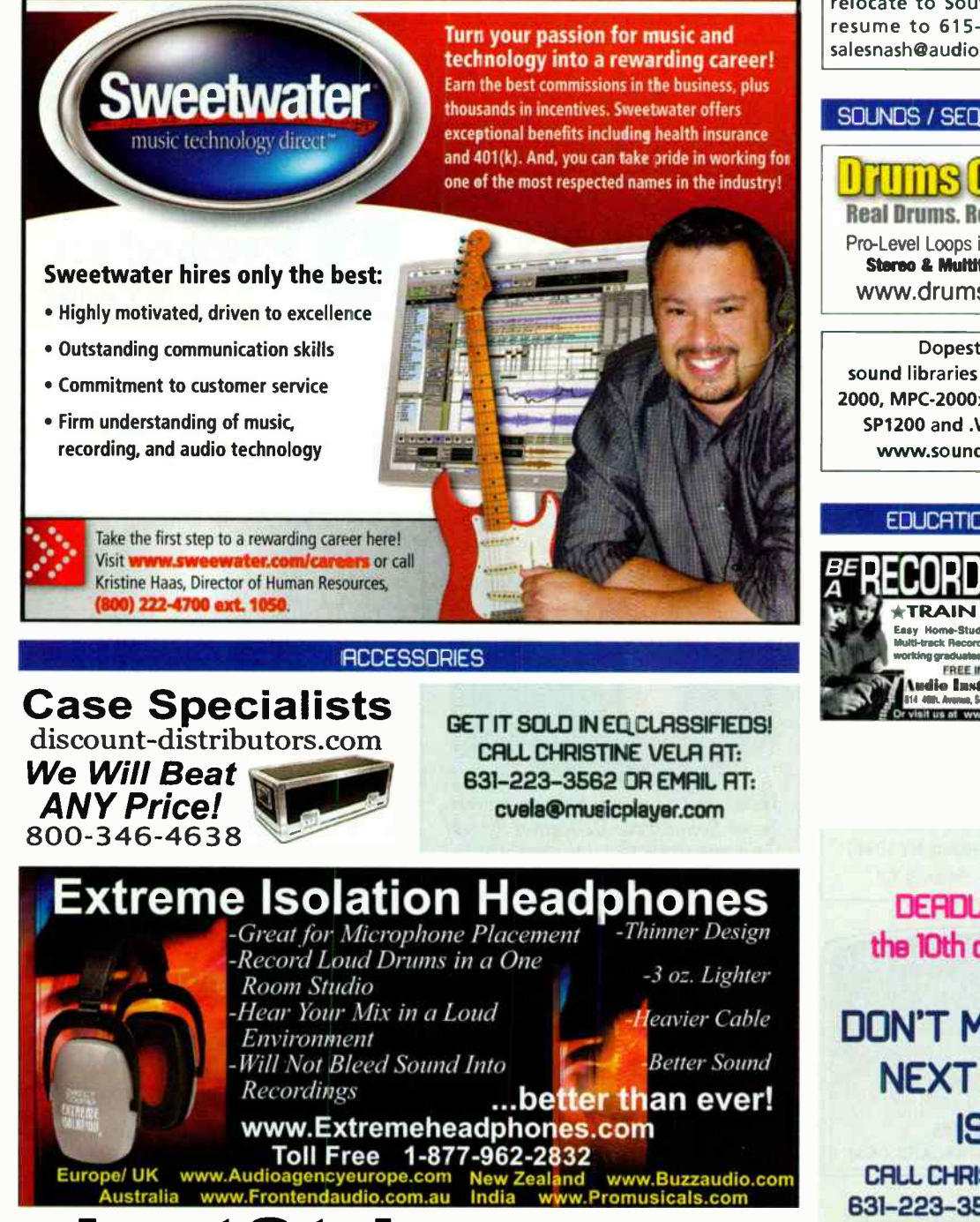

# JustStrings.com

World's Largest Selection of Guitar & Bass Strings! www.juststrings.com ( 800) 822-3953

Pro Audio Sales Person Position Available!! Incredible opportunity \$\$\$\$ Join a high profile, established Professional Audio Dealer in Miami, FL. We are seeking a Pro Audio/Pro Tools Sales Professional. Industry experience a must. Must be willing to relocate to South Florida . Please fax resume to 615-341-0056 or email to salesnash@audio-one.com

## SOUNDS / SEQUENCES / SOFTWARE

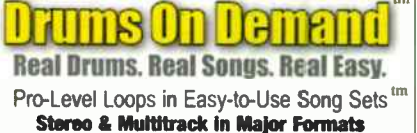

www.drumsondemand.com

Dopest Hip-Hop/R&B sound libraries on floppy disks. MPC-2000, MPC-2000x1, MPC-3000, ASR, EPS, SP1200 and . WAV. (310) 842-7670. www.soundsforsamplers.com.

### EDUCATION AND TUTORIAL

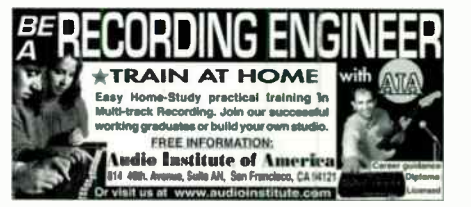

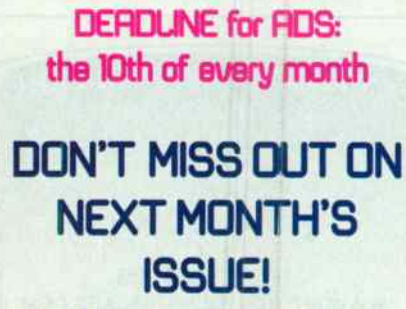

**CALL CHRISTINE VELA AT:** 631-223-3562 OR EMAIL AT: cuela@musicplayer.com

## **DUPLICATION**

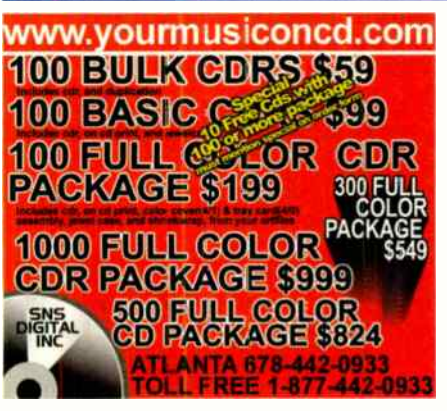

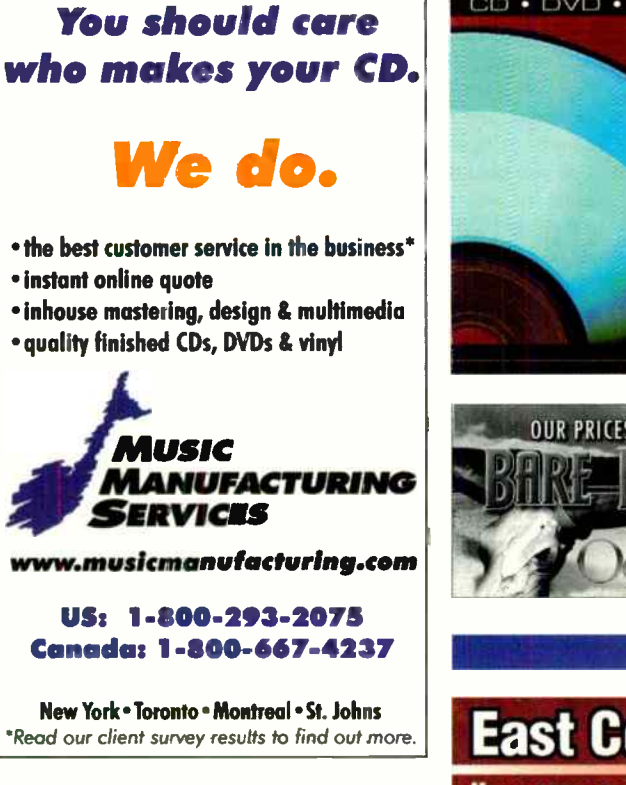

### **MIXING / MASTERING**

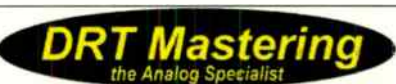

You will have the fat, slammin' major-label sound that sells discs... or the work is free. Custom gear, First-class results. Free 16-pg brochure 800-884-2576 www.drtmastering.com

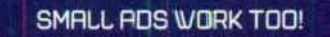

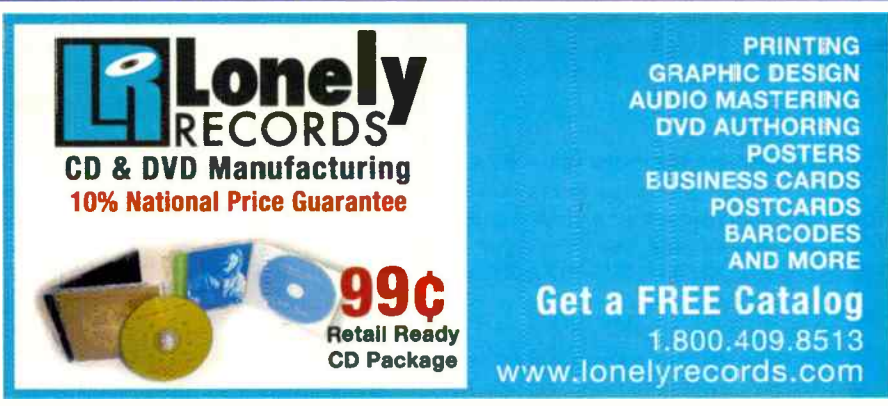

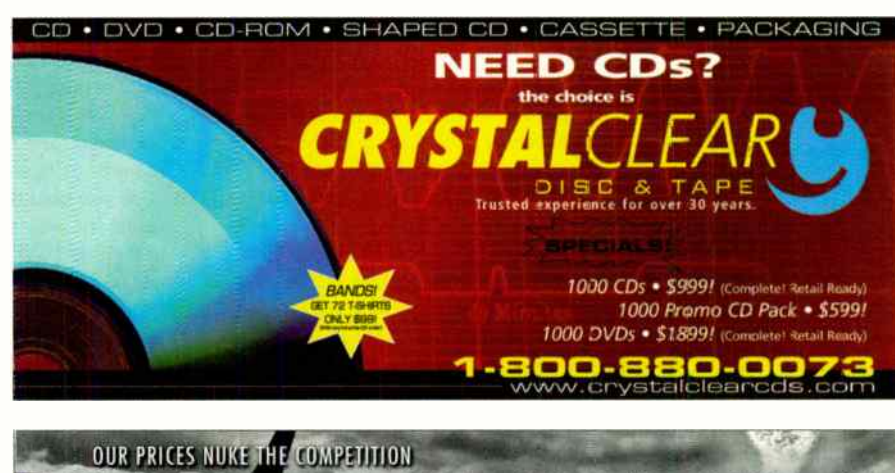

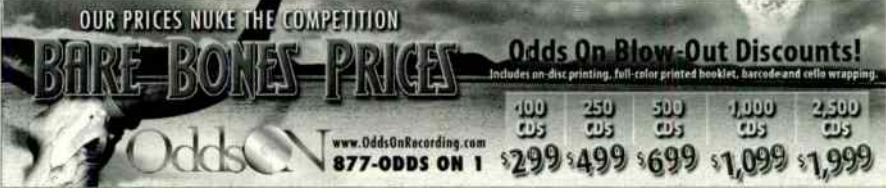

**MIXING / MASTERING** 

## **East Coast MIXING**

**Have your song mixed by a PROFESSIONAL.** Vintage analog, state-of-the-art digital. **All file formats accepted.** Don't waste your time mastering a less-than-average mix!

Free consultation. Contact Joe Binardi ~ Chief Engineer, AES Member 

Sonic Factory Studio Best Quality ... Best Price CD/DVD Mastering/Replication Major Creat Cards Accept<br>sk for Grand Opening Special 1-877-SONIC-62 actory net / into@sanictoctory net

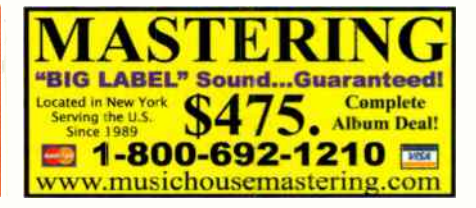

79

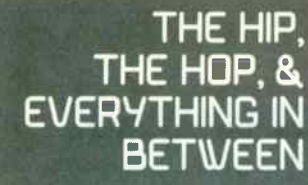

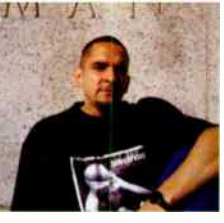

1/hen recording samples ( to multi) I recommend that you run ail sampled material (individually) through an Avalon VT-747sp (or other reasonable grade tube preamplifier) and then to the multitrack ( 2" analog tape/hard disk recorder/Pro Tools/Cakewalk) master. This will add warmth to your samples while retaining the samples' original character.

#### continued from page 72

When sampling audio (for drum kits/groove loops/bass sounds/special effects) make sure not to breech OdB in the samplers input stage; you're recording binary numbers (not audio) and will end up with nasty digital errors. Record your samples at -8dB (rms) for a clean result. Great samples begin at the source so find the cleanest possible source available. Unless you are feeding audio into the sampler via a digital (spdif/coax/toslink) input you are probably using some sort of small (often DJ type) mixer to amplify the signal. Keep in mind that sub-par mixers will introduce noise into the signal path. Keep it clean! If instead you are sampling into a software application (Propellerhead/TASCAM/IK Multimedia) I recommend that you run all audio through an Avalon VT-747sp (or other reasonable grade) tube preamp to your soundcard and then record your samples. This process will add warmth to your digital samples. (If sampling from pre-recorded sources, you should write down any necessary publishing information per sample for future sample clearance issues.)

Once you have sampled all necessary elements take the time to edit the front and tail of your samples; this will be helpful in creating a tighter rhythmic feel and will make your overall programming process easier. When you have edited your samples and assigned them to pads (or MIDI notes on a keyboard controller), you can begin to sequence your groove. Experiment with time corrections (1/4th 1/8th 1/16th 1/16th triplets) to get your personal feel. If your track is sounding a bit too mechanical, make adjustments to the swing mode setting in your sequencer, it will give your tracks a slightly more natural feel.

When sequencing synthesizers/tone modules (Korg Tritons/Roland XVs/Nord Leads) you will need to keep close track of your MIDI channels. You get a total of 16 MIDI channels per MIDI output. Some sequencers (Akai MPC 3000/4000) offer up to four MIDI outputs (64 MIDI channels) and others (Digidesign 002/Akai MPC 1000/2000) offer only two (32 MIDI channels). While both sequencers serve the same purpose there are some substantial differences. If you have an MPC and four tone modules you simply dedicate one MIDI output to each tone module and move on to sequencing. However if you have a Digidesign 002 and four tone modules you will have to daisy chain two tone modules to each MIDI out ( 002 MIDI out feeds Module 1 MIDI in and MIDI out of that module feeds MIDI in of module 2) of the 002. In order to use both tone modules you will have to split MIDI channels (if you don't split your MIDI channels you will have two tone modules playing the same note sequence). When using a software application to sequence (only) soft synths, you gain better sequencing resolution and eliminate many of these MIDI issues but you also lose the quality of external tone modules (a choice you as a producer will have to make) and the sequencing feels that you get from an MPC (more so a Roger Linn MPC). You can, of course, use both.

Once the MIDI madness is conquered you can move on to sequencing your parts. Make sure to give each part an individual track and MIDI number. Whether using hardware or software you should still notate your MIDI channels/assignments on paper. While most popular soft synths and tone modules will do well for basic synthesized sounds I recommend using analog modules (vintage Roland/Oberheim/Novation) for sequencing bass sounds.

If you do decide to produce with hardware, always leave a blank 2 bar sequence in front of your song. If you use a studio with

limited inputs, you will have to synchronize your gear and make several passes to record all of your material. Viable sync options are SMPTE and MIDI timecode.

Once your preproduction is complete make sure that all equipment output assignments and parameters are set ard stored.

#### TRACKING:

1st Session. Begin by recording the basics to your song(s). All the musical elements should be tracked before you record vocals. If your project consists of more than one song, then dedicate your time to tracking the music to all your songs before you move on to vocals.

If you plan to record to an analog format (2' multitrack tape) you will have the option of recording very hot signals (often done for saturation effects) on most of your tracks. I don't recommend recording high freq signals ( hi- hats, cymbals) at hot levels because they will bleed into other tracks and make mixing (of a capellas/drop mixes/solos) somewhat difficult. Substantial gating will be required to reduce noise.

If you plan to record to a digital format (Hard Disk/Pro Tools/ Logic) you will not have the option to record signals to achieve saturation. You will be recording binary numbers (not audio) and will end up with digital errors. Record audio at -4dB (rms) for good results. With digital recording you can record everything at the same average levels (including high freq signals like hi-hats, cymbals) because you will not get any bleeding.

When recording samples (to multi) I recommend that you run all sampled material (individually) through an Avalor VT-747sp (or other reasonable grade tube preamplifier) and then to the multitrack (2' analog tape/hard disk recorder/Pro Tools/Cakewalk) master. This will add warmth to your samples while retaining the samples' original character. If you like the tube process you might want to try it when tracking synthesizers as well.

When tracking vocals I recommend a two microphone set-up (to two mono tracks), one Neumann U87 (or AKG 414) in the cardioid pattern running through an Avalon AD2002 (or Focusrite ISA 430/Presonus ADL 600/or other reasonable grade) mic preamp and a Shure SM58 (or other very basic stage mic) running through any basic mic pre (or console pre) stacked in an "L" pattern facing the vocalist. The U87 will always give you a wonderful result, the SM58 will give you a gritty type of sound that may be very useful in the mix. I do not recommend the use of compression when recording vocals (unless your vocals are erratic and even then I'd rather work you through a few takes until I get a feel for your style and cadence). Worst case scenario I'll insert a Tube Tech CL2A or Universal Audio LA-2A in the signal path at a very light setting (2:11. I'd much rather compress during the mix. What the heck, if you're going to record vocals you might as well record with two mics, you might never repeat that one hot take again and end up regretting the fact that you didn't get an optional mic track.

Other than the aforementioned tube process I do not recommend processing tracks when recording to the multitrack master. If you happen to over process (compress, limit, EQ) a signal when recording your basic tracks you will not be able to remove the process without re-recording those tracks. Always record your basic tracks flat.

Once you have completed this 1st session ask the ergineer (or assistant engineer) to run off a rough-draft mix, one instrumental and one with vocals (if you got to record them). Take this home for review. And if you're lucky, you've already hired me and so it's already great. If not, well hope for the best and maybe that's what you'll get.  $\Box$ 

# TASCAM's DM-3200. The 32-channel digital center of your universe.

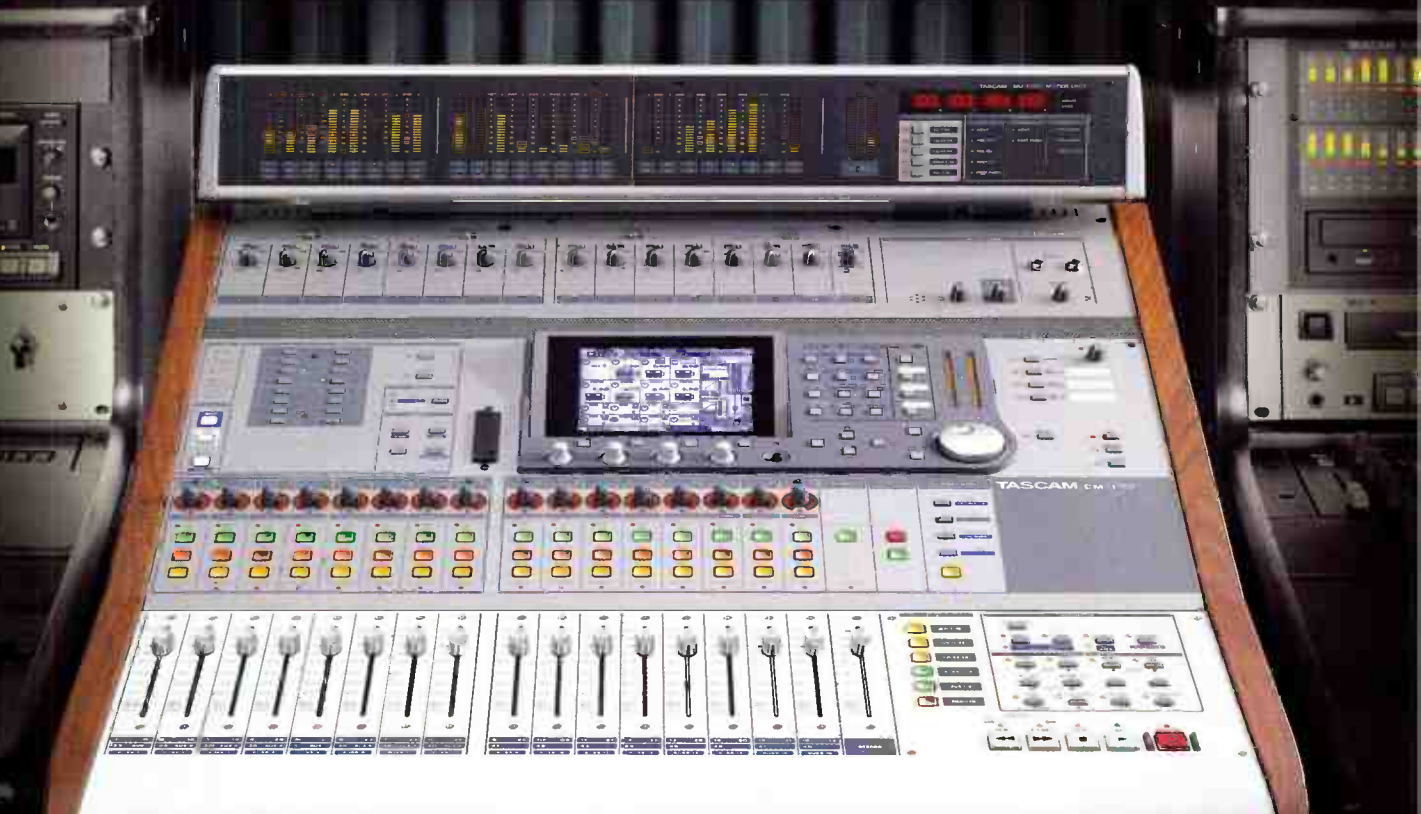

32 channels and 16 aux returns for 48 total inputs @96k/24-bit 16 busses or two 6.1 surround busses 8 aux sends 16 analog mic/line inputs with inserts Powerful automation with 100 mm touch- sensitive motorized faders Dedicated DAW control surface layer for Pro Tools®, SONAR®, DP™, Logic, Cubase® and Nuendo® EQ and dynamics on each channel 2 built-in effects engines with TC® reverb Per-channel LED ring encoders for pan, aux sends, EQ and more 24 channels of TDIF and 8 channels of ADAT<sup>®</sup> built in 2 expansion slots for FireWire®, Surround Monitoring, ADAT, AES/EBU, TDIF and analog cards TASCAM Mixer Companion software (Win®XP/OSX) with driverless USB connection to computer for back-up/ restore of mixer data Get the whole DM-3200 story on-line @www.tascam.com or visit your TASCAM dealer today.

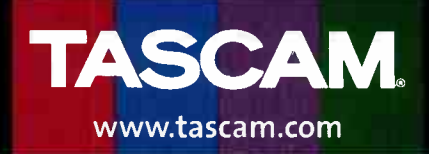

## The Traveler is dope.

2345678

**BATTERY** 

AUDIO INTERFA

**OOOOOO** 

BALANCED / UNBALAR

∙⊙

**MOTU** 

\*\*\*\*

**96kHz AES/EBU** 

 $\bullet$ 

கி  $\overline{AB}$ 

It goes with me on stage in front of thousands of people at gigs all over the planet, from Australia to Miami. With stellar performance and incredible sound.

> $-BT$ Laptop Symphony World Tour 2005

 $\frac{3}{2}$  2<br>C / INSTRUMENT INPUTS - 24 BIT 192kHz ANALO

'N

TOTIU motu.com

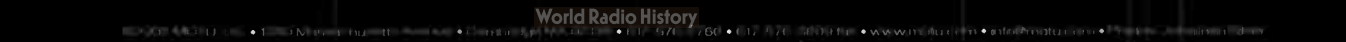